## UNIVERSIDAD TECNOLÓGICA NACIONAL FACULTAD REGIONAL RESISTENCIA

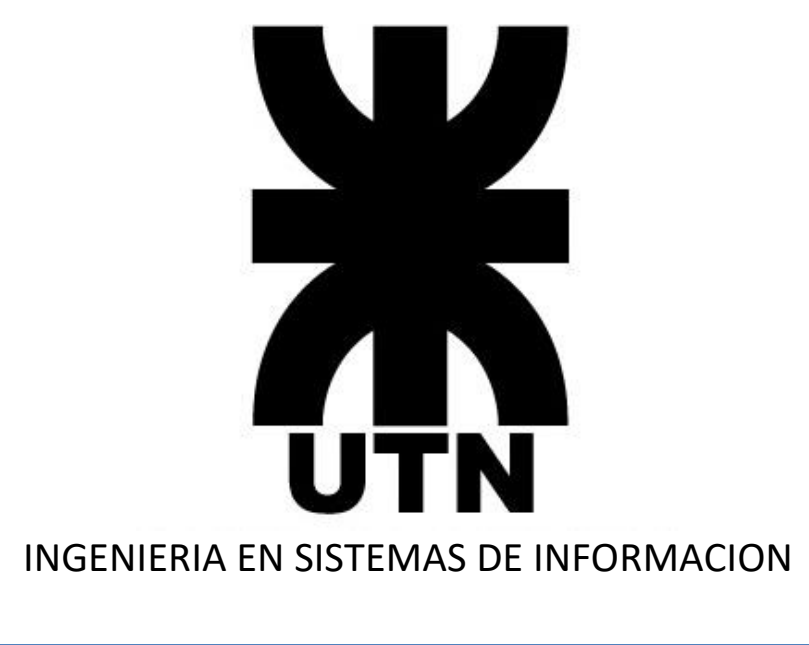

# Algoritmos y Estructuras de Datos

## Ciclo 2019

**Profesora Titular** Esp AS Mirtha Eve GIOVANNINI

**Profesores Adjuntos** Mgter ISI Diego BOLATTI

Ing. en Sist. de Inf. Noelia PINTO

**Jefes de Trabajos Prácticos** Ing. en Sist. de Inf. Ilse HODAPP Ing. en Sist. de Inf. Nicolás TORTOSA

**Auxiliares Docentes de 1ra** Ing. en Sist. de Inf. Esteban COLCOMBET Ing. en Sist. de Inf. Nelson YACUZZI

**Auxiliares Docentes de 2da.** Sr. Emiliano POLLERO Sr. Mauro ROJAS

#### *CONTENIDOS*

#### UNIDAD I Introducción a la Algoritmia

Obietivos:

- a. Identificar las acciones involucradas en un problema.
- b. Reconocer los estados de los objetos antes y después de la acción realizada.
- c. Descomponer una acción en términos de otras más elementales.
- d. Utilizar un léxico mínimo común.
- e. Comprender el significado del término Algoritmo

#### Contenido:

Estrategías de resolución de problemas: algoritmos, descripción narrada, seudocódigos, diagramas, tablas de decisión.

Concepto de acción, estado, procesador y proceso.

Concepto de máquina, algoritmo y programa. Formas de representar los procesos. Esquemas. Concepto de dato y tipología de datos. Tipos elementales de datos. La operación asignación. Especificación de la acción a realizar en función de los estados. Concepto de estado intermedio. Descomposición de una acción en términos de otras más elementales. Composición secuencial de acciones. Elementos básicos de la notación algorítmica.

Expresiones: tipos, operadores. precedencia de los operadores. Evaluación de las expresiones. Errores: tipos de errores. El concepto de prueba del algoritmo.

#### **Bibliografía**

 1. ALGORITMO Y REPRESENTACION DE DATOS TOMO 1 LUCAS-PEYRIN-SCHOLL

 2. INTRODUCCION A LA CIENCIA DE LOS COMPUTADORES TREMBLAY-BUNT

#### UNIDAD II

#### Subunidad A: Noción de Secuencia

Objetivos:

- a. Definir formalmente una secuencia.
- b. Enunciar y explicar las funciones de acceso a la secuencia
- c. Emplear los operadores de construcción de secuencias
- d. Reconocer en un conjunto de información una partición en subsecuencias.
- e. Especificar algoritmos de tratamiento de secuencia.
- f. Criticar soluciones para problemas de tratamiento de secuencias.
- g. Emplear sistemáticamente los esquemas de tratamiento de secuencias

Contenido:

Noción de secuencia. Definición formal de secuencia. Funciones de acceso a elementos de una secuencia. Operadores de construcción de secuencias.

#### Subunidad B: Descomposición y Tratamiento de Secuencias.

#### Objetivos:

a. Emplear el análisis por caso.

- b. Componer acciones condicionadas.
- c. Combinar condiciones
- d. Componer acciones que se repiten
- e. Conocer las distintas estructuras de repetición
- f. Enunciar el teorema fundamental de la programación estructurada

#### Contenido:

Subalgoritmos. Noción de parámetro. Parametrización de acciones. Noción de procedimientos y funciones.

Acciones condicionadas. Análisis por caso. Alternativa, ejecución condicionada y selección múltiple. Acciones que se repiten. Noción de las estructuras ..REPETIR...HASTA QUE..,MIENTRAS.... REPETIR, ITERAR. Teorema fundamental de la programación estructurada y unicidad de puntos de entrada y salidas. La prueba de escritorio. Noción de acumulación e invariante.

#### Bibliografía:

- 1. ALGORITMO Y REPRESENTACION DE DATOS TOMO 1 LUCAS-PEYRIN-SCHOLL
- 2. INTRODUCCION A LA PROGRAMACION Y A LAS ESTRUCTURAS DE DATOS BRAUNSTEIN-GIOIA

#### UNIDAD III Estructuras

#### Subunidad A: Estructuras de Datos: Campo, registro, archivo Objetivos:

- a. Definir el modelo de archivo secuencial.
- b. Especificar algoritmos de tratamiento de secuencia.
- c. Criticar soluciones para problemas de tratamiento de secuencias.
- d. Emplear sistemáticamente los esquemas de tratamiento de secuencias

#### Contenido:

Concepto de datos estructurados. Clasificación en estáticos y dinámicos.

Campos continentes y contenido. Registros. Selectores de campo.

Modelo de archivo secuencial: operaciones de AVANZAR, ARRANCAR, CREAR y AGREGAR. Esquemas de tratamiento de secuencias para el modelo: recorrido y creación. Noción de secuencia abstracta. Diseño descendente. Noción de secuencia extraída. Procesos con ficheros.

#### Bibliografía:

- 1. ALGORITMO Y REPRESENTACION DE DATOS
	- TOMO 1 LUCAS-PEYRIN-SCHOLL
- 2. ALGORITMO + ESTRUCTURAS DE DATOS = PROGRAMA NICKLAUS WIRTH

#### Subunidad B: Estructuras de Datos: Arreglos

#### Objetivos:

- a. Definir un arreglo a partir de la representación tabulada de una función.
- b. Definir los conceptos de tipo base y tipo índice.
- c. Emplear arreglos en la solución de problemas.
- d. Interpretar arreglos n-dimensionales
- e. Diseñar arreglos uni y n-dimensionales.

f. Escribir esquemas fundamentales de ordenamiento y búsqueda

#### Contenido:

Representación tabulada de una función. Tipo base y tipo índice. Arreglos uni-dimensionales y ndimensionales. Recorrido. Esquemas de ordenación: por inserción directa, por selección directa, por intercambio directo, por partición. Esquemas de búsqueda. Búsqueda en arreglos ordenados. Arreglos de registros.

Aplicación de arreglos en la técnica de diseño de Programación Dinámica.

#### Bibliografía:

 1. ALGORITMO + ESTRUCTURAS DE DATOS = PROGRAMAS NICKLAUS WIRTH

Subunidad C : Estructuras de datos : Listas Lineales Obietivos:

- a. Definir formalmente una estructura avanzada
- b. Enunciar y explicar las funciones de acceso a las mismas y sus restricciones
- c. Reconocer en un conjunto de información la necesidad de una estructura de avanzada.
- d. Definir el modelo de listas lineales.
- e. Especificar algoritmos de tratamiento de las listas.
- f. Criticar soluciones para problemas de tratamiento de listas.
- g. Emplear sistemáticamente los esquemas de tratamiento de secuencias en los procesos de listas.

Contenido:

Clasificación. Listas Lineales. Organización y acceso. Clases: particularizadas y generalizadas. Concepto de restricción. Noción de puntero.

Operaciones con listas: recorrido - inserción - eliminación.

Bibliografía:

- 1. ALGORITMO + ESTRUCTURAS DE DATOS= PROGRAMAS NICKLAUS WIRTH
- 2. INTRODUCCION A LA CIENCIA DE LOS COMPUTADORES TREMBLAY-BUNT
- 3. INTRODUCCION A LA PROGRAMACION Y A LAS ESTRUCTURAS DE DATOS BRAUNSTEIN-GIOIA

## UNIDAD IV: Algoritmos recursivos y estructuras recursivas

Objetivos:

- a. Enunciar la noción de función recursiva.
- b. Comprender soluciones recursivas de problemas.
- c. Convertir soluciones recursivas en recurrentes.
- d. Crear procedimientos recursivos.
- e. Definir la estructura generalizada de datos

#### Contenido: RECURSIVIDAD Y ARBOL

Noción de función recursiva. Noción de acción recursiva. Interpretación de algoritmos recursivos. Diseño de algoritmos recursivos.

Técnica de Diseño de algoritmos: Divide y Vencerás: subproblemas independientes.

Generalización de las estructuras de datos: árbol. Definición y conceptos básicos. Árboles binarios y n-arios. Recorrido y procesos de árboles binarios.

Bibliografía:

- 1. ALGORITMO Y REPRESENTACION DE DATOS
	- TOMO 2 LUCAS-PEYRIN-SCHOLL
- 2. ALGORITMO + ESTRUCTURAS DE DATOS = PROGRAMAS

NICKLAUS WIRTH

#### UNIDAD V: Complejidad computacional y noción de orden.

Objetivos:

- a. Enunciar la noción de Complejidad Computacional
- b. Comprender la noción de orden de complejidad

#### Contenido:

Introducción a la noción de complejidad algorítmica. Tiempo de ejecución. Estudio del caso mejor, caso medio y caso peor. Cotas de complejidad, medidas asintóticas. Ordenes de complejidad. Reglas de la notación asintótica.

Importancia de la eficiencia. Estimación de la complejidad en algoritmos no recursivos.

#### Bibliografía:

- Bibliografía digital en Internet.

- "Técnicas de Diseños de Algoritmos", Rosa Guerequeta y Antonio Vallecillo (libro digital ISBN: 84-7496-666-3).

## Algoritmos y Estructuras de Datos

# Práctico 0

# **2019**

## TRABAJO PRACTICO Nro. 0

#### **1. Para los siguientes enunciados, identifique la acción principal y determine el estado inicial y final de los objetos sobre los que se actúa.**

**1.01.** Elaboración de una torta.

**1.02**. Dados los valores iniciales de A y C (23 y 7 respectivamente) y la relación existente en la fórmula A = 2B +C; hallar el valor de B.

**1.03.** A partir de una nota de pedidos, un empleado administrativo obtiene la factura de un cliente.

**1.04** Se desea descargar determinado software desde Internet.

**1.05**. Se quiere colocar una repisa en la pared, para lo cual se cuenta con un taladro, tacos fisher, tornillos, destornillador, etc.

**2. Para los siguientes enunciados, identifique la acción principal y el objeto sobre el cual se realiza esa acción. Descomponga la acción en acciones más elementales, estableciendo los estados antes y después de cada una de ellas.**

**2.01**.Dadas las variables C y D, se desea intercambiar sus valores. Originalmente C vale 18 y D es igual a la mitad de C.

**2.02.** En la oficina de correos un empleado controla la correspondencia para colocarle la tarifa. La misma se determina en función del tipo de carta, del destino y del medio por el cual se la envía.

Los tipos pueden ser "simple", "expresa" o "certificada"; el destino puede ser "interior" o "exterior"; y los medios pueden ser "aérea" o "terrestre".

**2.03.** Realizar los preparativos para mirar una película de video, teniendo en cuenta que aún no se la alquiló.

**2.04.** Preparar mate amargo.

**2.05.** Una familia decide acampar el fin de semana.

**2.06.** Venir a la facultad en colectivo.

#### **3. Suponga que los estados iniciales de K, Q y DOS son 4, 7 y 10. Especifique cuáles son los estados iniciales y finales de cada una de las variables después de las siguientes asignaciones.**

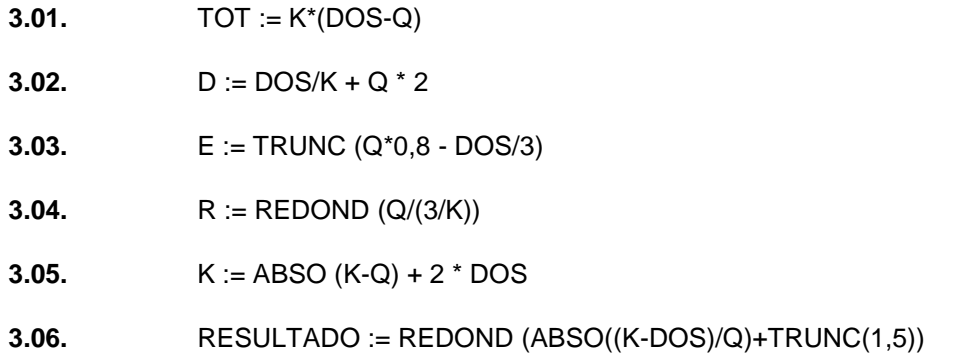

**4. Indique los estados iniciales, intermedios y finales para cada variable incluida en los siguientes enunciados:**

- **4.01.** A := 1,3; X := 0; Y := 8;  $Z := A + Y * 2 - X/3;$  $X := X + 2;$  $C := (Z - X) * 1,2;$
- **4.02.**  $C := 1$ ;  $C := 0;$  $CA := REDOND (C*2, 4 + 1);$  $X := CA + 2$ ;
- **4.03.** BETA := 3/2;  $ALFA := BETA * 2;$  $AUXI := ALFA;$  $ALFA := BETA;$ BETA := AUXI;
- **4.04**. C := TRUNC (ABSO  $(4/-2) + 3$ );  $B := \text{REDOND}(-4,3);$  $B := B + C;$
- **4.05.** ALFA := 2,5; JOTA := 2; BETA := ALFA\*\*JOTA;  $I := 2 * JOTA;$  $L :=$  JOTA  $*$  I;  $ALFA := ALFA + BETA;$
- **4.06.** NUM := ABSO  $(-10)$ ; A := 3; NUM2 := TRUNC (NUM/A) \*\* 2 /A; NUM := NUM2 - NUM \* 5; B := REDOND (NUM/NUM2);  $A := (A + B) - 9 * 2 - 1;$

#### **5. Diseñe un algoritmo que permita resolver cada uno de los ejercicios enunciados a continuación:**

**5.01.** Leer los datos de un automóvil en la forma ¨Marca¨ seguida de ¨Modelo¨, y escribir en la forma ¨Modelo¨ seguido por ¨Marca¨.

**5.02.** Convertir una suma en dólares a PESOS. Se debe prever que el valor de conversión puede cambiar.

## Algoritmos y Estructuras de Datos

# Práctico 1

Tratamiento de datos elementales Uso de Estructuras Secuenciales Uso de Estructuras Selectivas y Repetitivas Uso de Estructuras Secuenciales<br>Uso de Estructuras Selectivas y Repetitivas<br>Ejercicios Complementarios

### TRABAJO PRACTICO Nro. 1

**1. Encuentre el valor de la variable RESULT después de la ejecución de las siguientes secuencias de operaciones. Realizar prueba de escritorio.**

- **1.01.** RESULT := 5 + 2\*\*3\*2;
- **1.02.**  $X := 2$ ;  $Y := 3$ ;  $RESULT := X^{**}Y - X;$
- **1.03.** UNO := 10; DOS := 200; RESULT := ABSO (UNO - DOS); UNO := TRUNC ( RESULT / 3 ) - UNO \*\* 2; RESULT  $:=(DOS - UNO) * 2;$
- **1.04.** VBLE1 := 10; VBLE2 := 3; RESULT := TRUNC (VBLE1 / VBLE2); VBLE1 := VBLE1 + VBLE2; RESULT := ABSO (VBLE2 - VBLE1) \*\* 2; RESULT := RESULT  $*$  0,1;
- **1.05.** X := 10; RESULT := 3; TRES := ABSO (RESULT -  $X$ ) + 2  $*$  RESULT;  $X := \mathsf{REDOND}$  (TRES / 2);  $Z := X$  MOD RESULT; RESULT :=  $(2^*(-5) + X)^{**}2;$
- **1.06.** UNO := 1; DOS := 2; TRES := 4; DOS := ABSO (UNO - TRES); RESULT := DOS \* TRES;

**2. Indique en cuáles de los siguientes pares es importante el orden de los enunciados. Es decir, que si se modifica el orden de ellos cambian los resultados (supóngase X<>Y, Y<>Z, Z<>X). Justifique su respuesta.**

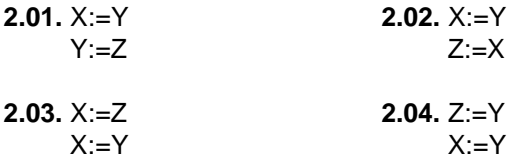

#### **3. Complete las siguientes frases:**

- Una .......................... es un acontecimiento producido por un actor, que tiene lugar durante un período de tiempo ........................... y produce un ................................................... bien determinado.

- El instante de ...................... de la acción se denomina Ti y el instante de ...................................... se denomina Tf.

- El conjunto de los valores en el instante t dado del desarrollo del acontecimiento se denomina ................................ en el instante t.

#### **4. Relacionar las columnas:**

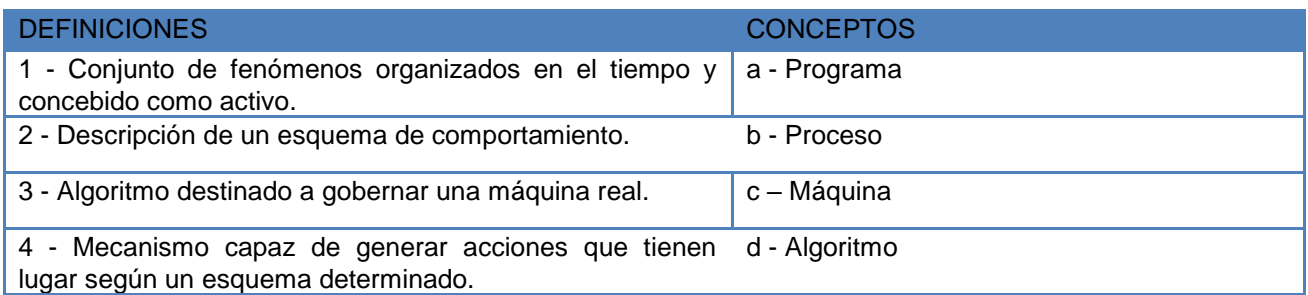

#### *EJERCICIOS CON ESTRUCTURAS SECUENCIALES*

#### **5. Diseñe un algoritmo que permita resolver cada uno de los ejercicios enunciados a continuación:**

**5.01.** Escribir un programa que permita calcular el precio de un artículo para un año dado, considerando que la inflación es del 4 por 100 anual.

La fórmula del precio es:  $P = C * (1+R) \wedge (N - A)$ 

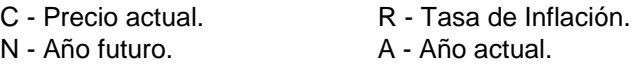

**5.02.** Las raíces de una ecuación de segundo grado  $ax^2+bx+c=0$  son reales si y sólo si el discriminante dado por (b<sup>2</sup> -4ac) no es negativo. Se desea leer el valor de los coeficientes "a", "b", "c" e imprimir el resultado del discriminante. Realizar prueba de escritorio.

**5.03.** Se desea comprar una PC y una impresora. Calcular el precio total: el cual está dado por la suma de los precios de costos, los porcentajes de ganancia del vendedor y un 21% de IVA. Supóngase una ganancia del vendedor del 12% por la PC y 7% por la impresora. Se leen los costos y se imprimen el precio total de ventas.

**5.04.** Se desea calcular la superficie de un trapecio, para la cual se ingresa la longitud de ambas bases y la altura. En base a la fórmula:

$$
S = \frac{(Bmay + Bmen) * h}{2}
$$

Finalizando el proceso, emitir dicha superficie y los valores ingresados.

**5.05.** Se desea calcular el valor de la sección (S) de un conductor, la cual se determina en función de la corriente eléctrica I y de la conductividad C del material (C=I/S). Además, a la sección así obtenida se le incrementa un 25% por razones de seguridad.

**5.06.** Realizar un programa que lea dos número complejos, (a,b) y (c,d), y calcule su producto:

 $(a,b) * (c,d) = (ac - db, ad + bc)$ 

**5.07.** Escriba un algoritmo que halle la media geométrica de tres valores X, Y, Z. Este debe emitir los tres valores por separado y luego el valor medio. La media geométrica es igual a (X\*Y\*Z) / 3.

## *EJERCICIOS CON ESTRUCTURAS CONDICIONALES Y REPETITIVAS*

**6.** Escriba un algoritmo que permita ingresar 3 valores numéricos y determine cuál es el mayor, el medio y el menor. (era el 3 de los complementarios)

**7.** Escriba un algoritmo que acepte dos números, calcule la suma e imprima el mensaje de acuerdo al resultado obtenido.

suma <= 50 suma  $> 50$  y  $<= 100$ suma  $> 100$  y  $\leq 200$ suma > 200

**8.** Escriba un algoritmo que permita conocer la edad de una persona, con solo ingresar la fecha de nacimiento y la fecha actual, ambas en el formato: DIA, MES, AÑO

**9.** Una persona decide realizar un viaje a Europa, para lo cual necesita una determinada cantidad de euros. La persona tiene ahorrada una cierta suma en dólares y desea saber si es suficiente y, en caso de haber diferencia (de más o de menos) a cuantos pesos equivale. Realice un algoritmo que solucione el problema, para lo cual deberá prever que se ingresen las equivalencias de monedas que considere necesarias (por ejemplo la cotizacion en pesos de dólar y/o del euro, o a cuantos euros equivale un dólar).

**10.** Dados dos números enteros A y B generar un algoritmo que permita determinar si A es divisor de B o B es divisor de A.

**11**. Dado un año ingresado por el usuario, emitir el mensaje "ACTUAL" si corresponde al año en curso, "PASADO" si es menor y "FUTURO" si es mayor.

**12.** Escriba un algoritmo que acepte un número entero mayor a 100 y menor a 1000, y muestre como está compuesto (unidades, decenas y centenas) y si es múltiplo de 3 (Recordar: todo número cuya suma de sus dígitos sea múltiplo de 3, lo es también).

**13.** Escriba un algoritmo que acepte un número entero mayor a 100 y menor a 1000 que representa una suma de dinero e indique cuantos billetes de cada denominación necesita, suponiendo que solo existen billetes de 100, 10 y 1 peso.

**14.** En un experimento se obtuvieron un conjunto de pares de valores (S, V) y se requiere que desarrolle un programa que determine e imprima:

1) Cuantos pares (S, V) tienen el mismo valor de S que el primer par (S, V) de la lista.

2) Primer valor de S mayor que V

3) En cuantos pares (S, V) se cumple que S es el doble de V

4) Productoria de los valores se S no nulos, donde V es nulo

**15.** a) Hacer un algoritmo que calcule la altura aproximada de un edificio en pies, ingresando como dato la cantidad de pisos del mismo y la altura promedio de cada piso, en metros. (1 m = 3.28 pies)

b) Modifique el algoritmo del punto a) para que permita calcular la altura de 50 edificios.

 c) Modifique el algoritmo del punto a) para que permita calcular la altura de una cantidad indeterminada de edificios. Prevea una condición de fin.

**16.** a) Diseñe un algoritmo que obtenga el porcentaje de alumnos de ISI, IQ e IEM, sobre el total de egresados de la UTN-FRRe de un año.

 b) Modifique el algoritmo del punto a) para que permita obtener e informar los mismos porcentajes pero para varias Facultades y al final emitir el total de alumnos por carrera y total general.

**17.** Elabore un algoritmo que calcule el producto de dos enteros A y B empleando sólo la operación suma.

**18.** Elabore un algoritmo que calcule el cociente de dos enteros F y G y el Resto de la operación, empleando sólo las operaciones suma y diferencia.

**19.** Escribir un algoritmo que ingrese una variable V y emita el valor de ésta, su cuadrado y su cubo.

**20.** Teniendo en cuenta el ejercicio anterior, realizar un incremento de la variable V en forma constante y creciente recalculando los demás valores 10 veces. Por ejemplo

 $V = 2$ 

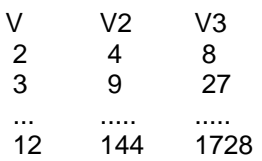

**21.** Repita el ejercicio anterior con un cálculo de n veces, con n > 1. Por final emitir la suma de los cuadrados de V.

**22.** Escriba un algoritmo que determine si un número es primo.

**23.** Escriba un algoritmo para calcular cada renglón de una factura (valor unitario \* cantidad vendida) y el total de la misma, suponiendo que el número de renglones es variable. Emitir un mensaje de error si el valor unitario es <= 0. Realizar la prueba de escritorio con los siguientes valores:

Cantidad de renglones: 4

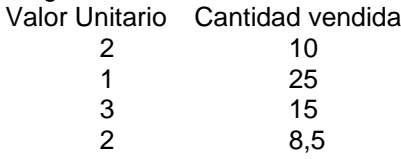

**24.** Escribir un algoritmo que, dado un importe dinero, permia calcular e informar cuanto corresponde pagar por un impuesto, en cuantas cuotas y el valor de las mismas. Tener en cuenta los siguientes datos:

-IMPUESTO = 10% del importe dado.

- Los importes mayores que \$500 y menor o igual que \$1000 se pagan en dos cuotas.

- Los mayores de \$1000 en tres cuotas.

El algoritmo debe permitir tratar varios importes finalizando cuando se ingresa 9999 como importe.

**25.** Elabore un algoritmo para calcular los primeros 50 números de FIBONACCI, sabiendo que dichos números cumplen con lo siguiente:

$$
A0=0, A1=1, A2=A0+A1, \ldots. An=A(n-1)+A(n-2).
$$

**26.** Generar un algoritmo para imprimir las coordenadas (X,Y) de una función cuadrática, de la forma: Y=aX^2+bX+c, haciendo variar X en el intervalo [20, -20] con un decremento de 2.

**27.** Repita el ejercicio anterior de modo que sea posible estudiar varias funciones, indicando que se desea terminar al ingresar 9999 para el término cuadrático.

**28.** Construya un algoritmo capaz de encontrar todas las cifras de tres dígitos que cumplan con la condición de que la suma de los cubos de sus dígitos sea igual al número que la cifra representa.

**29.** Escriba un algoritmo para imprimir los números primos menores a un valor dado n.

**30.** Escriba un algoritmo para resolver el siguiente problema: Una empresa de transportes desea conocer el sueldo de sus 100 choferes. Estos se calculan teniendo en cuenta la categoría (1 o 2) y la asistencia (perfecta: si o no). El sueldo se obtiene sumando el sueldo básico, más el 2% de antigüedad por cada año trabajado y \$200.- de premio por asistencia.

El sueldo básico es de \$700.- para choferes de categoría 1 y de \$500.- para los de categoría 2.

**31.** Una fábrica textil produce telas de dos calidades distintas (primera y segunda) y de dos materiales distintos ( seda y algodón). Generar un algoritmo que calcule el peso de varias piezas de tela, el cual está dado por la suma del peso neto, más un porcentaje por el apresto, más el peso del núcleo de cartón.

Para realizar el cálculo, tener en cuenta la siguiente información, para cada pieza:

- el peso del m2 y la longitud de cada pieza.

- al peso neto de la tela hay que sumarle un porcentaje por cada pieza, debido al apresto, el cual es del 2% para las telas de seda y del 7% para las de algodón.

- también se debe considerar el núcleo de cartón, que es de 400 gr. para los rollos de telas de primera y de 300 gr. en los de segunda.

Finalizar cuando la variable FIN sea igual a 'SI'.

**32.** La fecha del domingo de Pascua corresponde al primer domingo después de la primera luna llena que sigue al equinoccio de primavera. La secuencia de cálculos que permite conocer esta fecha es:

> $A = a$ ño mod 19  $B = a\tilde{n}$ o mod 4  $C = a$ ño mod 7  $D = (19*A + 24) \text{ mod } 30$  $E = (2*B + 4*C + 6*D + 5) \text{ mod } 7$  $N = (22 + D + E)$

Donde N indica el número del día del mes de marzo ( o abril si N es superior a 31) correpondiente al domingo de Pascua. Realizar un algoritmo que determine esta fecha para los años comprendidos entre 1990 y 2010

**33.** Escribir un algoritmo que permita imprimir la siguiente sucesión. Considere que N es un número par, que se ingresa.

2 4 6 8 ... N 4 6 8 10 ... N 6 8 10 12 ... N .... .... na and a bhaile an An

**34.** Escribir un algoritmo que permita imprimir la siguiente sucesión. Considere que N es un número par, que se ingresa.

> 2 4 6 ................ N 2 4 6 .......... N-2 2 4 6 ... N-4 ............ 2 4 6 2 4 2

**35.** Escriba un algoritmo que acepte un número entero que representa una suma de dinero e indique cuantos billetes de cada denominación necesita, suponiendo que solo existen billetes de 500, 100, 50, 20, 10, 5 y 1 peso.

**36.** Todo número cuya suma de sus dígitos sea múltiplo de 3 lo es también.

Ej: 117  $\rightarrow$  1+1+7 = 9 que es múltiplo de 3, entonces 117 es múltiplo de 3

Realizar un algoritmo que determine si un número es múltiplo de 3 en función de la afirmación antes realizada

### *Ejercicios Complementarios T.P. Nro. 1*

*1.* La Mutual del personal del Banco, a pedido de un socio canjea un plazo fijo, pagándole el capital inicial. Luego, al cobrarse el plazo fijo, le paga los intereses, descontando los días correspondientes y \$5 por gastos. Se desea liquidar el pago de la diferencia entre el capital inicial y capital con intereses, sabiendo que el interés es el 5% a 30 días y teniendo como datos el capital inicial, capital con intereses y los días de anticipo.

**2.** Se desea ingresar dos números X, Y. Hallar la media aritmética y la geométrica de ambos valores. Diseñe un algoritmo que sea capaz de hallar el máximo entre los dos valores.

**3.** Escriba un algoritmo que determine si un valor entero es par o impar.

**4.** Genere un algoritmo que determine el factorial de un número dado N.

*5.* Se desea determinar si un estudiante aprobó una materia. Para ello se le toman 5 exámenes (E1, E2, E3, E4, E5). Se considera aprobada la materia a aquellos alumnos que aprobaron los 5 exámenes: deberán rendir un examen de complemento aquellos que aprobaron 3 exámenes, siempre que uno de estos tres sea el último.

Tendrán la posibilidad de volver a rendir el último examen aquellos alumnos que no lo aprobaron, pero aprobaron por lo menos el 3ro. y el 4to.

**6.** Las medidas de las tablas de surf, como invento norteamericano que son, se expresan en el sistema métrico anglosajón, es decir, en pies y en pulgadas. De esta manera si decimos que nuestra tabla es una 6'2" estaremos diciendo que su longitud es de 1,88 m. Escriba un algoritmo que calcule la longitud de una tabla en metros, conociendo la misma en formato anglosajón. Las equivalencias con nuestro sistema métrico serían las siguientes: 1  $pie = 12$  plg, 1 plg = 2,54 cm, 1 m = 100cm.

**7.** Se desea obtener una tabla con 5 valores de e^X, usando para ello la siguiente fórmula:

 $e^x = 1 - x/1! + x^2 /2! - x^3 /3! + \dots + x^{20} /20!$ 

**8.** Se desea realizar el cálculo de una serie e^X que se detiene cuando un término es menor o igual que 0,000001.

**9.** Realizar un algoritmo que muestre el cambio en billetes de \$100, \$50, \$20, \$10, \$5; \$2 y monedas de \$1, de un monto ingresado por teclado. Considere que este monto siempre sera entero.

Ej: ingresa → 377 muestra → 3 billetes de \$100, 1 billete de \$50, 1 billete \$20, 1 billete \$5, 1 billete \$2

## Algoritmos y Estructuras de Datos

# Práctico 2

Tratamiento de Secuencias de Datos Elementales Tratamiento de Secuencias de Registros Corte de Control Mezcla Actualización Tratamiento de Archivos Indexados Complemento Teórico Ejercicios Complementarios

**2019**

#### **TRABAJO PRACTICO Nro. 2**

#### **1. Tratamiento de Secuencias de Datos Elementales.**

**1.01.**Dada una secuencia de letras del alfabeto que finaliza con una marca '\*', contar cuantas letras "A" hay en la secuencia.

**1.02.**Dada una secuencia de letras del alfabeto que finaliza con la letra "Z", contar cuantas consonantes hay en la secuencia.

**1.03.** Se dispone de una secuencia de caracteres y se desea obtener una secuencia de salida que resulte de copiar la secuencia de entrada, descartando el caracter "\$".

**1.04.** Se dispone de una secuencia de números de socios, y se desea saber la cantidad de socios que están registrados.

**1.05.** La secuencia de socios del problema anterior tiene el inconveniente de que los números están ordenados pero no son correlativos. Se desea generar una secuencia que contenga los números de socios que no figuran en la secuencia de socios.

**1.06**. Dada una secuencia de enteros que almacena la cantidad de habitantes de las ciudades capitales de las 23 provincias de la República Argentina, discriminados 4 categorías: menores de 18 años (varones y mujeres) y mayores de 18 años (varones y mujeres). Se pide determinar la población total y los siguientes porcentajes: masculinos, femeninos, mayores de 18 y menores de 18.

**1.07.** Se tiene una secuencia de enteros que contiene todos los CUIT de los empleados de una empresa, la misma termina con el CUIT 0. Para evitar largas esperas en los días de pago, la empresa necesita organizarlos de acuerdo al último dígito de su documento, generar una secuencia con los CUIT de las personas que su número de documento termine con 0, 1, 2 o 3.

**1.08.** Teniendo en cuenta el ejercicio anterior, se solicita que la secuencia de salida sea una secuencia de caracteres y los CUIT se separen unos de otros con el caracter "-".

**1.09.** Se dispone de una secuencia de caracteres. Se desea determinar la cantidad de *palabras* que comienzan con la letra "I".

**1.10**. Se dispone de una secuencia de caracteres. Se desea permita contar la cantidad de *palabras* que comienzan con una letra dada.

**1.11**. Dada una secuencia de caracteres, determinar la cantidad de *palabras* de 4 caracteres (letras)

**1.12.** Se dispone de una secuencia de caracteres. Se desea listar las *palabras* que comiencen con "ALG".

**1.13.** A partir del ejercicio anterior, determinar el porcentaje que representan las *palabras* que comienzan con "ALG" sobre todas las palabras de la secuencia

**1.14.** Se dispone de una secuencia de caracteres y se desea saber la cantidad de caracteres (incluidos los espacios) que existen entre una coma y la siguiente. Se debe considerar que puede haber más de un par de comas, y que las subsecuencias inicial y final deben descartarse por no cumplir la condición enunciada. Supóngase que las comas son siempre contiguas al último caracter de la palabra.

**1.15**. Se desea saber la cantidad promedio de palabras que contienen las oraciones de una secuencia de caracteres. Supóngase que los puntos son siempre contiguos al último caracter de la palabra. La secuencia finaliza con una marca.

**1.16** Se dispone de una secuencia de números de DNI asignados a un circuito electoral, generar otra secuencia de números que contenga los DNI múltiplos de 3.

**1.17**. Se desea calcular el costo de un telegrama, que se determina en función del número de palabras (que vale V1 cada una), salvo que el promedio de letras por palabra supere las cinco letras, caso en que cada palabra vale V2.

**1.18.** Escribir un algoritmo que produzca una secuencia de salida que contenga una oración formada por por las palabras en posición par de cada oración de una secuencia texto de entrada, que además comienzan con la letra "M".

**1.19.** Dada una secuencia de caracteres, generar otra secuencia con todas las palabras de tres caracteres. Informar el porcentaje de las mismas, sobre el total de palabras de la secuencia de entrada. Considerar que puede haber más de un blanco entre palabras.

**1.20.** Se dispone de dos secuencias texto formadas por oraciones bimembres (sujeto y predicado, separados por comas ','). Se desea una secuencia texto de salida formada por oraciones bimembres, de la siguiente forma:

- El sujeto, de la secuencia 1, y el predicado, de la secuencia 2.

Al finalizar informar cuantas oraciones tiene cada secuencia.

**1.21.** Se dispone de dos secuencias texto formadas por oraciones bimembres (sujeto y predicado, separados por comas ','). Se desea una secuencia texto de salida formada por oraciones bimembres, de la siguiente forma:

- El sujeto, de la secuencia 2, y el predicado, de la secuencia 1.

Al finalizar informar cuantas oraciones tiene cada secuencia.

**1.22.** La empresa Ideas Argentinas S.A. posee datos de sus empleados en dos secuencias de caracteres; la primera secuencia (Sec1) formada por los nombres (uno por persona) de los empleados separados por blancos y la segunda secuencia (Sec2) posee los números de documento de cada uno de los empleados (palabras de 8 dígitos numéricos). Ambas secuencias poseen la misma cantidad de datos, es decir al primer nombre de la primera secuencia le corresponde el primer número de documento de la segunda secuencia y así sucesivamente. La secuencia de números de documentos no posee espacios en blanco ni ningún otro tipo de caracter que separe un número de documento de otro.

A la empresa le interesa tener en una nueva secuencia (Sec3) los datos de todas aquellas personas que cumplan la condición de que el nombre se encuentre en una posición impar.

La nueva secuencia debe generarse de la siguiente manera: el número de documento seguido (sin espacios) por una coma y luego (sin espacios) por el nombre y seguido al nombre un #.

**1.23.** Realice un algoritmo para el enunciado del ejercicio 1.22, pero considerando que los datos que se deben copiar en la Sec3 son los de aquellas personas que cumplan la condición de que: el número de documento comienza con un número impar.

**1.24.** Realice un algoritmo para el enunciado del ejercicio 1.22, pero considerando que los datos que se deben copiar en la Sec3 son los de aquellas personas que cumplan la condición de que: el nombre no comienza con una vocal.

**1.25.** Dada una secuencia texto de entrada que contiene palabras alfanuméricas, escribir un algoritmo que genere dos secuencias de salida. Una de ellas contendrá solo las palabras de la secuencia original que comienzan con vocal, en las cuales se reemplazarán todas las vocales por '#', por ejemplo: entrada "avión1", salida "#v##n1" y la otra será una secuencia numérica en la que se almacenarán las cantidades de vocales que se encontraron en cada una de las palabras que cumplieron la condición. Por final de proceso se deberá informar el promedio de palabras por oración.

**1.26.** Se posee 2 secuencias (S1 y S2) con las cuales se desea generar una nueva secuencia (SAL) donde se intercalen las palabras de las secuencias de entrada, de la siguiente manera: copiar de S1 aquellas palabras que empiezan y terminan con la misma letra y de S2 aquellas palabras que posean al menos un digito numérico y además estén en posición par.

**1.27.** Elaborar un procedimiento que dada una secuencia de caracteres como entrada genere otra del mismo tipo como salida.

La secuencia de caracteres que se recibe incluye números de tarjetas de crédito, donde cada número tiene 16 dígitos. Se desea obtener como resultado una nueva secuencia de salida con los números de tarjetas válidos.

El algoritmo para la validación de números de tarjetas de crédito es el siguiente:

Para entender mejor el método usaremos un número correcto: 4013-7001-0977-4812, al que nos referiremos en el texto. Nos centramos en los caracteres que ocupan posiciones impares. 4 0 1 3 7 0 0 1 0 9 7 7 4 8 1 2

Por cada uno de ellos obtenemos el doble del valor que representan. Si el número resultante es menor que 9, se deja tal cual, en caso contrario, se le resta 9. En nuestro ejemplo:  $4 * 2 = 8$ :  $1 * 2 = 2$ :  $7 * 2 = 14$ , mayor que nueve, se le resta 9. 14 - 9 = 5; y así sucesivamente. Si el número resultante de la suma de las multiplicaciones y de los dígitos en posición par, es múltiplo de 10, y a la vez menor o igual a 150, es un número de tarjeta válido.

Para nuestro ejemplo: 8+0+2+3+5+0+0+1+0+9+5+7+8+8+2+2 = 60; por lo tanto el número es válido.

**1.28.** La galería de pintura y arte nacional, **PINTA DE ARGENTINA**, almacena información sobre los artistas y sus obras de arte en secuencias de caracteres. Durante todo el año, las obras de arte son expuestas en eventos de subasta y exposición, en los cuales se comercializan al público en general.

A fin de año la Comisión Directiva de la Galería solicita que, a partir de toda esa información, se generen algunos informes.

#### **Se debe tener en cuenta lo siguiente:**

- En la secuencia **ARTISTAS**, se almacena el nombre de cada artista, lugar de nacimiento, edad, estilo de arte ("R" – Renacentista, "M" – Arte Moderno, "B" – Barroco, "S" – Surrealismo) y cantidad de obras por artista. Los datos de cada artista están separados entre si por el símbolo "+" y finalizan con el símbolo "?".
- En la secuencia **OBRAS**, se almacena el nombre de la obra, el año en que fue hecha, su precio, precedido siempre del signo "\$" (solo 3 digitos) y su estado ("V" – Vendido, "R" – Reservado, "U" – Obra Única).

Todos los datos de las obras están separados por el símbolo "," y finalizan con el símbolo "/".

El creador de cada obra se determina de acuerdo al dato "cantidad de obras" de la secuencia ARTISTAS, por ej.: el autor RENE BARTOL tiene 2 obras, por lo cual las primeras 2 obras de la secuencia OBRAS le pertenecen, las siguientes 6, pertenecen a JUAN B JUSTO, etc.

A continuación un ejemplo de ambas secuencias:

#### **SECUENCIA ARTISTAS**

RENE BARTOL+ROSARIO+34+M+2?JUAN B JUSTO+NEUQUEN+61+R+5?……..

#### **SECUENCIAS OBRAS**

SOL Y PARANA,1997,\$913,V/GRITO DE ESPERANZA,2003,\$235,R/PENAS,1997,\$781,V/………

A partir de lo expuesto anteriormente, se pide:

- a. Generar una secuencia de salida con información de los artistas Renacentistas. La secuencia debe contener el nombre del artista, su estilo de arte, seguido de sus obras (nombre y año de creación). Los datos correspondientes al mismo artista deben separarse entre sí con el signo "+" y finalizar con el signo "?".
- b. Al final del proceso informar:
	- b.1. la mayor cantidad de obras vendidas por un artista.
	- b.2. el porcentaje de obras de artistas "renacentistas" sobre el total de obras.

**1.29.** Dado el ejercicio anterior, pensar: cómo cambia el algoritmo solución en caso de que el "estilo de arte" se indique al principio de los datos de cada artista en la secuencia de artistas? Por qué? Hacer el algoritmo.

#### **2. Tratamiento de Secuencias de Registros.**

**2.01.** Se dispone de una secuencia con los datos de los alumnos de la facultad:

- Apellido y Nombre Carrera (ISI IEM IQ)<br>- Nº de Legajo Fecha de Nacimiento
	-
- Fecha de Nacimiento
- Fecha de Ingreso D.N.I.
- Sexo (M o F) Fecha de último examen aprobado
	- Nota

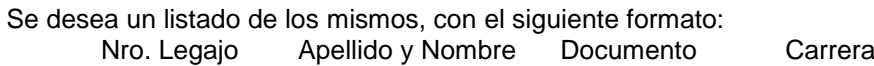

**2.02.** Se dispone de una secuencia de facturas con los siguientes datos:

- Nº de Factura
- Fecha
- Total

Se desea un listado de las facturas cuyas fechas sean posteriores a una fecha dada, y cuyos importes totales no alcancen los \$1.000.-, con el siguiente formato:

Nro. de factura Fecha Importe total

**2.03.** Dada la siguiente secuencia de datos con el siguiente formato:

- $N^{\circ}$  de socio  $N^{\circ}$  de teléfono
- Apellido y Nombre Carrera (ISI IEM IQ LAR)
- Domicilio <sup>-</sup> Cantidad de unidades prestadas

Correspondiente a los alumnos socios de la Biblioteca, generar la secuencia de los alumnos de "ISI" que tengan prestadas más de 4 unidades bibliográficas.

**2.04** A partir de la secuencia del ejercicio 2.01 se desea generar otra secuencia con los alumnos de una carrera dada que aprobaron alguna materia este año, con nota mayor a 7 (siete).

**2.05.** A partir de la secuencia del ejercicio 2.01 se desea generar un listado con los alumnos que aprobaron la última materia rendida con nota superior a 7, e ingresaron el año pasado, con el siguiente formato:

#### Nro. Legajo Apellido y Nombre Carrera

**2.06.** Se cuenta con una secuencia que contiene el Apellido y Nombre y Promedio General de los Graduados de una Facultad, y se solicita generar un listado con diversas recomendaciones para cubrir vacantes en una importante Empresa. Las mencionadas recomendaciones serán establecidas del siguiente modo: si el promedio es menor que 7, la recomendación será negativa ("NO"); por el contrario, si el promedio es menor que 8, la recomendación será positiva ("SI"); de lo contrario, si el promedio es menor que 9, la recomendación será favorable ("F"); por último, si el promedio supera los 9 puntos, la recomendación será muy favorable("MF"). El listado deber respetar el siguiente formato:

Apellido y nombre Promedio Recomendación

Además, se solicita la impresión del total de graduados que recibieron cada una de las recomendaciones, y el promedio global de los mismos.

**2.07.** Se dispone de un archivo con los datos de un padrón electoral con la siguiente información:

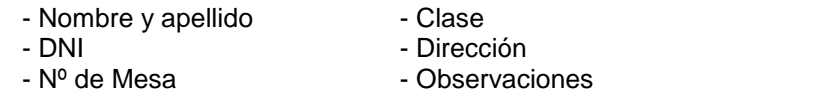

- 
- N<sup>o</sup> de Circuito Partido (0= independiente, 1='A', 2='B', 3='C')

#### Generar:

a) Una secuencia de salida con nombre y apellido, DNI, y dirección de todas las personas afiliadas al partido "C". b) Una secuencia de salida con nombre y apellido, DNI, y dirección de todas las personas no afiliadas a ningún partido y de clase posterior a 1940.

**2.08.** De los datos del siguiente ejercicio:

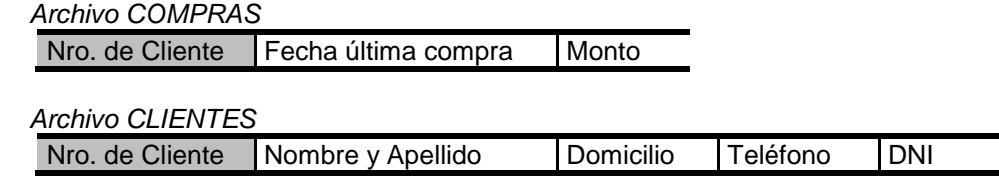

Ambos archivos están ordenados por Nro. de Cliente en forma ascendente. Listar los nombres fecha y monto de última compra, de todos aquellos clientes cuya última compra sea posterior a una fecha dada y el monto supere un monto dado.

**2.09.** Una casa deportiva dispone de un archivo de productos, ordenado por código de producto, que contiene los siguientes datos:

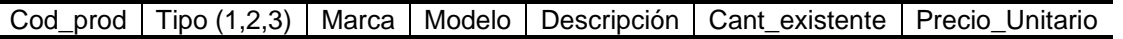

Se ha registrado en el mercado un aumento de precios, el cual no es uniforme para todos los artículos, sino que varía según el tipo de los mismos de la siguiente manera: tipo 1- Calzados: 10%, tipo 2 – Indumentaria: 25%, tipo 3 -Accesorios (pelotas, raquetas, etc.): 50%. Por este motivo el gerente de la empresa solicitó al Departamento de Informática que modifique los precios de acuerdo a los porcentajes antes mencionados.

Generar un nuevo fichero de productos para cumplir con la solicitud del gerente.

Al terminar el proceso informar cantidad total de artículos de cada tipo hay y total general.

#### **Corte de Control**

#### **ACLARACION: Los campos sombreados en la representación de los archivos indican los campos por los que estos se encuentran ORDENADOS.**

**2.10.** Del archivo general de alumnos de la U.T.N. - Facultad Regional Resistencia, ordenado por carrera, se desea emitir la cantidad de alumnos correspondientes a cada carrera y el total general.

**2.11.** Se dispone de un archivo con datos de los alumnos de la U.T.N. con la siguiente información para cada alumno:

Sexo | Carrera | NroLegajo | FechaIngreso | TotalMateriasAprobadas

Se desea un listado con el siguiente detalle por sexo, carrera y total general

a) Total de alumnos que ingresaron en el año 2009 con más de 20 materias aprobadas.

b) Total de alumnos que ingresaron en el año 2009 con menos de 20 materias aprobadas.

**2.12.** Dada una secuencia con información de población de UNA PROVINCIA:

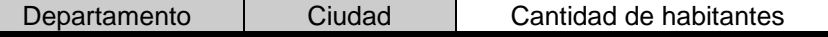

Generar una secuencia con información de los departamentos de esa provincia, cuyo registro tenga el siguiente formato:

Departamento | Cantidad de habitantes

**2.13.** Un Casino de la región ha notado un incremento en los costos de las reparaciones de tragamonedas en sus sucursales. Por ello solicitó un informe con la cantidad de reparaciones y sus costos, discriminados según tragamonedas, modelo, marca, sucursal y total general.

Se dispone de un archivo REPARACIONES, con el siguiente formato. Cada registro representa la reparación de un tragamonedas, tener en cuenta que puede existir más de una reparación por tragamonedas.

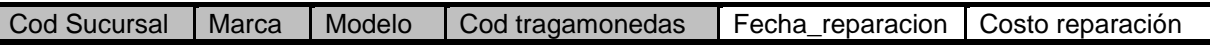

Realice el algoritmo para emitir el informe con los totales solicitados

**2.14.** Dados el siguiente fichero con datos de un censo de la ciudad de Resistencia:

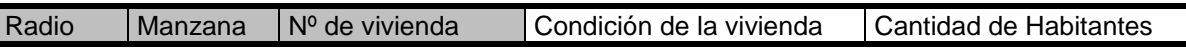

Condición puede ser : Muy Buena, Buena o Mala.

Obtener los siguientes totales de personas que habitan en viviendas cuya condición es muy buena: total en la ciudad y totales por Radio y Manzana).

**2.15.** El organismo del cual dependen las escuelas de un distrito lleva un archivo con los registros para todos los alumnos de nivel secundario de ese distrito:

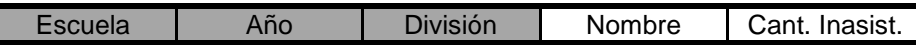

Se introduce como dato el número de distrito y la cantidad de días de clase dictados en el año.

El archivo está ordenado por número de escuela, año y división.

Los alumnos que superan el 20% de las inasistencias están en situación de LIBRES, de lo contrario son REGULARES.

Se desea conocer:

Para cada división: **Cantidad de alumnos** Para cada año: **Cantidad total de alumnos libres Cantidad de alumnos regulares Cantidad total de alumnos** Todas las escuelas: **Cantidad total de alumnos Porcentaje de alumnos libres. Promedio de inasistencias por alumnos.**

Modelo de listado a emitir:

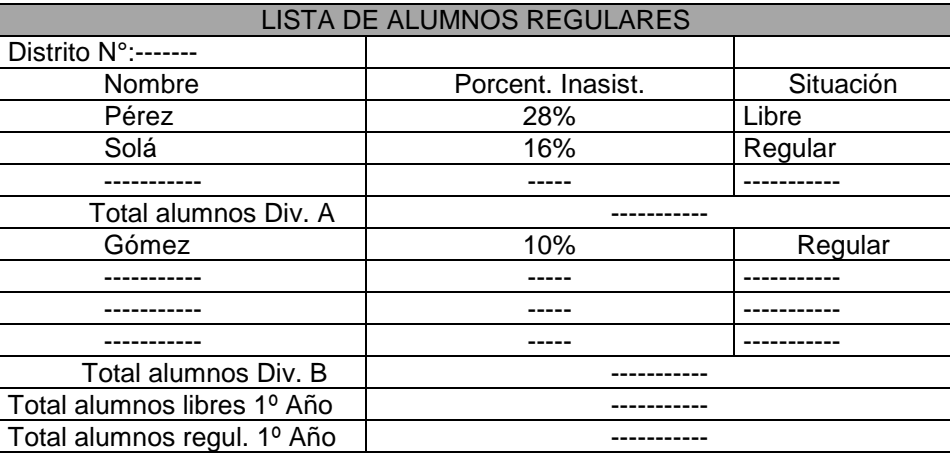

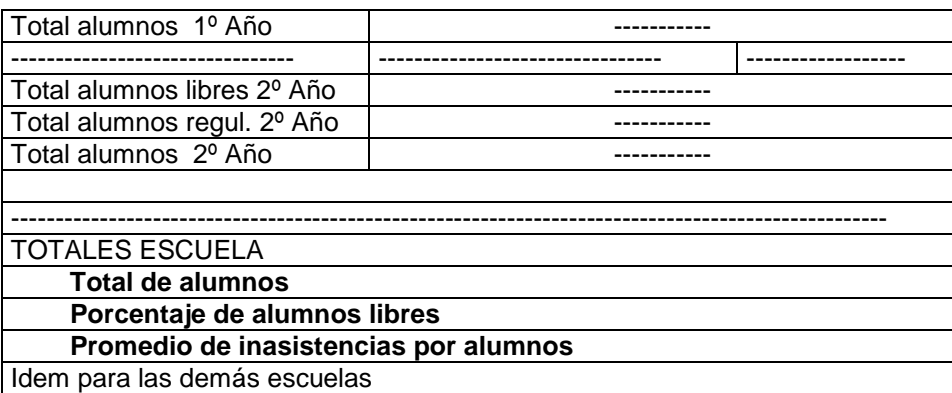

#### **Mezcla**

**2.16.** Construir un algoritmo que a partir de un fichero de películas nuevas conteniendo:

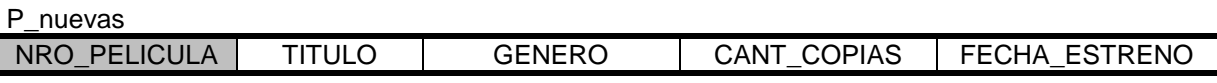

y otro fichero de peliculas existentes, ambos ordenados por película,

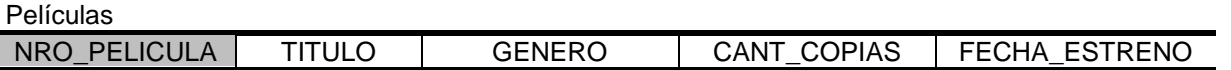

Genere un único archivo (con el mismo formato de los ficheros de entrada) que contenga todas las películas. Considerar que hay un solo registro por película y no se repiten entre ficheros.

**2.17.** La Secretaría Académica de la Facultad lanza un proyecto para incentivar a aquellos alumnos que realizaron el Cursillo de Ingreso a la Universidad y no lograron aprobarlo en los turnos de Agosto y Febrero, de manera de brindarles apoyo académico con el fin de que, en el Cursillo del año siguiente puedan aprobar los exámenes necesarios e ingresar a la Universidad.

Para esto, dicha Secretaría necesita crear un archivo donde se encuentren todos los aspirantes que realizaron el Cursillo de Ingreso en ambos turnos, y no lograron aprobarlo.

Los datos correspondientes a cada uno de los turnos del Cursillo dictado están almacenados en dos archivos (uno para cada turno), los cuales presentan el siguiente formato:

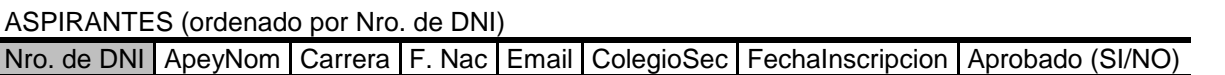

UD debe realizar un algoritmo que permita mezclar los archivos Aspirantes (de Agosto y Febrero) y generar un archivo SEGUIMIENTO con el siguiente formato:

SEGUIMIENTO (ordenado por Nro. de DNI)

Nro. de DNI ApeyNom Email ColegioSec

Al finalizar el proceso informar la cantidad de aspirantes que se grabaron en el archivo SEGUIMIENTO.

**2.18.** Un supermercado desea conocer la totalidad de unidades existentes de cada artículo a fin de hacer un control de stock y decidir si se deben comprar nuevas unidades o redistribuir la mercadería existente.

El supermercado posee dos sucursales, cada una de las cuales envió su información en un fichero con el siguiente formato:

#### Cod prod Tipo Marca Descripción Cant unidades

Escribir un algortimo que permita obtener un único fichero de salida, con el mismo formato, que contenga la información solicitada y además, emita un listado con los siguientes datos:

Cod prod Tipo Marca Descripción Cant Sucursal 1 Cant. Sucursal 2 Total de Unidades

#### **Actualización**

**2.19** En una Empresa Farmacéutica se posee un archivo Mae\_Remedios (ordenado por Clave: Farmacia + Medicamento), el que se actualiza semanalmente, a traves de la información que se encuentra cargada en un archivo de Movimientos (ordenado por Clavem: Farmacia + Medicamento, y Codmov), de la siguiente forma:

- Si Clave (Mae\_Remedios) es menor que Clavem (Movimientos), simplemente se transfieren los datos del Maestro a la salida y se graban.

- Si Clave (Mae\_Remedios) es igual a Clavem (Movimientos) y el Codmov es 1, se considera error y se lista un mensaje indicando el tipo de error; pero si el Codmov es 2, entonces es un remedio que deja de fabricarse y se transfiere el registro al archivo de Remedios vencidos (Rem\_Venc) ; pero si el Codmov es 3, se modifica la cantidad actual con la cantidad recibida.

- Si Clave (Mae\_Remedios) es mayor que Clavem (Movimientos) y el Codmov es 1, se incorpora el remedio a nuestro Vademecum, considerando que la cantidad recibida configura la cantidad actual y la fecha-vence es 30 días posterior a la fecha actual; pero si el Codmov es 2 o 3 se considera error y se deben producir los correspondientes mensajes de error.

Se considera que sólo existe un registro de movimiento para cada registro del maestro.

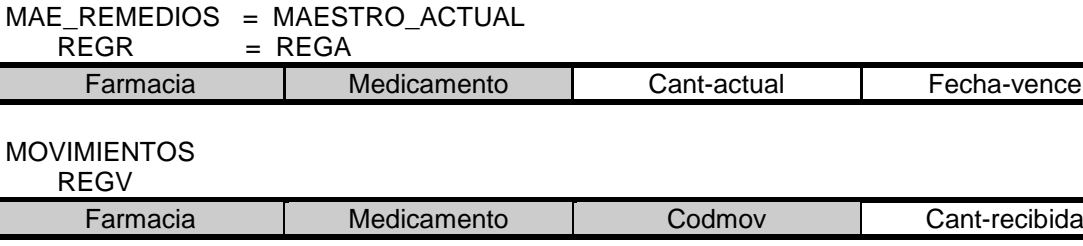

REM\_VENC

REGE

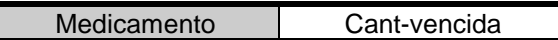

**2.20.** Se desea generar una secuencia, a partir de la secuencia del problema 2.01, donde se actualice la fecha de aprobación del último exámen, para ello se cuenta con información del último turno de exámen, según el siguiente detalle:

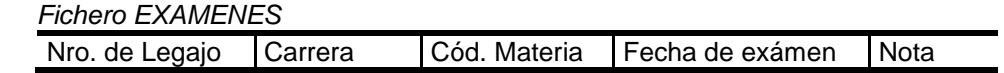

Se debe considerar que no necesariamente todos los alumnos se presentan en cada turno de exámen, y que un alumno puede presentarse a rendir más de una materia en un mismo turno. Supónganse ambas secuencias ordenadas por Número de Legajo.

**2.21.** En un práctico para la Facultad un grupo de alumnos debe implementar una Red Social llamada UTNBook. Para lo cual debe utilizar los siguientes archivos:

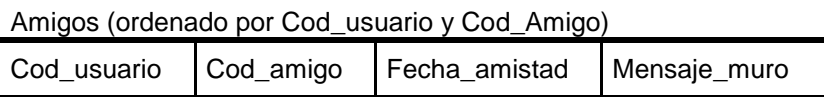

Cada registro indica la fecha desde que los usuarios son amigos y el último mensaje que un amigo ha escrito en el muro del usuario.

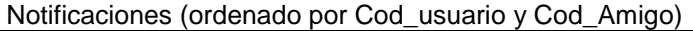

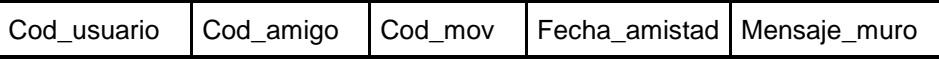

Periódicamente se debe actualizar el archivo Amigos, con el fin de que refleje las amistades que posee cada usuario. En el archivo notificaciones pueden existir tres tipos de acciones: la solicitud de una amistad (Cod\_mov = "A"); la eliminación de una amistad (Cod\_mov = "B"); o la información de un mensaje que un amigo ha escrito en el muro del usuario (Cod mov = "M"). Considerar que la eliminación de una amistad implica la baja física de un registro y que hay un solo registro de Notificaciones por cada registro de Amigo.

**2.22.** IDEM ejercicio 2.22 pero agregando al enunciado: "Al finalizar el proceso se desea conocer: el usuario que posee más amigos."

**2.23.** Una empresa de distribución de energía eléctrica posee un archivo maestro con los siguientes datos de sus clientes (la fecha de última lectura son las mediciones realizadas hasta el mes de mayo del 2014):

Id Casa | Fecha de ultima lectura | Cantidad de lecturas | Promedio de lectura | Tipo de consumidor | Ordenado por ID casa.

El campo tipo de consumidor puede ser:

- A (cuando el promedio de lectura es menor a 20K),
- B (cuando el promedio de lectura es menor a 40K) o
- C (cuando el promedio de lectura es igual o supera los 40K).

Cuenta además con el siguiente archivo con datos de las mediciones realizadas en los dos últimos años (desde junio del 2014 hasta junio del 2016)

Id Casa | Fecha de medición | Consumo | Ordenado por ID casa y Fecha de medición.

Se pide actualizar el archivo maestro con la información de las lecturas hasta el mes de enero del año 2015 inclusive. Los campos que se deben actualizar son: la fecha de ultima lectura, cantidad de lecturas, el promedio y modificar (en caso de ser necesario) el tipo de consumidor.

En caso en que no exista el ID casa (una conexión nueva) se tiene que crear en el maestro y actualizar los otros campos.

**2.24.** Una obra social lleva el control de los costos que le insume cada afiliado. Considerando como costos, los pagos que la misma debe realizar (en conceptos de honorarios, pagos a farmacias, etc) por los distintos servicios que el afiliado utiliza.

Para esto la empresa cuenta con un archivo CostosPorAfiliado, en el cual se registran la cantidad de atenciones y/o servicios que solicita el empleado y el costo total (en pesos) que la empresa debe pagar por estos. Este archivo está conformado por registros con el siguiente formato, y está ordenado Cod\_Afiliado

*CostosPorAfiliado*

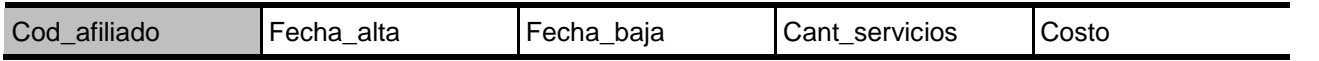

Cada viernes en la organización, se lleva a cabo un proceso de actualización del archivo costosPorAfiliados. Para poder realizarlo se cuenta con un archivo ServiciosSemanales, ordenado por cod\_afiliado y fecha\_at, en el cual se

registran los servicios que solicitaron los afiliados durante cada semana. Cada registro de este archivo presenta el siguiente formato,

#### *ServiciosSemanales*

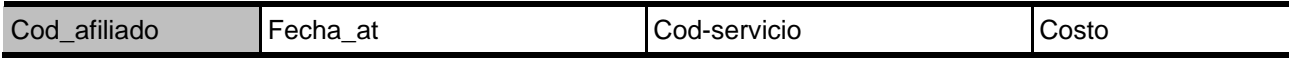

En el archivo serviciosSemanales puede existir más de un registro por cada afiliado.

Para realizar el proceso de actualización se deben tener en cuenta las siguientes consideraciones.

- Si algún Cod afiliado de serviciosSemanales, no se encuentra en ningún registro del archivo costoPorAfiliado, y el primer Cod\_servicio asociado al mismo es igual a 001 entonces se trata de un nuevo afiliado que fue dado de alta.
- Si Cod afiliado de serviciosSemanales es igual al de costoPorAfiliados y el Cod servicio es igual a 000 se trata de un afiliado que fue dado de baja y se considera como fecha de baja el valor que reside en fecha\_at. Si en cambio, el Cod servicio tiene algún otro valor este representa un servicio o atención que solicitó el afiliado; por lo tanto deben contabilizarse la cantidad de servicios que solicitó; como así también los costos que estos insumen.
- Si algún Cod afiliado de costoPorAfiliados no se encuentra en el archivo serviciosSemanales, se trata de un afiliado que no utilizó los servicios en la semana que se realiza la actualización.
- ⚫ Cualquier otro caso distinto a los considerados anteriormente se toma como un error, y deben ser informados por pantalla; indicando claramente el motivo del error.

**2.25.** IDEM 2.22 pero suponiendo que hay mas de un registro de notificaciones por cada registro de amigos.

#### **3. Tratamiento de Archivos Indexados.**

**3.01.** Dado un fichero secuencial de Facturas, ordenado por Nro. de Cliente y Nro. de Factura, con la siguiente estructura:

FACTURAS

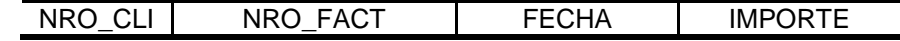

Se desea un listado con el siguiente detalle:

*Nro. Cliente Nombre Cliente Total FacturadoCantidad de Facturas*

Los datos del cliente se encuentran en un fichero indexado por Nro. de Cliente, que tiene la siguiente estructura:

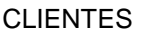

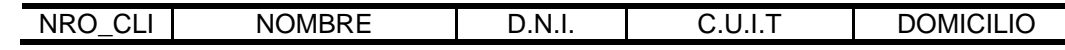

**3.02.** Una empresa dispone de un fichero secuencial con datos de sus empleados, ordenado por número de sucursal, y categoría, con los siguientes datos:

NRO\_SUCURSAL CATEGORÍA (A-B-C) NOMBRE\_EMPLEADO COD\_CURSO TÉCNICO (SI-NO)

y un fichero con datos de cursos, indexado por código de curso:

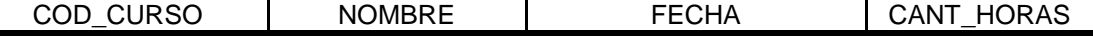

Emitir un listado informando:

- para cada empleado: sucursal, categoría, nombre del empleado y nombre del curso que debe realizar.

- por sucursal, categoría y toda la empresa:
	- total empleados técnicos
	- total empleados no técnicos
	- total empleados

**3.03.**Los automovilistas pasan por el peaje del Puente Gral. Belgrano y deben pagar según su categoría, pero además, si ya han pasado previamente dentro del día tienen pase libre.

Teniendo en cuenta el archivo siguiente, construya el algoritmo que realice lo que corresponda: genere el comprobante, indicando el importe a pagar o emita un mensaje indicando que ya pasó anteriormente. Además indique cuales deberían ser los datos de entrada.

PEAJE indexado por patente, fecha, hora

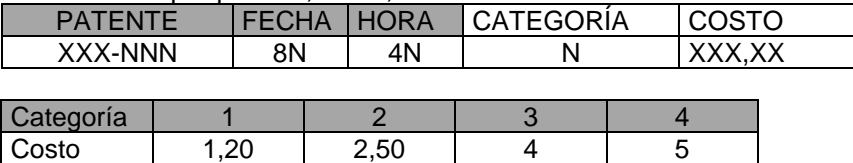

**3.04.** Crear un algoritmo que simule el trabajo de una caja de supermercado. El algoritmo debe permitir imprimir el ticket de compra y realizar el descuento de stock del producto. Al generar el comprobante del ticket debe guardar los datos en los archivos TICKET y DETALLE\_TICKET (el cliente es: "consumidor final" y el NroTicket se genera automáticamente, mediante la función OBTENER\_TICKET). Archivos:

PRODUCTOS (indexado por CodProd) TICKET (indexado por NroTicket) CodProd Nombre CantStock Precio

DETALLE\_TICKET (indexado por Nro\_Ticket) NroTicket | NroLinea | CodProd | Cantidad |

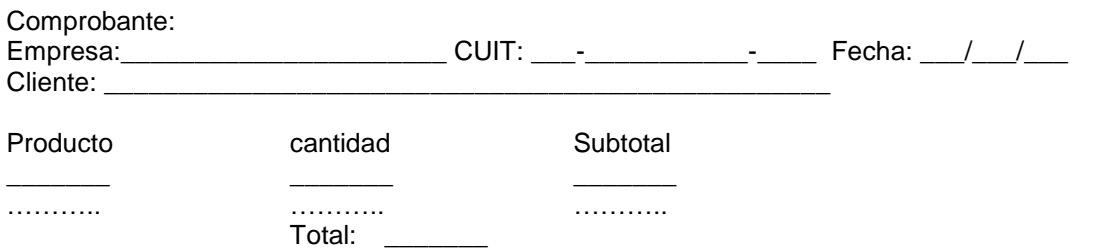

**3.05.** Para poder comprar dólares en una entidad bancaria al precio oficial (\$9,40), el beneficiario, debe tener un ingreso promedio en los últimos 12 meses equivalente a dos veces el sueldo mínimo vital y móvil (el cual en la actualidad es de \$5000 por mes). Luego, con el sueldo del mes actual, solo se permite comprar por un importe no superior al 30% del mismo. Por ej.: si una persona tiene un sueldo de \$10.000, desde septiembre del año pasado, al dia de hoy esa persona cumple la condición para comprar y puede comprar dólares por un monto máximo de \$3.000 (equivalente a U\$S 319).

Para ello se cuenta con dos archivos indexados:

- el archivo que contiene la cabecera del sueldo: DNI:  $N(8)$  Periodo:  $N(6)$  NroRecibo:  $N(15)$  AyN: AN(50) Empresa: AN(50)

El periodo está representado por 6 caracteres numéricos dispuestos de forma de año/mes (aaaamm). El número de recibo (NroRecibo) es único. Una persona puede tener varios recibos de sueldo. La clave de este archivo es DNI, Periodo y NroRecibo.

y el archivo que contiene el detalle de cada recibo: NroRecibo: N(15) Concepto: N(8) Tipo:  $(0..2)$  Monto: N(15,2)

El campo tipo puede contener los siguientes valores: 0- Sueldo básico, 1 – Otros Ingresos, 2 – Descuentos. Para calcular el sueldo mínimo se suman el sueldo (tipo 0), y los otros ingresos (tipo 1), NO se restan los descuentos. La clave es NroRecibo.

Dado el escenario descripto,se pide escribir dos algoritmos:

- Algoritmo1, debe permitir:

a)Que el empleado del Banco ingrese un número de documento de algún interesado en comprar dólares, y le devuelva si está habilitado o no para comprar y, en caso positivo, cuál es el monto máximo en pesos que se le autoriza.

b) Si el interesado desea comprar, solicite el monto en pesos que destinará a la compra, el cual deberá ser descontado de su cuenta. Los datos de la cuenta están en un archivo indexado con la siguiente estructura (indexado por DNI):

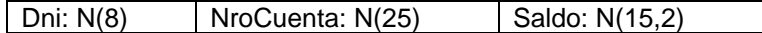

c) los puntos a) y b) se repiten hasta que el operador (empleado del Banco) indique que desea finalizar.

- Algoritmo 2, debe permitir:

a) Procesar peticiones de compra, de acuerdo a un archivo de entrada de peticiones, evaluando si es posible realizar la operación o no. Si no es posible, indicar cual es el motivo: 1 – No tiene el ingreso promedio suficiente, o 2 – Pide más del 30 % de su sueldo actual.

Peticiones: DNI: N(8) CantSoli: N(15,2)

b) El resultado de la evaluación se debe grabar en un nuevo archivo de salida con el siguiente formato: Salida: DNI: N(8) CantSoli: N(15,2) Pudo: 'Si'/'No' Error: 1..2

**3.06.** Una Municipalidad debe liquidar las patentes de su parque automotor para el cuarto trimestre del año e imprimir un padrón de cobros y deudas, con cortes de importe por grupo, categoría y año de fabricación.

Los archivos son:

AUTOS, secuencial ordenado por CLAVE

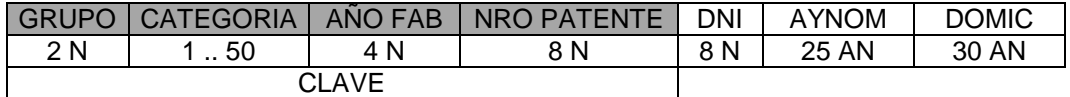

DEUDAS, indexado por CLAVED

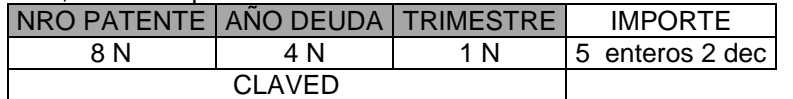

Para el trimestre actual, la cuota a abonar viene en el siguiente archivo:

CUOTAS, indexado por CLAVEC

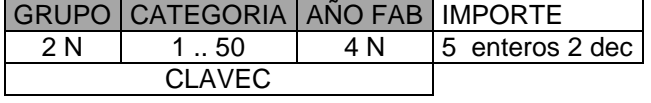

Antes de imprimir el renglón correspondiente a cada nro de patente se debe verificar si existen deudas pendientes, en cuyo caso se sumaran todos los importes adeudados y se consignarán en la columna de deudas.

PADRON:

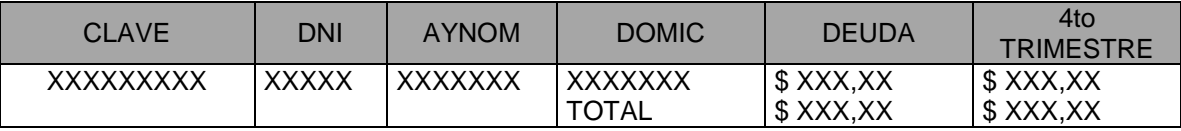

**3.07.** Crear un algoritmo que imprima un reporte como el que se indica, incluyendo totales por Obra Social y Clínica de liquidaciones a médicos. Los archivos que intervienen son:

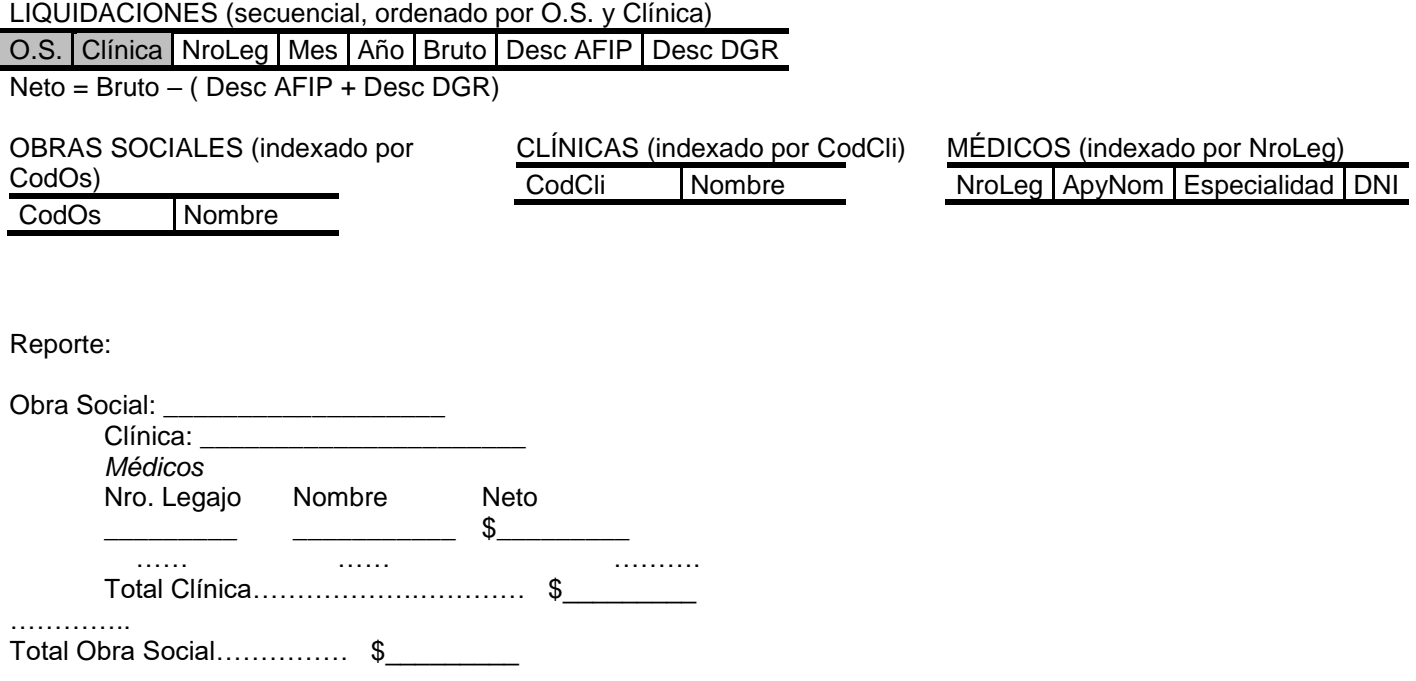

**3.08.** Los alumnos que desarrollaban el proyecto UTNBook (ejercicio 2.23) han decidido modificar parte de la aplicación para que esta tenga mayor interacción con el usuario. Es así que decidieron eliminar el archivo de Notificaciones, provocando así que la inserción nuevos amigos, la eliminación de amistades y la escritura en los muros de otras personas esté a cargo del usuario.

Con estas consideraciones trabajaron con el siguiente archivo:

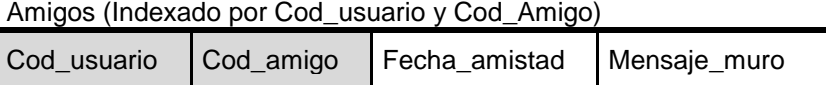

El proceso para agregar o eliminar amigos y escribir en los muros de estos es ahora el siguiente:

El usuario, al iniciar la sesión, ingresa su Código de Usuario y el Código del amigo. Luego, puede seleccionar tres opciones distintas: Agregar Amigo; Eliminar Amigo y Escribir en el Muro.

Si selecciona Agregar Amigo se realizan las acciones necesarias para incorporar esta nueva amistad al usuario, y en caso de no poder realizarse, se muestra un mensaje por pantalla explicando el motivo que imposibilita la amistad. (por ej. Cod\_Usuario inexistente, Amistad entre Usuario y Amigo ya existente, etc.).

En cambio, si selecciona Eliminar Amigo el algoritmo deberá eliminar la amistad en caso de existir, en caso contrario informar el error por pantalla.

Por último, al seleccionar Escribir en el Muro el usuario debe ingresar el mensaje que desea escribir a su amigo y luego el algoritmo deberá registrar este mensaje. De ser necesario informar algún error que pueda ocurrir (por ej. Amistad entre el Usuario y Amigo inexistente, etc).

**3.09**. Pepsico S.A.I.C. desea que Ud. realice el algoritmo para poner al corriente los saldos de sus clientes y el stock de la empresa. Para ello cuentan con:

Clientes (indexado por ClienteID) ClienteID ClienteNombre ClienteCUIT ClienteSaldo

Detalle\_Clientes (indexado por NroOperacion) NroOperacion | FechaOperacion | ClienteID | Importe | FacturaNumero

Ventas(ordenado por VentaNumero)

VentaNumero VentaFecha FacturaNumero ProductoID CantidadVendida ClienteID

Productos(indexado por ProductoId) ProductoId CantidadStock ProductoDetalle CostoUnitario

Se debe actualizar el saldo del cliente y además agregar el detalle de la compra que figura en el archivo de Ventas al archivo Detalle\_Clientes, por cada venta realizada se deberá descontar la cantidad vendida del stock. Por final del proceso se desea saber el total de productos vendidos, y un listado de los clientes con su saldo actualizado.

### **COMPLEMENTOS TEÓRICOS**

#### **1 - FICHEROS SECUENCIALES**

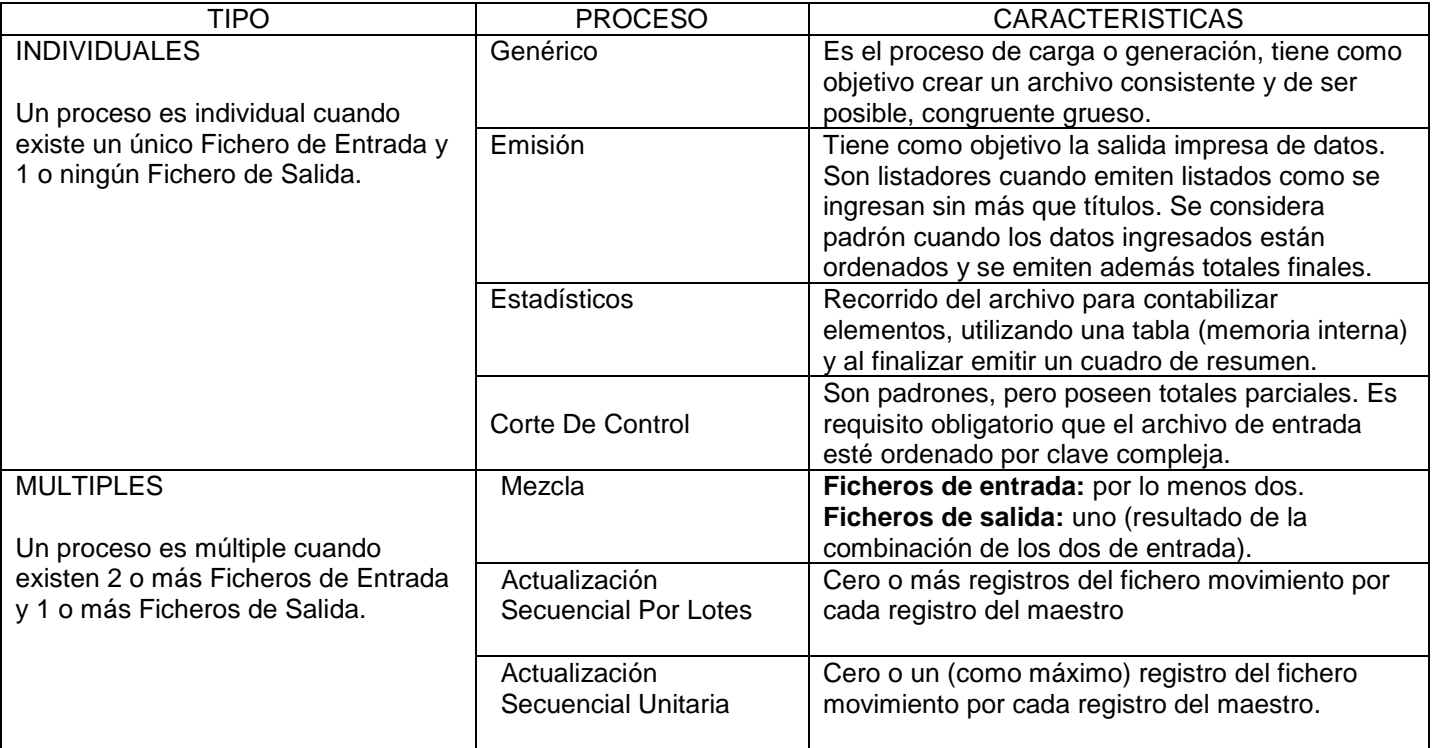

### *Esquema de Actualización Secuencial*

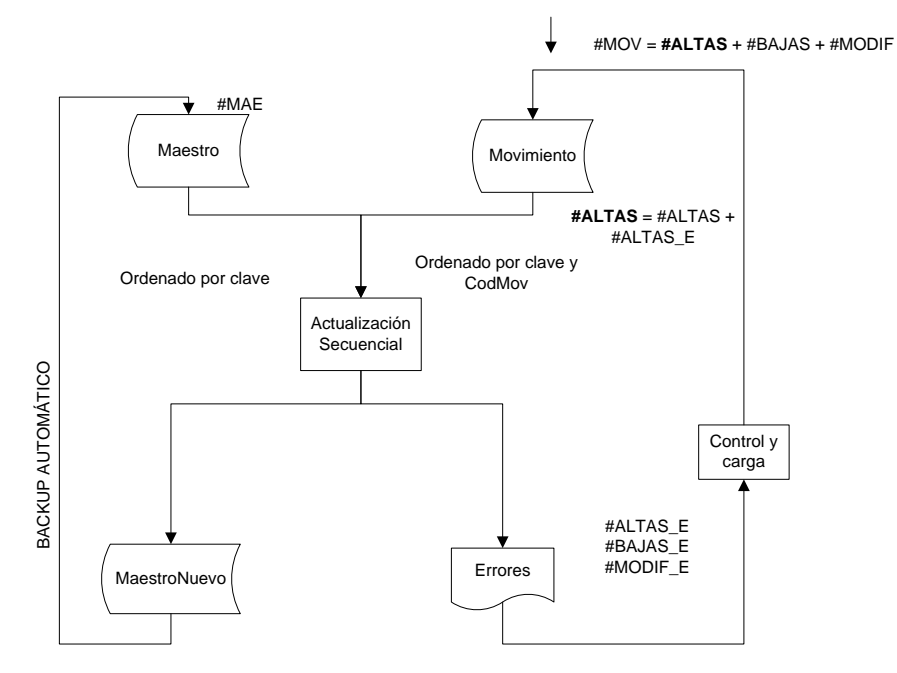

**31**

#### *Referencias*

- #MAE: número de registros existentes en el archivo maestro.
	- #MOV : número de registros existentes en el archivo movimiento, compuesto por: o #ALTAS + #BAJAS + #MODIF
- #MN: número de registros grabados en el nuevo archivo maestro, compuesto por:
	- o #MAE #BAJAS + #ALTAS
- #ALTAS: cantidad de altas correctas.
- #BAJAS: cantidad de bajas correctas.
- #MODIF: cantidad de modificaciones correctas.
- #ALTAS\_E: cantidad de altas erróneas
- #BAJAS\_E: cantidad de bajas erróneas.
- #MODIF\_E: cantidad de modificaciones erróneas.

#### *Características: Lento, seguro, diferido, batch.*

#### *Esquema de Actualización Indexada*

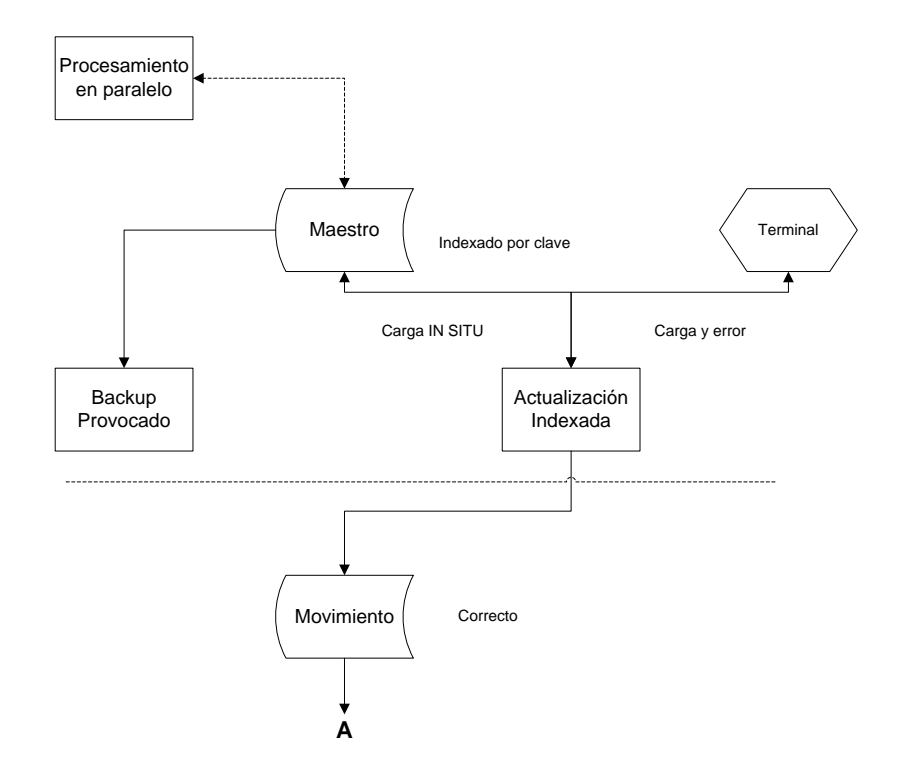

*Características: interactivo, rápido e inseguro.*

#### **Algoritmos de Procesos con Ficheros**

PROCESOS INDIVIDUALES

#### • CORTE DE CONTROL

Ejemplo para una clave de 3 niveles, clave=

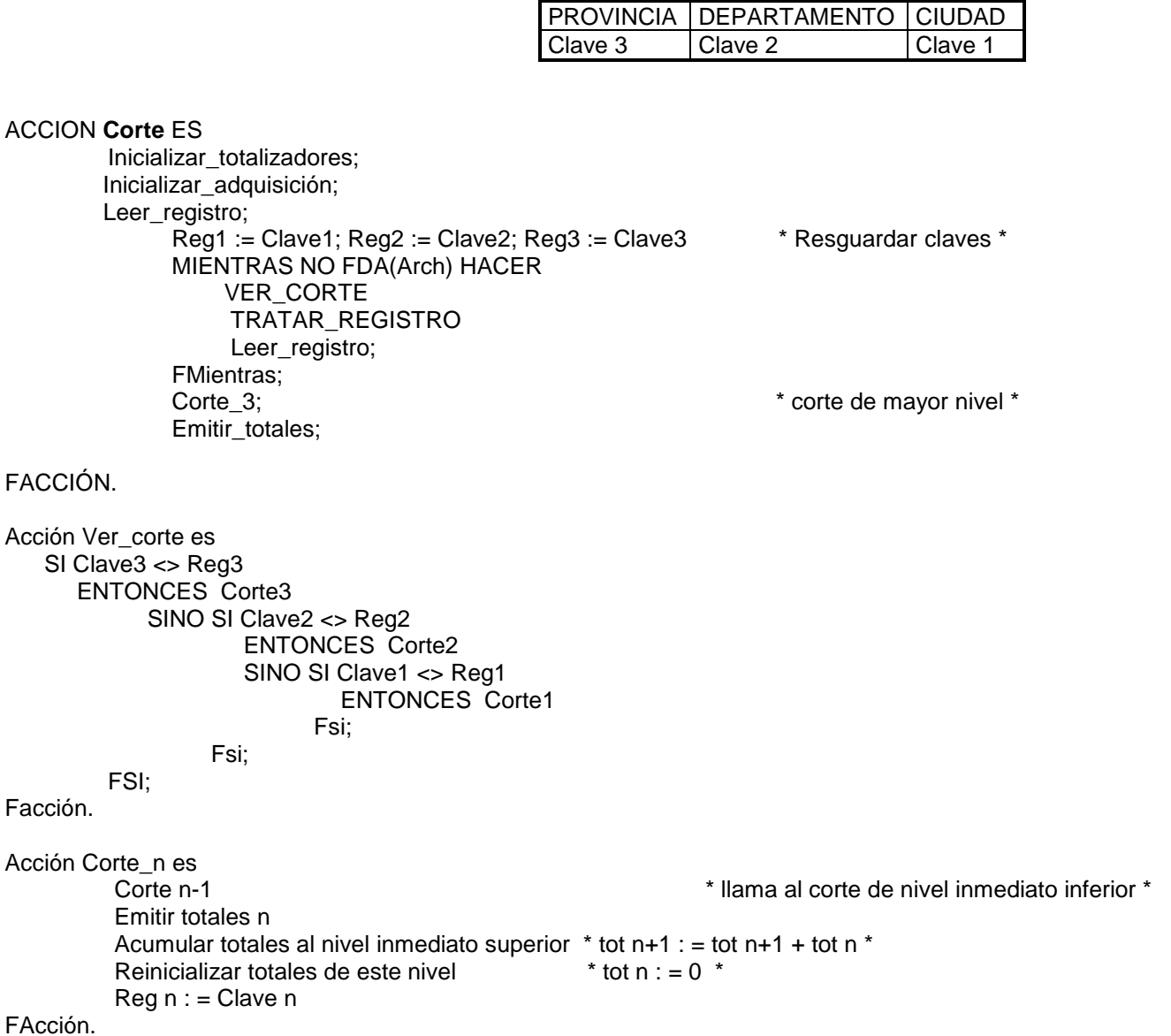

#### **Ejercicio ejemplo de Corte de Control:**

Se desea conocer la composición del parque automotor nacional. Para ello se cuenta con información de los vehículos de todo el país, según el siguiente detalle:

- Provincia

- Departamento
- Ciudad
- Patente
- Modelo
- Tipo

Se desea sacar un listado con el siguiente detalle por ciudad, departamento, provincia y total nacional:

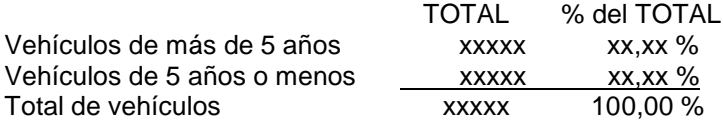

Acción Corte\_Control es

#### AMBIENTE

```
Constantes
   aa = 2019:
Variables
automot = registro
         prov, dpto, ciudad: AN (15);
         pat : entero;
         mode: 1900 .. 2100;
         tipo: AN (5);
Fregistro;
arch: archivo de automot;
aut: automot;
c_totmas, c_totmen: entero;
d_totmas, d_totmen: entero;
p_totmas, p_totmen: entero;
t_totmas, t_totmen: entero;
res_prov: AN (15)
res_dpto: AN (15)
res_ciudad: AN (15)
Subacción print_tot(totmas,totmen: entero) es;
   Esc('Vehículos de más de 5 años ',totmas,totmas*100/(totmas+totmen));
    Esc('Vehículos de 5 años o menos',totmen,totmen*100/(totmas+totmen));
    Esc('Total de vehículos ',totmas+totmen,' 100.00');
FSubacción;
Subacción corte_ciudad es;
    Escribir ('PROVINCIA: ',res_prov,' - DEPARTAMENTO: ',res_dpto);
    Escribir(' - CIUDAD: ',res_ciudad);
    print_tot(c_totmas,c_totmen);
    d_totmas:=d_totmas + c_totmas;
    d_totmen:=d_totmen + c_totmen;
    res_ciudad:=aut.ciudad;
    c_totmas:=0; c_totmen:=0;
FSubaccion;
```
Subacción corte\_dpto es; corte\_ciudad; Esc('PROVINCIA: ',res\_prov,' - TOTAL DEPARTAMENTO: ',res\_dpto); print\_tot(d\_totmas,d\_totmen);  $p_{\text{tot}}$  totmas:=p\_totmas + d\_totmas; p\_totmen:=p\_totmen + d\_totmen; res\_dpto:=aut.dpto; d\_totmas:=0; d\_totmen:=0; FSubacción ; Subacción corte\_prov es; corte\_dpto; Escribir('TOTAL PROVINCIA: ',res\_prov); print\_tot(p\_totmas,p\_totmen); t\_totmas:=t\_totmas + p\_totmas; t\_totmen:=t\_totmen + p\_totmen; res\_prov:=aut.prov; p\_totmas:=0; p\_totmen:=0; F Subacción ; ALGORITMO Abrir (arch); Leer (arch,aut) Res\_prov:=aut.prov;  $Res$  dpto := aut.dpto; Res\_ciudad := aut.ciudad t\_totmas:=0; t\_totmen:=0; c\_totmas:=0; c\_totmen:=0; d\_totmas:=0, d\_totmen:=0; p\_totmas:=0, p\_totmen:=0; Mientras no FDA (arch) hacer Si (aut.prov <> res\_prov) Entonces corte\_prov Sino Si (aut.dpto <> res\_dpto) Entonces corte\_dpto Sino Si (aut.ciudad <> res\_ciudad) Entonces corte\_ciudad Fsi; Fsi; Fsi; Si ((aa- aut.mode) > 5) Entonces c\_totmas:=c\_totmas + 1 Sino c\_totmen:=c\_totmen + 1; Fsi; Fcon; Leer (arch,automot) Fmientras; corte\_prov; Escribir('TOTAL NACIONAL'); Esc('Vehículos de más de 5 años ',totmas,totmas\*100/(totmas+totmen)); Esc('Vehículos de 5 años o menos',totmen,totmen\*100/(totmas+totmen)); Esc('Total de vehículos ',totmas+totmen,' 100.00'); Cerrar (arch); Facción.

#### PROCESOS MÚLTIPLES

- Se aplica la **"técnica de apareo"**
- Las estructuras de los ficheros deben tener un **elemento común**: la "clave de apareo" o "campo clave".
- Los ficheros deben estar **ordenados** por el "campo clave".
- MEZCLA

**Ficheros de entrada:** por lo menos dos.

**Ficheros de salida:** uno (resultado de la combinación de los dos de entrada).

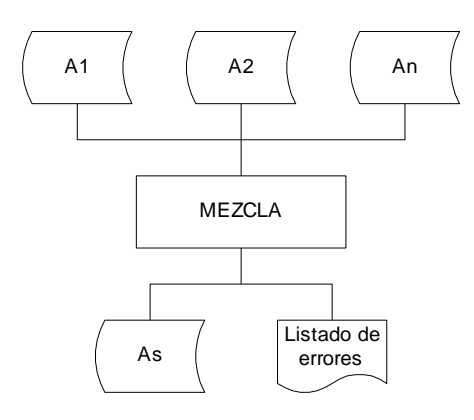

#### **Tipos de Mezcla:**

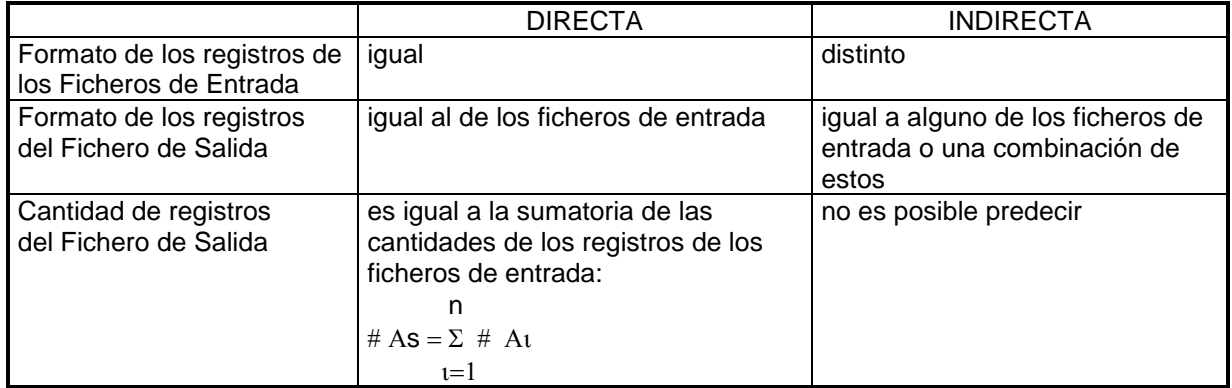
#### **Ciclos de Apareo:**

#### **- Incluyente**

MIENTRAS (Clave1 <> HV) o (Clave2 <> HV) o .... (ClaveN <> HV) HACER

PROCESO

FMientras.

#### **- Excluyente**

MIENTRAS NO FDA (Arch 1) y NO FDA(Arch 2) HACER

PROCESO de registros comunes

FMientras.

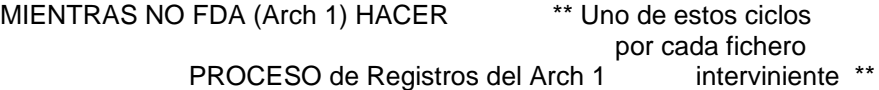

Fmientras.

MIENTRAS NO FDA (Arch 2) HACER

PROCESO de Registros del Arch 2

FMientras.

Si hay más de 2 ficheros se necesitarán más ciclos, además del ciclo principal. Por ej: para 3 ficheros se necesitarán 7 ciclos:

1 - Condición: NO FDA (Arch 1) y NO FDA (Arch 2) y NO FDA (Arch 3) - Ciclo principal que procesa registros comunes.

- 2 Condición: NO FDA (Arch 1) y NO FDA (Arch 2)
- 3 Condición: NO FDA (Arch 1) y NO FDA (Arch 3)
- 4 Condición: NO FDA (Arch 2) y NO FDA (Arch 3)
- 5 Condición: NO FDA (Arch 1)
- 6 Condición: NO FDA (Arch 2)
- 7 Condición: NO FDA (Arch 3)

#### • ACTUALIZACIÓN

**Ficheros de entrada:** por lo menos dos: MAESTRO Y MOVIMIENTOS. **Ficheros de salida:** como mínimo uno.

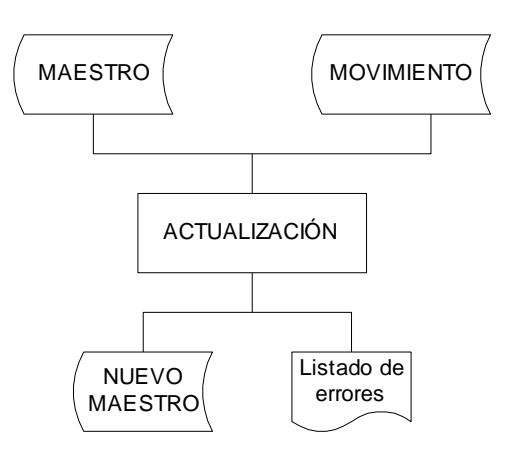

#### **Tipos de Actualización:**

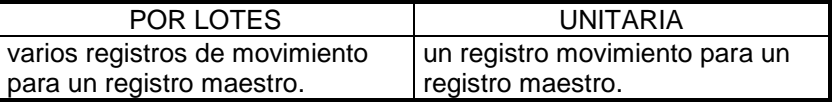

#### **Tipos de Ficheros Maestros:**

- Histórico
- Común o Normal

#### **Tipos de Ficheros de Movimientos:**

- Actualización General o Combinado.
- Actualización Parcial o Individual.

#### **Tipos de Movimientos:**

- Alta
- Baja
- Modificación

#### **Algoritmo Actualización unitaria**

Utilizando ciclo incluyente

#### ACCION **ACT\_UNIT** ES

Algoritmo

```
39
Abrir_Archivos
Leer_Maestro
Leer_Movimiento
MIENTRAS (Clave_Mae <> High Value) o (Clave_Mov <> High Value) HACER
           SI Clave_Mae = Clave_Mov
              ENTONCES Proceso_iguales
        SINO SI Clave_Mae < Clave_Mov
                      ENTONCES Reg_sal : = Reg_mae
                                    ESCRIBIR(Arch_sal, Reg_sal)
                                    Leer_Maestro
                      SINO Proceso_distintos
               Fsi;
     FSi;
Fmientras;
Cerrar Archivos
FACCIÓN.
Acción Leer_Movimiento es
     LEER(Arch_mov, Reg_mov)
     SI FDA(Arch_mov)
              ENTONCES Clave_mov : = High_value
     FSI;
FAcción.
Acción Leer_Maestro es
     LEER(Arch_mae, Reg_mae)
     SI FDA(Arch_mae)
              ENTONCES Clave_mae : = High_value
     FSI;
FAcción.
Acción Proceso_iguales es
          SI Reg_mov.Cod_mov = 'ALTA'
             ENTONCES ESCRIBIR('Error alta no existe')
                        Reg sal : = Reg_mae
                         ESCRIBIR(Arch_sal, Reg_sal)
             SINO SI Reg_mov.Cod_Mov = 'MODIF'
                      ENTONCES Proceso_modif_maestro
                                 Reg\_sal := Reg\_mae ESCRIBIR(Arch_sal, Reg_sal)
                      SINO * eliminación lógica *
                            Marcar_registro
                           Reg\_sal := Reg\_mae ESCRIBIR(Arch_sal, Reg_sal)
              Fsi;
    Fsi;
    Leer_Maestro
```
Leer\_Movimiento

FAcción.

```
Acción Proceso_distintos es
          SI Reg_mov.Cod_Mov = 'BAJA'
             ENTONCES ESCRIBIR('Error baja no existe')
             SINO SI Reg_mov.Cod_Mov = 'MODIF'
                      ENTONCES ESCRIBIR('Error mofificación no existe)
                      SINO * Asigna campo por campo, porque Reg_sal y Reg_mov tienen distinto formato *
                       Reg_sal.clave : = Reg_mov.clave
                       Reg_sal.campo1 : = Reg_mov.campo1
                       Reg_sal.campo2 : = Reg_mov.campo2
                       ........
                       Reg_sal.campoN : = Reg_mov.campoN
                      Reg_sal.Marca_baja := '
                        ESCRIBIR(Arch_sal, Reg_sal)
              Fsi;
    Fsi;
```
Leer\_Movimiento

FAcción.

```
Acción Proceso_ modif_maestro es
    Si Reg_Mov.campo1 <> ' '
        entonces Reg_mae.campo1 := Reg_mov.campo1
     fsi;
     Si Reg_Mov.campo2 <> ' '
        entonces Reg_mae.campo2 := Reg_mov.campo2
     fsi;
    Si Reg_Mov.campo3 <> ' '
        entonces Reg_mae.campo3 := Reg_mov.campo3
     fsi;
      * ... y así sucesivamente para todos los campos del registro...*
      FAcción.
Acción Marcar_registro es
     Reg_mae.Marca_baja:= '*' * en vez de asterisco, se puede asignar la fecha del día,
                                o cualquier otro dato, según el problema *
```
FAcción.

#### **Algoritmo Actualización por lotes**

Utilizando ciclo incluyente, se considera un archivo de movimientos consistente y se realizan bajas lógicas.

Consideraciones sobre el ambiente:

```
formato1= registro
   Clave = registro
     campo1: ....
     campo2: ....
   freg;
   campo3:.....
   ....
   campoN:....
  Marca_baja:.....
freg;
                                   formato2= registro 
                                      Clave = registro
                                         campo1: ....
                                         campo2: ....
                                       freg;
                                       campo3:.....
                                       ....
                                       campoN:....
                                       cod_mov: (A,B,M) 
                                           freg;
Reg_mae, Reg_sal, Aux: formato1;
Reg_Mov: formato2; 
ACCION ACT_POR_L ES
Algoritmo
Abrir_Archivos
Leer_Maestro
Leer_Movimiento
MIENTRAS (Clave_Mae <> High Value) o (Clave_Mov <> High Value) HACER
          SI Clave Mae < Clave Mov * * Maestro sin Movimiento *
              ENTONCES Reg_sal : = Reg_mae
                          ESCRIBIR(Arch_sal, Reg_sal)
                         Leer_Maestro
       SINO SI Clave Mae = Clave Mov * Maestro con Movimiento *
                      ENTONCES Aux : = Reg_mae
                                    MIENTRAS (Clave_Mae = Clave_Mov) HACER
                                         Proceso_Movim
                                         Leer_Movimiento
                                   FMientras
                                   Reg\_sal := Aux ESCRIBIR(Arch_sal, Reg_sal)
                                    Leer_Maestro
                      SINO * Movimiento sin Maestro ~ 1 Alta y 0-1 Modific. y/o Bajas *
                        * Asigna campo por campo, porque Aux y Reg_mov 
                                                             tienen distinto formato *
                        Aux.clave : = Reg_mov.clave
                       Aux.campo1 : = Reg_mov.campo3
                        Aux.campo2 : = Reg_mov.campo4
                       ........
                       Aux.campoN : = Reg_mov.campoN
                       Aux.Marca_baja := '
                        Leer_Movimiento
                             MIENTRAS (Clave_Aux = Clave_Mov) HACER
                                   Proceso_Movim
                                 Leer_Movimiento
                             FMientras
                             Reg\_sal := AuxESCRIBIR(Arch_sal, Reg_sal)
```
 FSI; FSI; Fmientras; Cerrar(Arch\_sal) FACCIÓN. Acción Leer\_Movimiento es LEER(Arch\_mov, Reg\_mov) SI FDA(Arch\_mov) ENTONCES Clave  $mov := High value$  FSI; FAcción. Acción Leer\_Maestro es LEER(Arch\_mae, Reg\_mae) SI FDA(Arch\_mae) ENTONCES Clave\_mae : = High\_value FSI; FAcción. Acción Proceso\_Movim es \* Comparar la información del Registro de Movimientos y, de acuerdo a los valores que traigan, y alterar los contenidos del Registro Auxiliar (Aux). \* SI Cod Mov = 'M' \* \* Modificación \* ENTONCES Proceso\_modif\_maestro \* eliminación lógica \* ENTONCES Marcar\_registro Fsi; Fsi; FAcción. Acción Proceso\_ modif\_maestro es Si Reg\_Mov.campo3 <> '' \*\* OJO! campo1 y campo2 NO, porque son claves \*\* entonces Aux.campo3 := Reg\_mov.campo3 fsi; Si Reg\_Mov.campo4 <> ' ' entonces Aux.campo4 := Reg\_mov.campo4 fsi; ………………………… \* ... y así sucesivamente para todos los campos del registro...\* FAcción. Acción Marcar\_registro es Aux.Marca\_baja:= '\*' \* en vez de asterisco, se puede asignar la fecha del día, o cualquier otro dato, según el problema \* FAcción.

#### FICHEROS INDEXADOS

#### **Actualización Indexada Unitaria**

- Archivo maestro indexado por clave

- Se ingresan movimientos por terminal

#### ACCION **ACT\_INDEX\_UNIT** ES

Ambiente Valido= ("A", "B", "M") Arch\_mae: archivo de reg\_mae indexado por clave\_mae. Cod\_mov: AN(1);

Algoritmo

Abrir E/S (arch\_mae)

Escribir ('Por favor ingrese la clave a procesar y el código de movimiento (A: incorporaciones, B: bajas, M: modificaciones) Para finalizar ingrese cualquier otra letra.')

Leer(clave, cod\_mov)

```
MIENTRAS cod_mov en valido hacer
    Reg_mae.clave_mae : = clave
     Leer (arch_mae, Reg_mae)
     SI No existe
       ENTONCES SI cod_mov = 'B'
                       ENTONCES ESCRIBIR('Error baja no existe')
                      SINO SI cod_mov = 'M'
                                ENTONCES ESCRIBIR('Error modificación no existe')
                                SINO ** Ingresar por teclado los datos correspondientes a la nueva clave **
                                     Leer( Reg_mae.campo1)
                                     Leer( Reg_mae.campo2)
                                     ……………
                                     Leer( Reg_mae.campon)
                                      ESCRIBIR(arch_mae, Reg_mae)
                             FSI;
                    FSI;
        SINO SI cod_mov = 'A'
               ENTONCES ESCRIBIR('Error clave existe, alta no es posible')
               SINO SI cod_mov = 'M'
                         ENTONCES ** Ingresar por teclado los datos que se desean modificar **
                                     Leer( campo1)
                                     SI campo1 \leq x<sup>"</sup>
                                     ENTONCES Reg_mae.campo1 := campo1
                                     FSI
                                     Leer(campo2)
                                     SI campo2 < \frac{1}{2} ""
                                     ENTONCES Reg_mae.campo2 := campo2
                                     FSI
                                     …………
                                     Leer(campon)
                                     SI campoN <> ""
```
ENTONCES Reg\_mae.campoN := campoN FSI RE-ESCRIBIR(arch\_mae, Reg\_mae)

 SINO \*\*{baja lógica}\*\* Marcar Registro Maestro RE-ESCRIBIR(arch\_mae, Reg\_mae)

> \*\* o {baja física}\*\* BORRAR(arch\_mae, Reg\_mae)

 FSI; FSI;

FSI;

Escribir ('Por favor ingrese la clave a procesar y el código de movimiento (A: incorporaciones, B: bajas, M: modificaciones) Para finalizar ingrese cualquier otra letra.')

Leer(clave, cod\_mov)

Fin\_Mientras

Cerrar(Arch\_mae)

FACCIÓN.

#### *Ejercicios Complemetarios T.P. Nro. 2*

#### **Secuencias de Texto**

- **1.** Dada una secuencia TEXTO construir un algoritmo que cuente e informe por oración cuántas palabras terminan con la sílaba "LA".
- **2.** Dada una secuencia de caracteres que contiene un texto compuesto por oraciones, crear una secuencia de salida que contenga sólo las palabras que comiencen con la sílaba "MA". Informar para cada oración cuántas palabras cumplen con la condición.
- **3.** Dada una secuencia de caracteres que contiene un texto compuesto por oraciones; crear una secuencia de salida que contenga solo las palabras con 4 letras, informar para cada oración cuantas palabras cumplen con la condición. El fin de cada oración esta dado por un "."
- **4.** Dada una secuencia de texto de entrada, desarrollar un algoritmo que produzca una secuencia oración de salida; la que contendrá palabras numéricas formadas con los dígitos impares que contenga la palabra correspondiente de entrada . Ej. Si la entrada viniera "A125EB%"en la salida debería ir "15". Al final del proceso informar cuál es el promedio de palabras por oración encontradas en la secuencia de entrada.
- **5.** Escribir un algoritmo que: dado un fichero de texto que contiene letras y números, permita distinguir palabras de enteros de hasta 5 cifras y desglosarlos en dos secuencias que contengan respectivamente las palabras pares y las impares.
- **6.** Escribir un algoritmo que permita desglosar una secuencia que contiene monotonías crecientes (series de elementos consecutivos ordenados crecientemente; cada serie está constituida por un elemento como mínimo), en dos secuencias de salida, de tal modo que tales monotonías sean copiadas alternativamente en una de las secuencias resultado o en otra.
- **7.** Dada una secuencia texto de entrada, desarrollar un algoritmo que produzca una secuencia oración de salida; la que contendrá palabras numéricas formadas con los dígitos pares que contenga las palabras correspondientes de entrada. Ej.: entrada (q12w34e58) → salida (248). Al final del proceso informar cual es el promedio de palabras por oración encontradas en la secuencia de entrada.
- **8.** Escribir un algoritmo que a partir de una secuencia de palabras dada, genere dos secuencias de salida. Una de ellas contendrá solo las palabras de la secuencia original que comienzan con vocal y la otra será una secuencia numérica en la que se almacenarán las longitudes de las palabras que cumplieron tal condición. Por final de proceso se deberá informar la cantidad de palabras de ambas secuencias de palabras y la longitud de la palabra más larga que cumplió la condición enunciada.
- **9.** Escribir un algoritmo que a partir de una secuencia de palabras dada, genere una secuencia de igual tipo conteniendo solo las palabras de la secuencia original que NO comienzan con vocal . Por final de proceso se deberá informar la cantidad de palabras de ambas secuencias de palabras y el porcentaje de palabras que no cumplieron con la condición enunciada.
- **10.** Escribir un algoritmo que permita efectuar la operación de diferencia entre dos secuencias (ordenadas crecientes), esto es, que genere el conjunto de los elementos no comunes a las dos secuencias.
- **11.** Escribir un algoritmo que dado dos ficheros de texto (caracter, palabra, oraciones) denominadas TEX1 y TEX2 genere otro fichero oración, mediante la composición de palabras en posiciones pares dentro de las oraciones del TEX1 y palabras en posiciones impares dentro del TEX2. Al final del proceso emitir los siguientes contadores :
	- a) Cantidad de palabras del archivo de salida.
	- b) Promedio de palabras por oración de TEX1 Y TEX2.
- **12.** Dada una secuencia de caracteres con datos de personas con el siguiente formato:

**Nombre|Domicilio|DNI (8 caracteres)Región (1-2-3)Nombre|Domicilio|DNI (8 caracteres)Región (1-2-3).......\***  (marca de fin)

DNI, Región y Nombre de la siguiente persona no están separados por ningún carácter, Región tiene un solo carácter.

Generar una secuencia de caracteres de salida que contenga todos los DNI que comiencen con dígito par y pertenezcan a la Región 1.

Al final informar cantidad de personas de cada región y porcentaje de las mismas sobre el total de personas.

#### **Archivos: Corte de control**

Una empresa dispone de un archivo de registros con los siguientes datos de sus empleados ordenados por planta: Nombre | Categoría | Planta

La categoría está codificada del 1 al 4. La fábrica cuenta con dos plantas A y B. A continuación se presenta el listado de empleados con su categoría y lugar de trabajo:

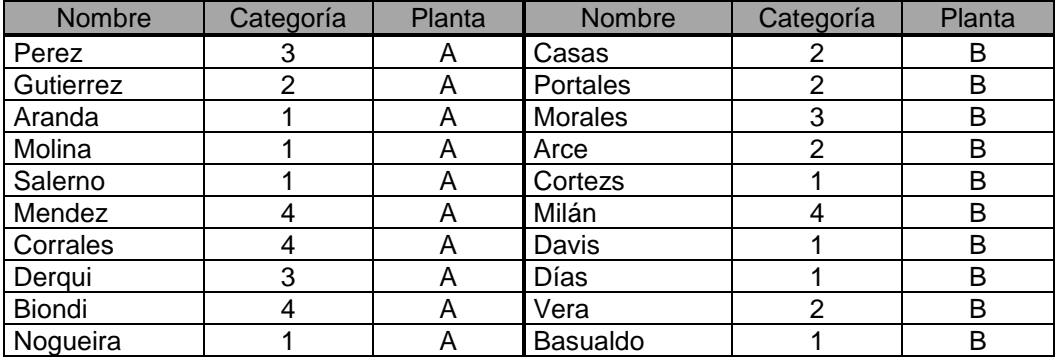

#### PROCESOS CON CORTE DE CONTROL

**1.**Una empresa dispone de un archivo de registros con datos de sus empleados

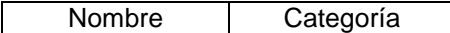

El archivo está ordenado por categoría

Obtener el listado con el siguiente diseño:

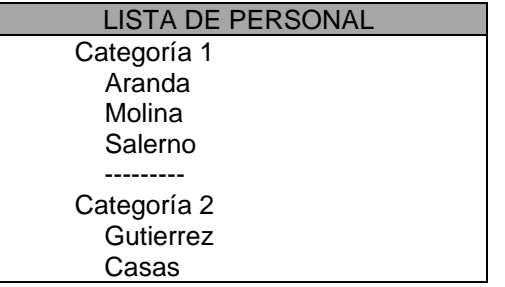

**2.**Una empresa dispone de un archivo de registros con datos de sus empleados:

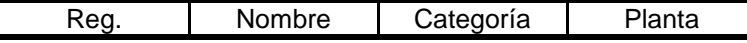

#### *(Tomar los datos del comienzo del trabajo)*

El archivo está ordenado por categorías.

Imprimir el siguiente Listado:

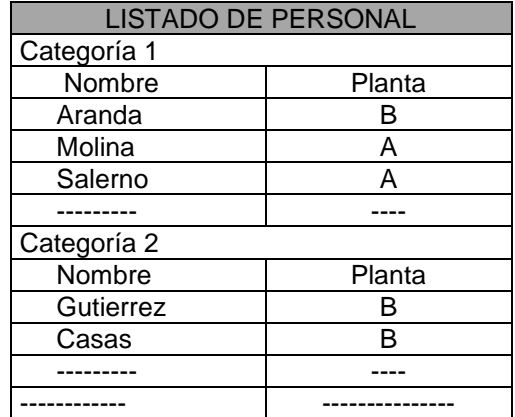

**3.** El archivo de la empresa está ahora ordenado por planta. Los empleados cobran los siguientes sueldos según la categoría.

1- \$1.500 2- \$2.000 3- \$3.500 4- \$5.000

Imprimir el siguiente listado considerando la categoría de cada empleado:

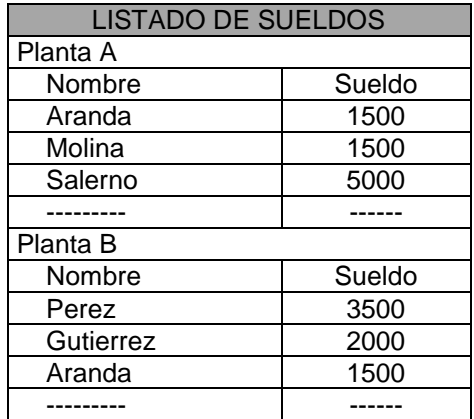

**4.** El archivo se encuentra ordenado por planta y dentro de cada planta ordenado por categoría.

Se supone en este caso que los sueldos que corresponden a cada categoría deben ser introducidos como dato por el teclado

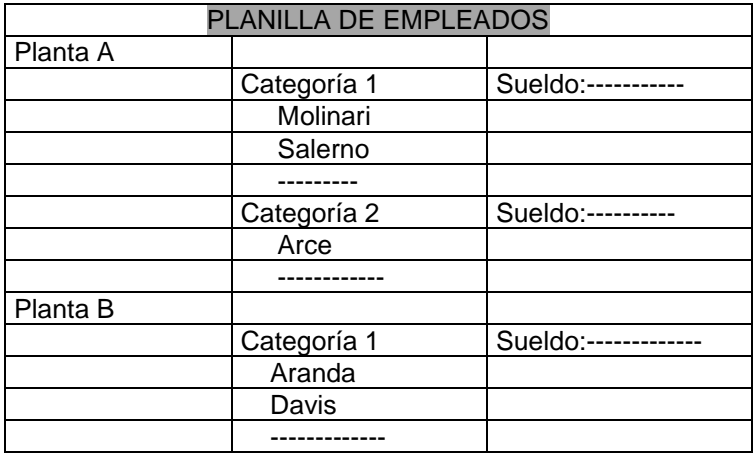

**5.** Una escuela dispone de un archivo con los registros de sus alumnos:

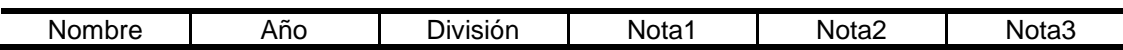

Año: 1 a 5 División: A, B, C, etc.

Nota1, Nota2, Nota3: Notas correspondientes a cada uno de los tres cuatrimestres (0 a 10).

Estos registros están ordenados en forma decreciente por el AÑO y dentro de cada año están ordenados en forma creciente por la división.

Obtener el siguiente listado:

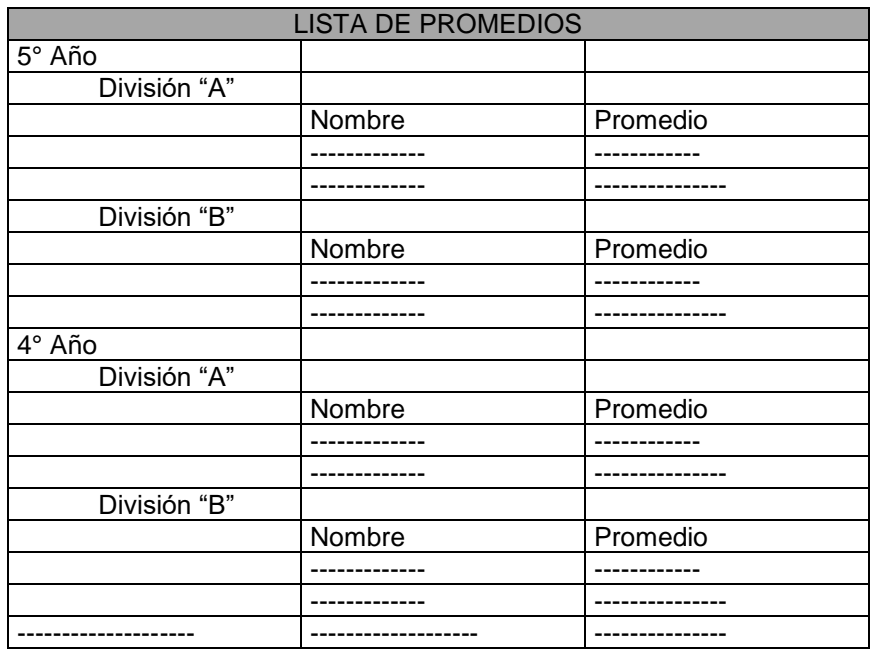

#### *TOTALES Y SUBTOTALES*

**6.** Una empresa dispone de un archivo de registros con los siguientes datos de los pasajeros que volaron en el día:

Nombre | Nro. De vuelo

El archivo está ordenado por n° de vuelo. Imprimir la cantidad De pasajeros que viajaron en cada vuelo y la cantidad total de pasajeros que viajaron ese día por la compañía:

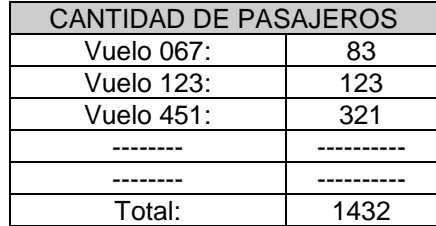

**7.** Reconsidere el problema 1. Obtener la salida:

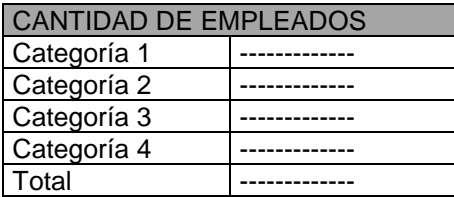

#### **8.** Reconsidere el problema 3.

La compañía debe enviar a cada planta el dinero para abonar los sueldos.

Para ello requiere el siguiente listado.

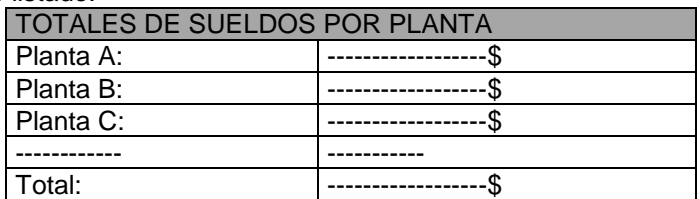

**9.** Reconsidere el problema 4. La compañía desea conocer los totales de los sueldos por planta discriminados por categoría, para ello se requiere el siguiente listado:

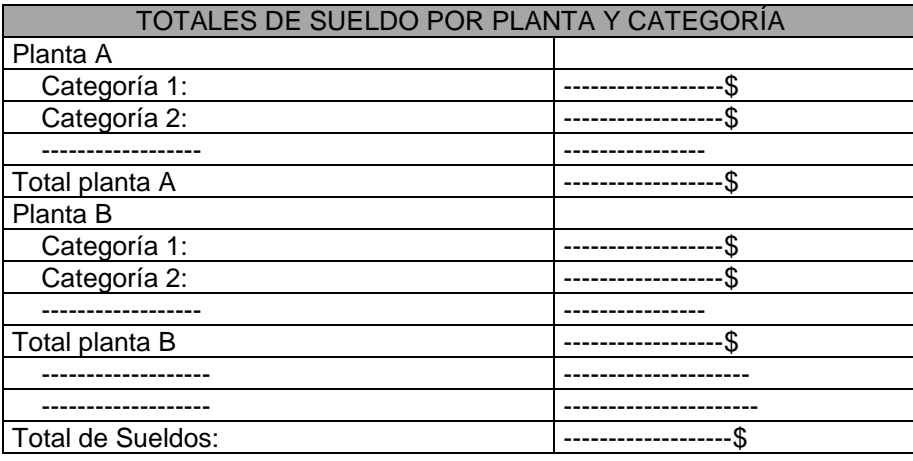

#### EMISIÓN DE INFORMES POR CORTE DE CONTROL

#### Problemas integrados

**10.**Una empresa con varias sucursales que dispone de un archivo de registros de sus empleados con los siguientes datos:

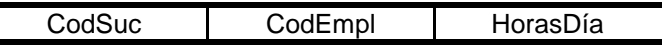

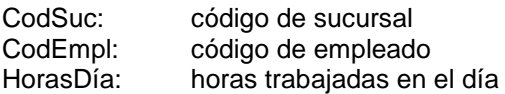

Teniendo en cuenta que se abona un premio a aquellos empleados que hayan trabajado durante el mes más de 20 días y que cumplan simultáneamente con:

- No menos de 180 horas trabajadas, el premio será de \$200.
- Más de 170 horas y menos de 180 horas, el premio será de \$150.

Realizar el diagrama que leyendo el archivo de datos determine e imprima:

- Código de sucursal, Código de empleado y premio de los empleados que cumplan con las disposiciones anteriores,
- Importe total de los premios que deben pagar cada sucursal,
- Importe total que la empresa pagará.

**11.**Una empresa que vende lubricantes registra en un archivo de registros:

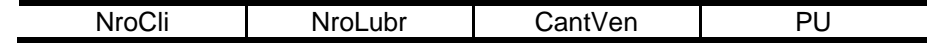

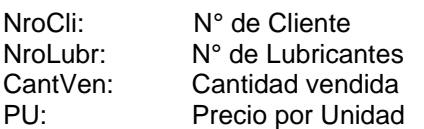

Toda está información está ordenada por N° de Cliente. Determinar e imprimir:

- El N° de Cliente que compró más en pesos
- Cuantos Clientes compraron más de 100 latas en total
- Cantidad de latas vendidas de lubricante 31667 entre todos los clientes.

**12.**Se realiza una encuesta en distintas provincias. Por cada persona que responde se genera un registro con:

- Código de la provincia
- Edad<sup>®</sup>
- Código de los estudios cursados: 1.Primarios; 2. Secundarios; 3. Universitarios; 4.Terciarios; 5.Ninguno

La información se ordena por provincia y se graba en un archivo.

Se pide:

- Cantidad de personas con estudios primarios
- Cantidad de personas con estudios secundarios
- Para cada provincia:
	- 1. Código de la provincia
	- 2. Total de encuestados
- Código de la provincia que tuvo mayor cantidad de personas sin ningún estudio.

**13.**En una empresa se preparan registros por cada venta individual según se indica:

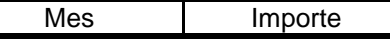

Estos registros, están grabados en un archivo, y están ordenados por mes. Se pide calcular:

- Total y promedio de ventas de cada mes
	- Promedio anual de ventas
	- Total anual de ventas

Imprimir además la siguiente planilla con los títulos que se indican:

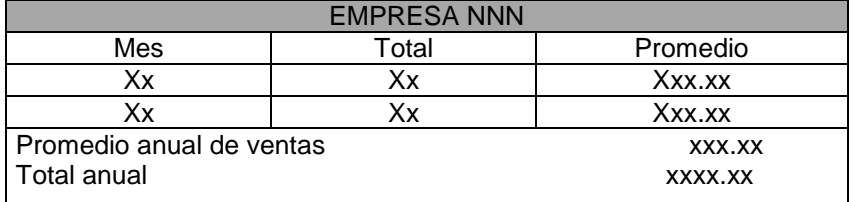

**14.**En una empresa se emiten comprobantes por cada venta que se realiza.

Cada comprobante da origen a un registro de un archivo con la siguiente información:

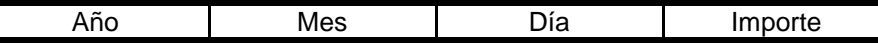

A fin de año se procesa el archivo que está ordenado secuencialmente por mes y por día. Se pide la planilla siguiente:

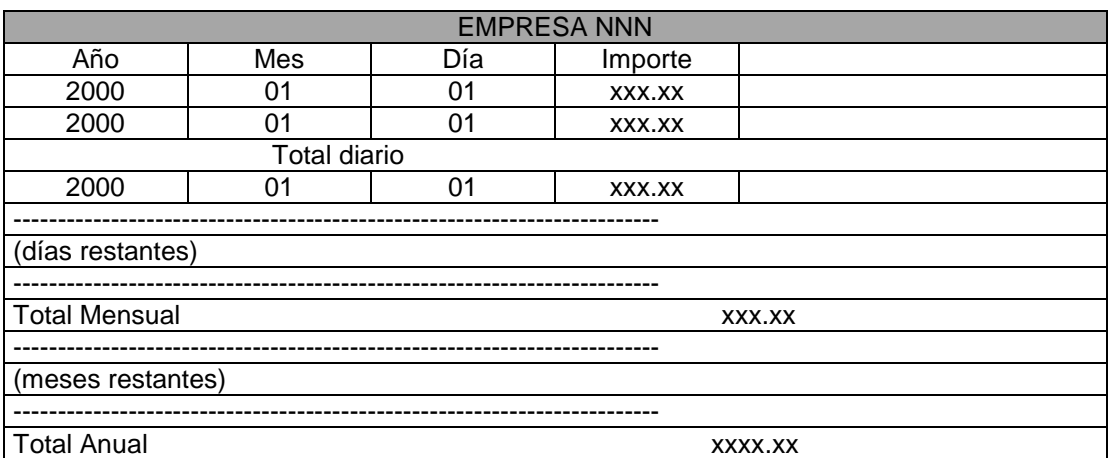

Cuando se produce el corte;

Por día : dar el total diario. Por cambio de mes : dar el total mensual. Al final : total diario, mensual y anual.

**15.**Un banco tiene varias sucursales, cada una de las cuales tiene un gran número de cuentas corrientes. Al final de cada mes se desea conocer el capital existente en:

- Cada cuenta corriente
- Cada sucursal
- Total en el banco.

Para ello se prepara un archivo de registros clasificado por sucursal y por número de cuenta corriente:

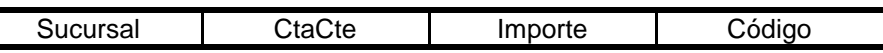

Puede haber más de un registro con el mismo número de cuenta corriente. CODIGO puede tomar dos valores: D - depósito, E - Extracción.

La planilla que se pide es la siguiente

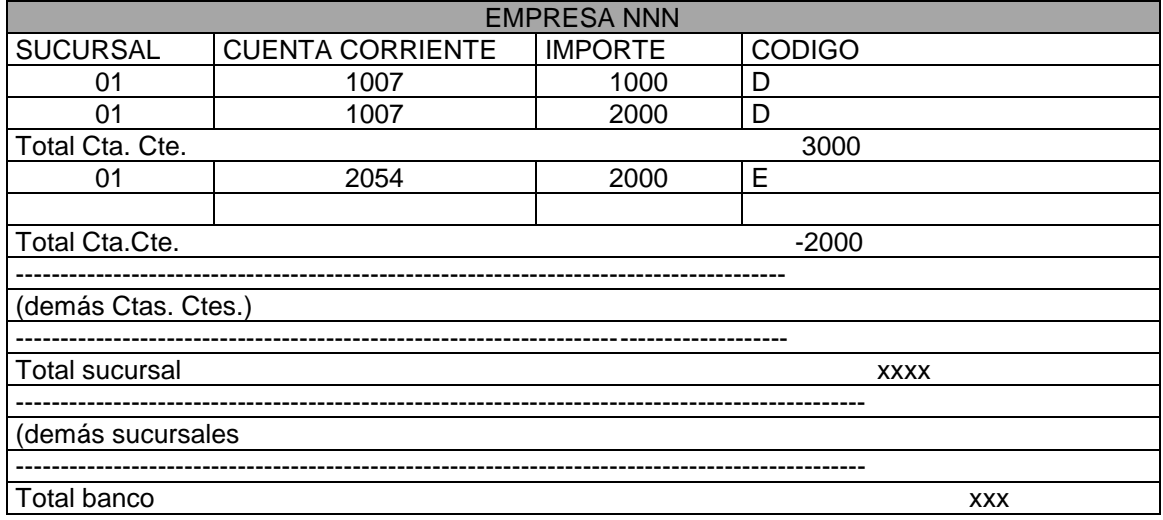

16.Una empresa de venta de accesorios de automóviles comercializa 100 artículos como máximo. Para controlar sus exigencias y sus ventas genera un archivo con la siguiente información por cada artículo: Un primer registro por cada artículo con:

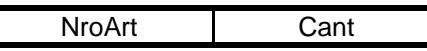

NROART: número de artículo - CANT: cantidad de unidades en existencia

A continuación un lote de registros, uno por cada venta, con:

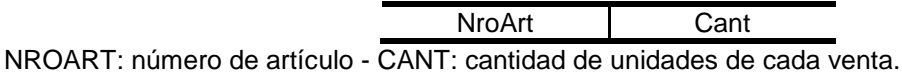

Habrá, por lo menos, un artículo con sus ventas. Puede ser que de algún artículo no haya ventas.

Imprimir:

- Saldo final de cada artículo y su número.
- Al final del proceso indicar el N° de artículo
- Si de algún artículo se vende más de lo que hay en existencia detener el proceso con un texto aclaratorio ( sin imprimir el mínimo).
- Indicar si se procesaron más de 100 artículos
- Calcular el promedio de las cantidades vendidas por artículo exclusivamente para los artículos que tienen ventas.

#### **17.**Se conocen

- Las tarifas particular y comercial del KW.
- El consumo mínimo de ambas categorías

Además se dispone de un archivo de usuarios en el que cada registro contiene

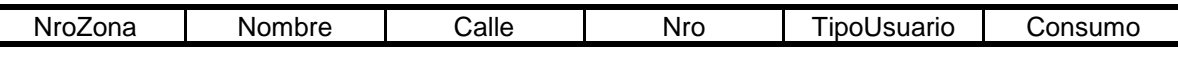

Los usuarios están ordenados por zona "P" o "C" Se pide:

- Listar para cada zona de aquellos usuarios que superen el consumo mínimo lo siguiente:

- Tipo de Usuario
- Nombre
- Calle y Número
- Consumo e importe

- Informar para cada zona:

- Nombre y consumo promedio de los usuarios particulares
- La dirección del usuario comercial cuyo consumo haya sido el máximo registrado en esa zona.
- El total facturado y la cant. De usuarios de cada categoría que abonen el mínimo.

#### -Informar además al final del listado:

- Zona con mayor cantidad de usuarios comerciales
- Zona que registra el menor consumo.

#### **Archivos: Actualización**

**1.** Dado un Archivo Maestro secuencial con datos de usuarios de una empresa proveedora de energía eléctrica con la siguiente estructura:

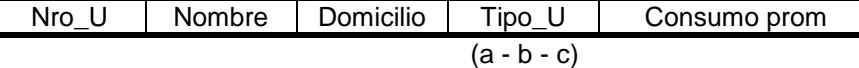

el cual se actualiza, mes a mes, a partir de las novedades (altas, modificaciones y bajas) almacenadas en otro archivo secuencial de Movimientos. Puede haber más de una novedad para cada usuario y las bajas son físicas.

a) Diseñe el ambiente, con todas las estructuras de datos necesarias para realizar el proceso de actualización. Tenga en cuenta que los nombres de variables se ajusten al algoritmo del punto b).

b) Dado los siguientes algoritmos, marque los errores que encuentre y desarrolle las subacciones usadas en el mismo que están subrayadas.

b.1)

Algoritmo

Abrir\_Archivos Leer Maestro Leer\_Movimiento MIENTRAS (Reg\_Mae.Nro\_U <> High Value) o (Reg\_Mov. Nro\_U <> High Value) HACER SI Reg\_Mae. Nro  $U <$  Reg\_Mov. Nro U ENTONCES ESCRIBIR(Arch\_sal, Reg\_sal) Leer\_Maestro SINO SI Reg\_Mae.Nro\_U = Reg\_Mov. Nro\_U **ENTONCES**  MIENTRAS Reg\_Mae.Nro\_U = Reg\_Mov.Nro\_U HACER Proceso\_Movim Leer\_Movimiento **FMientras** Reg $s$ al : = Aux ESCRIBIR(Arch\_sal, Reg\_sal) Leer\_Maestro SINO Aux.Nro  $U$  : = Reg\_Mov.Nro\_U; Aux.Nombre : = Reg\_Mov.Nombre; Aux.Domicilio : = Reg\_Mov.Domicilio; Aux.Tipo\_U : = Reg\_Mov.Tipo\_U; Aux.Consumo\_Prom : = Reg\_Mov.Consumo\_prom; Leer\_Movimiento  $MIENTRAS$  Aux = Reg\_Mov.Nro\_U HACER Proceso\_Movim **FMientras**  $Reg\_sal := Aux$ ESCRIBIR(Arch\_sal, Reg\_sal) FSI; FSI; Fmientras; Cerrar(Arch\_sal)

b.2)

Algoritmo

Abrir\_Archivos Leer\_Maestro Leer\_Movimiento MIENTRAS (Reg\_Mae.Nro\_U <> High Value) o (Reg\_Mov. Nro\_U <> High Value) HACER SI Reg\_Mae. Nro\_U < Reg\_Mov. Nro\_U ENTONCES Reg\_sal : = Reg\_mae ESCRIBIR(Arch\_sal, Reg\_sal) SINO SI Reg\_Mae.Nro\_U = Reg\_Mov. Nro\_U ENTONCES Aux : = Reg\_mae MIENTRAS Reg Mae.Nro  $U = Reg$  Mov HACER Proceso\_Movim **FMientras** Reg $sal := Aux$  ESCRIBIR(Arch\_sal, Reg\_sal) Leer\_Maestro SINO Leer\_Movimiento MIENTRAS Aux.Nro\_U = Reg\_Mov.Nro\_U HACER Proceso\_Movim Leer\_Movimiento **FMientras**  $Reg$  sal : = Aux ESCRIBIR(Arch\_sal, Reg\_sal) FSI; FSI; Fmientras; Cerrar(Arch\_sal) Algoritmo Abrir\_Archivos Leer\_Maestro Leer Movimiento MIENTRAS (....................<> High Value) o (Reg\_Mov. Nro\_U <> High Value) HACER SI Reg\_Mae. Nro\_U < Reg\_Mov. Nro\_U ENTONCES Reg\_sal : = Reg\_mae RE-ESCRIBIR(Arch\_sal, Reg\_sal) Leer\_Maestro SINO SI Reg\_Mae.Nro  $U = Reg$  Mov. Nro U  $ENTONCES$  Aux : = Reg\_mae MIENTRAS Reg\_Mae.Nro  $U = Reg$  Mov.nro U HACER Proceso\_Movim Leer\_Movimiento **FMientras**  $Reg\_sal := Aux$  ESCRIBIR(Arch\_sal, Reg\_sal) SINO Aux.Nro\_U : = Reg\_Mov.Nro\_U; Aux.Nombre : = Reg\_Mov.Nombre; Aux.Domicilio : = Reg\_Mov.Domicilio; Aux.Tipo\_U : = Reg\_Mov.Tipo\_U;

Aux.Consumo\_Prom : = Reg\_Mov.Consumo\_prom;

Leer\_Movimiento

b.3)

MIENTRAS Aux = Reg\_Mov.Nro\_U HACER Proceso\_Movim Leer\_Movimiento **FMientras** Reg $s$ sal : = Aux ESCRIBIR(......................, Reg\_sal) Leer\_Maestro

FSI;

 FSI; Fmientras; Cerrar(Arch\_sal)

#### **Mezcla**

**1.** Suponer que los datos del ejercicio 2.01 se encuentran en 3 secuencias por separado, correspondientes a ISI, IQ y IEM, todas ordenadas por Nro. de Legajo. Generar un algoritmo que permita fusionar estas en una sola secuencia, respetando el orden y la estructura.

### Algoritmos y Estructuras de Datos

# Práctico 3

Tratamiento de Arreglos Procesos Estadísticos Registros de Longitud Variable por Ocurrencia Complemento Teórico Ejercicios Complementarios

**2019**

#### **TRABAJO PRACTICO Nº 3**

#### *1. Tratamiento de Arreglos*

**01.** Para cada una de las consignas siguientes, genere un algoritmo que permita solucionarla (3 algoritmos) usando un arreglo de 100 números enteros:

- a. Almacenar 100 números.
- b. Localizar el número de mayor valor y el de menor valor, informar sus valores y sus posiciones.
- c. Contar y sumar todos los números pares.

**02.** Genere un único algoritmo que resuelva las 3 consignas del ejercicio anterior.

**03.** Dados un vector de reales a de n elementos, con  $n \in N_0$ , y un número real x  $>= 0$ , calcular el valor y tal que:

$$
y = \sum_{i=1}^{n} (a_i * x^i)
$$

- **04**. Considerando un arreglo de 50 números enteros, confeccione un algoritmo para resolver las siguientes consignas:
	- a. Modificar el arreglo dado, de modo que todos sus elementos sean múltiplos de 3.
	- b. Crear otro arreglo que contenga los números que no cumplieron la condición.
	- c. Informar cuántos números cumplieron la condición.

**05.** Dados 2 vectores: A: arreglo [1 .. 30] de reales y B: arreglo [1 .. 30] de reales, ambos ordenados de forma creciente, escribir un algoritmo que realice la mezcla de ambos para obtener otro vector C: arreglo [1 .. 60] de reales, también ordenado de forma creciente.

**06.** Escribir un algoritmo que permita cargar un arreglo de N nombres, considerando que cada nombre debe tener entre 1 y 10 caracteres.

**07.** Escribir un algoritmo que permita localizar un nombre en un arreglo de N nombres, ordenados alfabéticamente. Cada nombre puede tener, como máximo, 10 caracteres Escriba por lo menos dos algoritmos que permitan solucionar el problema; especifique cuál de las formas considera más eficiente y por qué.

**08**. Repita el ejercicio anterior, pero suponiendo que se precisa localizar todos los nombres que comienzan con una letra dada.

**09.** Se posee un arreglo de 200 libros con el siguiente formato:

- NRO\_LIBRO | TITULO | AUTOR | CANT\_HOJAS ; ordenado por AUTOR y se presentan las siguientes premisas:
	- a. Se necesita saber que libros se poseen de "Nicklaus Wirth".
	- b. Se necesita saber en qué posición se encuentra "Algoritmos + Estructuras de Datos=Programa".
	- c. Se necesita saber cual es el libro de "Nicklaus Wirth" de mayor volumen.

**10.** Dado un arreglo de 50 elementos, cada uno de los cuales tiene los siguientes datos: Código de localidad y Lluvia caída en un año. Escribir un algoritmo que permita saber dada una localidad, cuanto llovió en el año. Aplicar el método más adecuado considerando que el arreglo esta ordenado por Código de localidad.

**11.** Dado un arreglo de 100 elementos, que contiene la siguiente información sobre videos: Título de la película, Nombre del Director, Categoría de película, Cantidad de personas que la vieron, Alquilado (si/no); y está ordenado por el Título de la película, diseñe un algoritmo que, ingresando una categoría, liste todas las películas que pertenecen a dicha categoría.

**12.** A partir del arreglo de videos descrito en el ejercicio anterior, diseñe un algoritmo que permita atender un pedido de alquiler, para lo cual debe verificar si es posible o no y, cuando corresponda, actualizar la cantidad de personas que vieron dicha película.

**13.** Se precisa ordenar un arreglo de N alumnos de mayor a menor, de acuerdo a la cantidad de materias aprobadas. Cada elemento del arreglo contiene Nro. de Legajo y Cantidad de materias aprobadas. Escriba por lo menos dos algoritmos que permitan solucionar el problema; especifique cuál de las formas considera más eficiente y por qué.

**14.** El mes que viene se realizará en Buenos Aires el desfile "Alta Moda 2005" , el cual reúne a los diseñadores más reconocidos del país. Para organizar las pasadas, se dispone de un arreglo por diseñador, con la siguiente información: nombre de el/la modelo y altura. La directora del evento necesita que se imprima cada lista ordenada de acuerdo a la altura de el/la modelo. Escribir un algoritmo que permita ingresar los datos de cada diseñador e imprimirlos de acuerdo a lo solicitado.

**15.** Se precisa ordenar un arreglo de enteros de menor a mayor, eliminando los números repetidos.

**16.** Una empresa que comercializa una cierta cantidad de artículos diferentes desea confeccionar un ranking de ventas de los mismos, a partir de una secuencia que contiene:

NRO\_ARTICULO | TIPO | CANT\_VENDIDA, ordenado por artículo. Escribir un algoritmo que emita el ranking deseado en orden decreciente por cantidad.

**17.** Se precisa generar una secuencia con los datos de los 10 videos más vistos de una categoría, a partir de una secuencia de entrada de 200 registros que contiene el Título de la película, Nombre del Director, Categoría de película, Cantidad de personas que la vieron y que está ordenada por el Título de la película.

**18.** Se precisa diseñar una agenda electrónica, donde se archivará el nombre, la dirección y el teléfono de hasta 50 personas. Diseñe un algoritmo que permita efectuar consultas, modificaciones, eliminaciones de los datos de una persona y agregados de nuevas personas (sólo será posible incorporar una persona si hay menos de 50 archivadas en la agenda). Los datos se hallan almacenados en una secuencia. Considere que la agenda siempre debe mantenerse ordenada alfabéticamente.

**19.** Escribir un algoritmo que emita cuál es y dónde está ubicado el mayor elemento de cada fila de una matriz, e imprima un mensaje si todos los mayores se encuentran en la misma columna.

**20.** Dadas dos matrices A y B, cuadradas, de 5 x 5, con números enteros, cargar una matriz C, de 5 x 5 teniendo en cuenta las siguientes condiciones: la diagonal principal completar con ceros, en las posiciones que están por encima de la diagonal principal, copiar los correspondientes elementos de la matriz A y en las posiciones que están por debajo de la diagonal principal, copiar los elementos correspondientes de la matriz B.

**21.** Dada una matriz de 6 x 6 de enteros, cuya última fila y columna contienen ceros, calcular la suma de cada fila y guardar en la última celda de la misma; y la suma de cada columna y guardar en la última celda de la misma. Calcular también el total general y guardar en la posición (6,6).

**22.** Dada una matriz cuadrada de 5 x 5 de números, sumar filas y columnas y guardar en una matriz de 2 x 5, de modo que la fila 1 contenga la suma de cada fila y la fila 2, la suma de cada columna)

**23.** En un sector de un hospital, donde se encuentran internados 50 pacientes, se toma la temperatura de cada paciente 4 veces al día durante una semana.

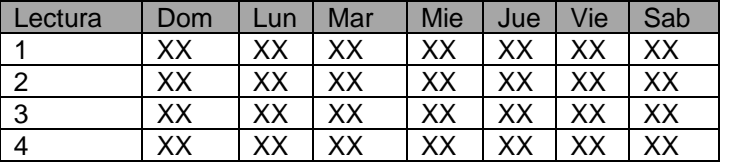

Se dispone de un arreglo con la información recopilada de todos los pacientes.

Construir un algoritmo que:

- a. Liste por pantalla las temperaturas máxima y mínima de cada paciente, indicando el día y lectura en la que ocurrieron.
- b. Genere un nuevo arreglo que contenga la temperatura promedio por día de cada paciente.

**24.** Se cuenta con información acerca de los cajeros de un Supermercado, el cual se halla estructurado en 10 cajas registradoras. Dicha información está registrada en una secuencia que contiene Apellido y Nombre del empleado, número de caja que tiene asignada, importe facturado y horario de facturación; la secuencia está ordenada alfabéticamente por Apellido y Nombre. Se solicita una estadística de los importes facturados, discriminado por número de caja y franja de horas y además los montos totales, según el siguiente formato:

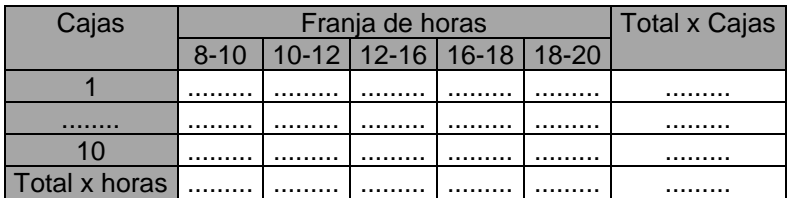

**25.** Una Fábrica que posee 4 plantas de producción en nuestro país y compra materia prima a 3 proveedores distintos, desea realizar un control de los montos totales correspondientes a compras realizadas en cada planta durante el último año, discriminados por proveedor y por mes.

Para ello dispone de un archivo con los datos de las facturas correspondientes.

(Aclaración: el archivo no está ordenado por ningún criterio)

COMPRAS

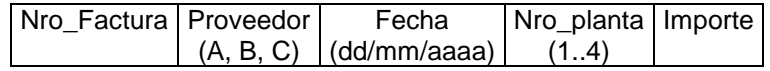

**26.** Se dispone de un archivo secuencial de facturas de una empresa de energía eléctrica, correspondientes a un año, con el siguiente formato:

NroFact NroUsuario Zona Fecha Consumo (en Kw.)

Se desea obtener un cuadro estadístico que informe los consumos y los importes totales facturados por mes discriminados por zona, con el siguiente formato:

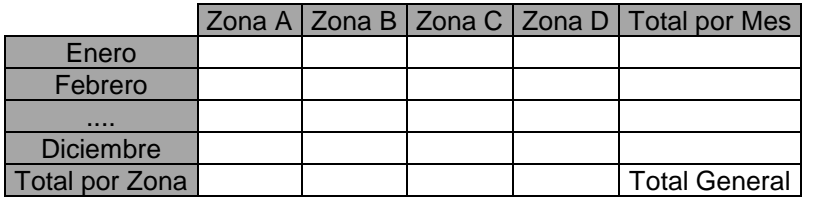

La ciudad está dividida en 4 Zonas (A,B,C,D) , la tarifa por Kw. que cobra la empresa en cada una de ellas es: Zona A: \$ 0,05, Zona B: \$ 0,07, Zona C: \$ 0,09 y Zona D: \$ 0,13.

**27.** Se desea efectuar una estadística de ventas. Se cuenta para ello con una secuencia de las facturas emitidas, las cuales son identificadas por un Número; dicha secuencia contiene información relativa al cliente: su Número y Zona a la cual pertenece, como así también el Tipo de mercadería entregada, la Cantidad de unidades, el total gravado, el total exento de IVA y el valor del IVA. Construya un algoritmo que emita por zona, y dentro de la zona por tipo de mercadería el total de unidades vendidas, el total gravado, el total exento y el total de IVA, y además un total general con la misma información. Hay 9 zonas y 4 tipos de mercadería.

**28.** La Municipalidad de Resistencia desea obtener una estadística de los valores ( en \$) de los terrenos de la ciudad, discriminados por zona y ubicación dentro de la manzana (en esquina, interna, etc.), y los totales por zona y ubicación.

El valor de cada final de cada terreno es igual a:

Valor del Terreno = Superficie terreno (en M2) \* valor del M2 \* coeficiente de incremento

Para ello cuenta con la siguiente información:

a) un archivo de los terrenos con los siguientes datos:

Nro\_terreno | Zona | Ubicación | Superficie\_terreno (en M<sup>2</sup>)

Zona: codificadas de A a F Ubicación: codificada de 1 a 10

b) un arreglo V que contiene los valores del M<sup>2</sup> por zona.

**29.** Dada una secuencia de texto que contiene información sobre mascotas, se desea generar un archivo de mascotas, teniendo en cuenta lo siguiente:

En el texto vienen los siguientes datos: nombre de la mascota, encerrado ente asteriscos (\*), inmediatamente a continuación una palabra de tres letras que identifica el tipo de documento y separado por un blanco, 8 posiciones numéricas que corresponden al número de documento del dueño, seguidas por un símbolo numeral (#) y, a continuación, la dirección de la persona, finalizando con un signo de fin de interrogación (?). El final del texto está indicado por un símbolo de admiración (!).

Se desconoce la longitud de la dirección, así como la del nombre de la mascota.

El formato del registro de salida es

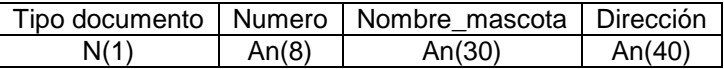

Si la sigla es DNI, el tipo es 0, si dice LCE el tipo es 1, si dice LEN el tipo es 2, para PAS es 3, para cualquier otra cadena de letras el tipo es 4.

Al final del proceso informar cuantos registros se grabaron en el archivo de salida.

**30.** Teniendo en cuenta el ejercicio 1.20 del TP2: "Se posee 2 secuencias (S1 y S2) con las cuales se desea generar una nueva secuencia (SAL) donde se intercalen las palabras de las secuencias de entrada, de la siguiente manera: copiar de S1 aquellas palabras que empiezan y terminan con la misma letra y de S2 aquellas palabras que posean al menos un digito numérico y además estén en posición par.", escribir un algoritmo que lo resuelva, considerando que las palabras tienen como máximo 10 caracteres.

#### **COMPLEMENTOS TEÓRICOS**

Algoritmos de Procesos con Arreglos:

#### **BÚSQUEDA**

#### **Búsqueda lineal**

Algoritmo Leer(Busco) Para i:= 1 a N hacer Si A[i] = Busco entonces Escribir ("El elemento", Busco, "está en la posición", i) Fsi; Fpara;

BÚSQUEDA LINEAL CON CENTINELA

Algoritmo1 Leer(Busco) i:=1 Mientras (i< N) y A[i] <> Busco hacer  $i:=i+1$ Fmientras; Si A[i] = Busco entonces Escribir ("El elemento", Busco, "se encontró en la posición", i) sino Escribir ("No encontrado") Fsi;

Algoritmo2 Leer(Busco); i:=1; Encontro:=Falso Mientras (i< N) y No Encontro hacer Si A[i] = Busco entonces Encontro:= Verdadero Posición:=i Fsi;  $i:=i+1$ Fmientras; Si Encontro entonces Escribir ("El elemento", Busco, "se encontró en la posición", posicion) sino Escribir ("No encontrado") Fsi;

#### **Búsqueda binaria**

```
61
Algoritmo
Leer(Busco); iz:=1; de:=n;
cen:= (iz+de) div 2; *** o cen:= trunc((iz+de)/2);
Mientras (iz < de) y (nom[cen] <> Busco) hacer
          Si (nom[cen] > Busco)
          entonces de:=cen-1
             sino Si (nom[cen] < Busco)
                   entonces iz:=cen+1;
                   Fsi;
       Fsi;
```

```
 cen:=trunc (iz+de) div 2;
Fmientras;
Si (nom[cen] = Busco)
     entonces Escribir ('El elemento buscado está en la posición ',cen)
     sino Escribir ('El elemento buscado no está en el arreglo');
Fsi;
```
#### **ORDENAMIENTO**

**Inserción directa** \*\* Ordena de menor a mayor \*\*

```
ALGORITMO
   Cargar;
   Para i := 2 a n hacer
     x:=a[i]; j:=i-1; 
    Mientras (j > 0) y (x < a[j]) hacer
                  a[j+1]:=a[j];
                 j:=j-1; Fmientras;
    a[j+1]:=x;
   Fpara;
Facción.
```
#### **Selección directa** \*\* Ordena de mayor a menor \*\*

```
ALGORITMO
   Cargar;
  Para i := 1 a n-1 hacer
     x:=a[i]; max:=i;
    Para j := i + 1 a n hacer
             Si (x < a[j]) Entonces
                 max:=j;
                  x:=a[i];
              Fsi;
     Fpara;
     a[max]:=a[i];
     a[i]:=x;
    Fpara;
Facción.
```
**Intercambio directo - burbuja** \*\* Ordena de mayor a menor \*\*

```
ALGORITMO
   Cargar;
   Bandera := Falso;
   Mientras No Bandera hacer
            Bandera := Verdadero;
            Para j:=1 a n-1 hacer
                Si (a[j] < a[j+1]) Entonces
                    x:=a[j];
                    a[j]:=a[j+1];
                    a[j+1]:=x;
              Bandera := Falso;
                Fsi;
            Fpara;
        FMientras;
Facción.
```
**62**

#### **Ejercicios Complementarios T.P. Nro. 3**

**1.** Escribir un algoritmo que tome como entrada 2 arreglos A y B de enteros, de longitud n y devuelva como salida otro vector C, conteniendo los componentes de B para los que los correspondientes de A sean negativos. Además emitir el vector C e informar el valor y la posición del elemento mayor de C.

**2.** Dado un vector con los siguientes datos de libros: Autor, Título, Cantidad de hojas, en donde un autor puede tener varios libros, determinar cuál es el Título del libro con mayor cantidad de hojas, para cada Autor, generando el siguiente listado:

Autor Título Cant. de hojas

 .......... ........... ........................... Considerar que el arreglo está ordenado por Autor y posee 50 elementos.

**3.** En el Laboratorio de I.S.I. se desea emitir un listado de los totales de horas ociosas de cada uno de los equipos (son 20 en total), ordenados en forma decreciente. Para ello se tiene la siguiente información almacenada en un fichero secuencial:

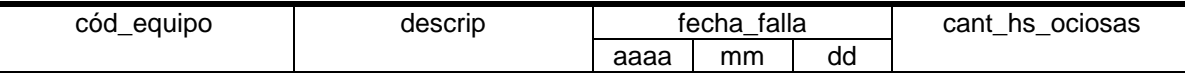

a. Considerar que el fichero se encuentra ordenado por código de equipo.

b. Considerar que el fichero está desordenado.

**4.** Se dispone de una secuencia con datos de alumnos de la Facultad: Nro. legajo, apellido y nombre, domicilio, fecha ingreso, cant. de materias aprobadas, promedio, carrera, edad.

a. Se desea emitir una estadística de cantidad de alumnos con más de 20 materias aprobadas, por carreras y grupos de edades, con el siguiente formato:

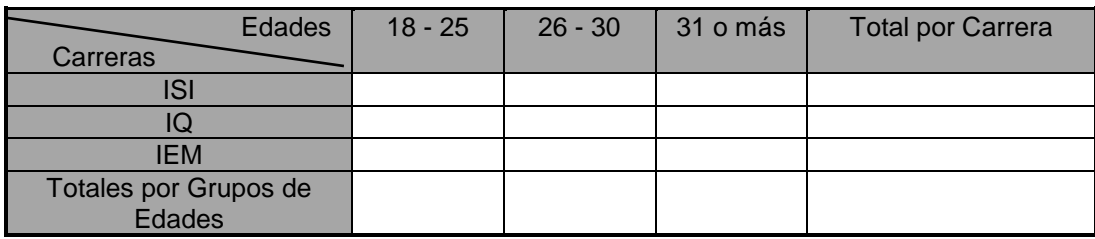

b. Se desea emitir una estadística de cantidad de alumnos con promedio mayor o igual que 7, por carreras y grupos de edades, con el mismo formato que se usó en 4.a.

**5.** Dada una matriz de N x N confeccionar un algoritmo para cargarla de la siguiente forma:

 $-$  Cada a[i, j] =  $i + j$ 

- Los elementos de la última fila a[N,j] = Sumatoria de a[i,j], donde i varía entre 1...(n-1)

- Los elementos de la última columna a[i,N] = Sumatoria de a[i,j], donde j varía entre 1...(n-1)

- La posición a[N,N] = Sumatoria de a[i,j], donde  $i = j$ Ejemplo:

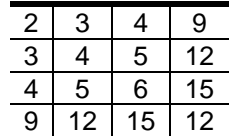

**6.** Se lleva a cabo una encuesta a fin de anticipar los posibles porcentajes de votos que obtendrán cada uno de los 4 partidos políticos de mayor peso en las elecciones. Los datos solicitados a los encuestados son: partido al que votara, edad, sexo y partido al que votó en las elecciones anteriores. Las respuestas se tabulan de acuerdo a los siguientes criterios:

- Partidos: P1, P2, P3, P4, Otro, En Blanco, Indeciso
- Edad: 18-25, 26-35, 36-45, 46-55, 56-65, +65
- Sexo: Femenino, Masculino

Diseñe un algoritmo que, utilizando un arreglo de 4 dimensiones (partido al que votara, edad, sexo , partido al que votó), permita responder a las siguientes consultas:

- Cantidad de personas de cierta edad que votarán a un Partido dado.
- Cantidad de personas de un sexo dado que votarán a un determinado Partido.
- Cantidad de personas de cierta edad que votaron a un determinado Partido y actualmente votarán a otro Partido dado.
- Cantidad de personas de un sexo dado que votaron a un determinado Partido y actualmente votarán a otro Partido dado.
- **7.** Diseñe un algoritmo que basándose en los datos del ejercicio anterior construya los siguientes cuadros:
	- Partido actual/Partido anterior
	- Partido actual/Edad
	- Partido actual/Edad/Sexo

**8.** Con la secuencia de facturas del ejercicio 26, se precisa generar otra secuencia actualizada, a partir de una secuencia de Descuentos a clientes, la cual solamente contiene el Número correspondiente al cliente, su Razón Social, y Porcentaje de descuento. Dicho porcentaje se fija a través de una tabla que establece la relación entre el total (con IVA) de las compras realizadas en el mes, considerado por rangos, y un determinado descuento del que gozará el cliente en el mes siguiente. Se desea además contar con un listado de los descuentos establecidos para el mes. Construya un algoritmo que satisfaga los requerimientos enunciados; considere que la secuencia de facturas es consistente, es decir no hay facturas de clientes no registrados, pero pueden existir clientes que no hayan efectuado compras en el mes.

### Algoritmos y Estructuras de Datos

Funciones y Procedimientos Tratamiento de Listas. Ejercicios Complementarios<br>Complemento Teórico

## Práctico 4

## Complemento Teórico **2019**

#### **TRABAJO PRÁCTICO N° 4**

*Funciones y Procedimientos*

*NOTA: Para cada función y/o procedimiento solicitado, escriba en pseudocódigo el algoritmo que lo invoque.*

**1.** Realice una función que dado un número devuelva su cuadrado.

**2.** Diseñe una función que devuelva la suma de los dígitos del número natural suministrado como parámetro.

**3.** Diseñe una función que permita ingresar 3 números y devuelva el mínimo valor. El programa principal debe permitir que este proceso se repita la cantidad de veces que el usuario desee.

**4.** Elaborar una función que reciba un número entero y retorne -1 si el número es negativo.

Si el número es positivo debe devolver una clave calculada de la siguiente manera: Se suma cada dígito que compone el número y a esa suma se le calcula el modulo 7.

Por ejemplo: para la cifra 513, la clave será 5+1+3 =9; 9 mod 7 =2.

Utilice la función para diseñar un algoritmo que permita leer varios valores y determine, para cada uno, si el número leído fue negativo o, si fue positivo, que clave le corresponde.

**5.** Escribir una función que verifique si un caracter introducido es un dígito o no.

**6.** Escribir una función que lea desde el teclado las unidades y el precio de un producto que se quiere comprar, y en función de las unidades introducidas calcule un descuento o no, según corresponda: cuando las unidades excedan media docena se aplicará 4% y el 10% cuando excedan la docena. La función debe devolver como resultado el valor del descuento o cero, en caso de que no corresponda.

**7.** Repita el ejercicio del punto 5 pero utilice procedimiento en lugar de función.

**8.** Crear un procedimiento que intercambie los valores de dos variables numéricas.

**9.** Desarrollar los procedimientos mostrar\_0, mostrar\_1,..., mostrar\_9 que visualicen por pantalla, respectivamente, los números 0,1,...,9 en tamaño grande, tal y como se muestra a continuación:

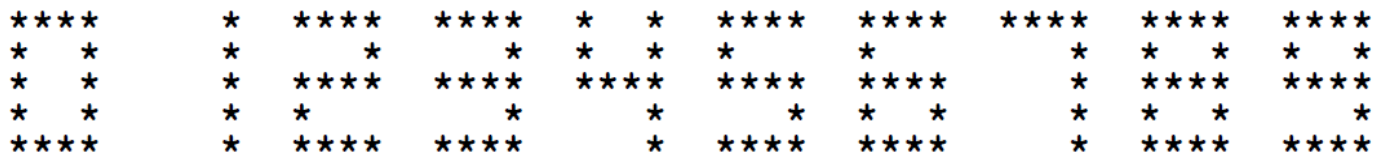

**10.** Escribir un único procedimiento "mostrar\_nro" que reciba como parámetro un dígito y lo muestre por pantalla de la misma forma que se indica en el ejercicio 9.

**11.** Diseñe un algoritmo que muestre un menú con las opciones sumar, restar, multiplicar y dividir, el algoritmo solicitará una opción y realizará la tarea elegida, se debe usar un procedimiento para mostrar el menú, pedir los datos en el algoritmo principal y después usar funciones para realizar los cálculos.

**12.** Escribir una función que lea desde el teclado las unidades y el precio que quiere comprar, y en función de las unidades introducidas le haga un descuento o no (cuando las unidades excedan media docena se aplicará 4% y el 10% cuando excedan la docena).

#### **Tratamiento de Listas**

**1.** Diseñar un algoritmo para acceder, eliminar o insertar el k-ésimo elemento de una lista (siendo k una posición dada). Si la lista está vacía o si el valor de k esta fuera del rango del índice de la lista, invocar al procedimiento de ERROR. En cualquier otro caso, efectuar el procedimiento solicitado.

**2.** Se dispone de una lista simplemente encadenada de números enteros, diseñar un algoritmo que a partir de ella genere otra lista conteniendo los nodos cuyos datos terminan en cero; dichos elementos, deberán ser eliminados de la lista original. Se asume que la lista está cargada, y que el algoritmo recibe como parámetro de entrada la dirección del primer elemento.

**3.** Dada una lista simplemente encadenada de números diseñar un algoritmo que calcule en forma independiente: La suma de los números impares. y la suma de los números pares.

**4.** Se dispone de una lista simplemente encadenada cuyos registros están ordenados en forma ascendente por una clave de tipo entero; diseñar un algoritmo que invierta el orden de la lista.

**5.** Dada una lista simplemente encadenada que contiene datos de todas las provincias de la República Argentina: nombre, capital, cantidad total de habitantes y cantidad de analfabetos, y está ordenada en forma decreciente por número de habitantes analfabetos, generar otras tres listas que contengan el nombre, la capital y el porcentaje de analfabetos de las Provincias que respondan a las siguientes restricciones.

L1:  $<$  = 10 % analfabetos

 L2: 16 a 25 % analfabetos  $L3: = 26 %$  analfabetos

**6.** En el restaurante ÑOQUIS se está pensando en una solución informática para el soporte de datos del nuevo sistema de atención a clientes. Se han decidido por LISTAS por su dinamismo en cuanto a la cantidad de elementos. Diseñe un algoritmo que realice las siguientes funciones:

- Añadir cliente al ser atendido (lista simple ordenada por Nombre del Cliente).
- Registrar su consumo (Acumular el Total Consumido en valores de montos).
- Realizar el cobro (emitir ticket con Nombre, Fecha, Número de Mesa y Total).
- Eliminar del listado de atención.

La información almacenada debe mantenerse ordenada por Nombre del cliente.

**7.** Genere un algoritmo que recorra una secuencia texto y genere una lista simplemente encadenada con la frecuencia de utilización de cada letra. La lista debe mantenerse ordenada alfabéticamente y al final informar cual fue la frecuencia de cada letra y cuáles fueron la de mayor y menor frecuencia.

**8.** Escribir un algoritmo que permita buscar, insertar o borrar un elemento identificado con una clave determinada en una lista circular simplemente encadenada.

**9.** Dada una lista circular de 8 elementos que contienen, cada uno, un valor numérico entero para encriptación,

Encriptar (NODO)

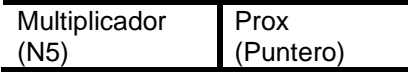

encriptar un texto ingresado por teclado (arreglo de caracteres de 255 elementos como máximo). El texto encriptado debe almacenarse en una lista de salida simplemente encadenada y, por último mostrar por pantalla.

La encriptación se realiza según las siguientes pautas:

- 1- Dada la posición del carácter dentro del texto, buscar en la lista circular de encriptación el multiplicador correspondiente, de acuerdo a su posición lógica en la lista. Por ejemplo: como solo hay 8 multiplicadores, si se ingresa un arreglo de 10 caracteres, para encriptar los ultimos dos se utilizarían los multiplicadores 1 y 2.
- 2- Se usa la función ASCII(Carácter) para convertir cada carácter del arreglo en un entero.
- 3- Luego se lo multiplican los valores obtenidos en los 2 pasos anteriores.
- 4- Por último se descompone el resultado obtenido en 3 en cada uno de sus dígitos, se los suma y se guarda en la lista de salida. Ej: si en el paso 3 me dio 123, 1+2+3=6.

**10.** Se dispone de una lista circular con un conjunto de números naturales. Este conjunto está dividido en 6 grupos. En cada grupo el primer elemento indica la cantidad de números subsiguientes a él que integran dicho grupo. Se desea generar una nueva lista doblemente encadenada en la cual cada nodo contendrá el promedio de cada grupo. Dicha lista debe quedar ordenada en forma ascendente y, al final se debe informar cuál fue el máximo y el mínimo promedio de todo el conjunto de números.

**11.** En una empresa de servicios motorizados que NO posee una cantidad fija de integrantes, pero siempre es mayor que 1 (uno). Los datos de las personas está almacenados en un archivo (DNI, Nombre, antigüedad) ordenado por DNI. Realizar un algoritmo que permita generar una lista de asignación (usando una estructura de lista doblemente encadenada), ordenada al principio por antigüedad, y un proceso que realice dicha asignación, en cada solicitud, por turno según orden en la lista. Una vez asignado dicha persona se va al final de la lista para esperar su nueva asignación. Al final del día informar cuantas asignaciones tuvo cada integrante.

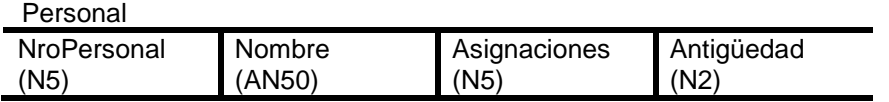

**12.** En el nuevo DELIVERY VAMOS-RAPIDO se está diseñando una solución informática para la atención de clientes. Se ha pensado en una LISTA por su dinamismo en cuanto a la cantidad de elementos. Diseñe un algoritmo que realice las siguientes funciones:

- Registrar su pedido en una lista Doble (se agrega en Estado P (Pendiente), y se mantiene ordenado por Nombre del Cliente).
- Realizar el envío (cambia estado del pedido de P (pendiente) a E (Enviado)).
- Eliminar del listado de atención una vez recibido el cobro (al atender el cobro del cadete que hizo el trabajo). • Datos a almacenar por pedido: Nombre, Dirección, Teléfono y Total.

La información almacenada debe mantenerse ordenada por Nombre del cliente.

**13.** Dada una lista doblemente encadenada de enteros, ordenada en forma creciente, escriba un algoritmo que elimine las entradas repetidas. El algoritmo debe verificar al inicio que la lista que se pasa como argumento está ordenada; en caso afirmativo realizar la depuración y emitir un mensaje de "ÉXITO"; en caso contrario, emitir un mensaje de "ERROR".

**14.** Se desea ingresar una serie de números, e imprimirlos en el orden contrario al de ingreso. Diseñar un algoritmo que satisfaga tal requerimiento, utilizando la estructura de datos más apropiada.

**15.** Supóngase que, utilizando una lista encadenada, se implementa una cola Q (estructura "FIFO", es decir, "primero en entrar, primero en salir"). Diseñar un algoritmo que permita insertar o extraer un elemento, comprobando siempre si la cola está vacía o no.

**16.** Supóngase que, utilizando una lista encadenada, se implementa una pila P (estructura "LIFO", es decir, "último en entrar, primero en salir"). Diseñar un algoritmo que permita insertar o extraer un elemento, comprobando siempre si la pila está vacía o no.

**17.** Teniendo en cuenta el ejercicio 1.20 del TP2: "Se posee 2 secuencias (S1 y S2) con las cuales se desea generar una nueva secuencia (SAL) donde se intercalen las palabras de las secuencias de entrada, de la siguiente manera: copiar de S1 aquellas palabras que empiezan y terminan con la misma letra y de S2 aquellas palabras que posean al menos un digito numérico y además estén en posición par.", escribir un algoritmo que lo resuelva, teniendo en cuenta que conoce la estructura de listas.

#### **Complementos Teóricos**

Escribir un algoritmo que permita buscar, insertar o borrar un elemento identificado con una clave determinada en una **lista circular simplemente encadenada.**

```
Acción LISTA_CIRCULAR es
AMBIENTE
    elto= Registro
          valor: entero;
          sig: puntero a elto;
    Freg;
    PRIMERO: puntero a elto;
    DATO: entero;
    OP: 1 .. 5;
    P, T : puntero a elto;
ALGORITMO
    PRIMERO := NIL;
    Repetir
 Escribir ('* LISTA CIRCULAR *');
 Escribir (' 1- BUSCAR ');
    Escribir (' 2- INSERTAR');
     Escribir (' 3- ELIMINAR');
    Escribir (' 4- LISTAR ');
    Escribir (' 5- TERMINAR');
     Escribir ('* INGRESE OPCION:');
     Repetir Leer (OP) Hasta que OP En [1 .. 5];
     Si OP En [1 .. 3]
         Ent. Escribir ('*** DATO ? ');
             Leer (DATO);
     Fsi;
     Según OP
        1: Si PRIMERO = NIL { Buscar } 
            Ent. Escribir ('ERROR, Lista Vacía')
            Sino T := PRIMERO;
                  Mientras (*T.SIG <> PRIMERO) y (*T.VALOR <> DATO) hacer
                       T := *T.SIG; Fmientras;
                  Si (*T.VALOR <> DATO)
                    Ent. Escribir ('ERROR, ', DATO, ' no está en la Lista')
                    Sino Escribir ('HALLADO VALOR: ', *T.VALOR);
                  Fsi;
          Fsi;
        2: NUEVO(P); { Insertar }
           *P.VALOR:=DATO;
          Si PRIMERO = NIL
            Ent. { es el primer elemento de la lista }
                  *P.SIG:=P;
                  PRIMERO:=P;
            Sino { la lista ya contenía eltos., inserta en el 2º lugar, para no 
                                     modificar el puntero del último elto. }
                  *P.SIG := *PRIMERO.SIG;
                 *PRIMERO.SIG := P;
          Fsi;
        3: Si PRIMERO = NIL { Eliminar }
```

```
 Ent. Escribir ('ERROR, Lista Vacía')
             Sino T := PRIMERO;
                  Mientras (*T.SIG <> PRIMERO) y (*T.VALOR <> DATO) hacer
                       ANT := T; T := *T.SIG;
                  Fmientras;
                  Si (*T.VALOR <> DATO)
                    Ent. Escribir ('ERROR, ', DATO, ' no está en la Lista')
                   Sino S<sub>i</sub> *T.SIG = T Ent. { Es el único elemento de la lista }
                           PRIMERO:=NIL<br>Sino (Li
                                              Sino { Lista con más de un elemento }
                                  Si PRIMERO = T 
                                   Ent. { Hay que eliminar el primer elto. Ojo! 
                                       P:= PRIMERO; Actualizar el puntero del último elto.}
                                      Mientras *P.SIG <> PRIMERO hacer
                                             P := *P.SIG;Fmientras;
                                      *P.SIG:= *T.SIG; PRIMERO:=*T.SIG;
                                   Sino
                                      *ANT.SIG := *T.SIG; Fsi;
                          Fsi;
                          DISPONER(T);
                  Fsi;
           Fsi;
        4: Si PRIMERO = NIL
             Ent. Escribir ('ERROR, Lista Vacía')
             Sino T := PRIMERO;
                  Mientras (*T.SIG <> PRIMERO) hacer
                         Escribir (*T.VALOR); T := *T.SIG;
                  Fmientras;
                  Escribir (*T.VALOR);
           Fsi;
     Fsegún;
   Hasta que OP = 5;
Facción.
```
Escribir un algoritmo que permita buscar, insertar o borrar un elemento determinado en una **lista doblemente encadenada.**

Acción LISTA\_DOBLE es AMBIENTE elto= Registro ant: punt; valor: entero; sig: puntero a elto; Freg; PRIMERO: puntero a elto; ULTIMO : puntero a elto; DATO: entero; OP: 1 .. 5; P, T: puntero a elto;

```
ALGORITMO
   PRIMERO := NIL; ULTIMO := NIL;
   Repetir
     Escribir ('* LISTA DOBLEMENTE ENCADENADA *');
    Escribir (' 1- BUSCAR '):
     Escribir (' 2- INSERTAR');
     Escribir (' 3- ELIMINAR');
    Escribir (' 4- LISTAR ');
    Escribir (' 5- TERMINAR');
    Escribir (* INGRESE OPCION:');
     Repetir Leer (OP) Hasta que OP En [1 .. 5];
     Si OP En [1 .. 3]
         Ent. Escribir ('*** DATO ? ');
            Leer (DATO);
     Fsi;
     Según OP
        1: Si PRIMERO = NIL
            Ent. Escribir ('ERROR, Lista Vacía')
            Sino T := PRIMERO;
                  Mientras (*T.SIG <> NIL) y (*T.VALOR <> DATO) hacer
                        T := *T.SIG; Fmientras;
                  Si (*T.VALOR <> DATO)
                    Ent. Escribir ('ERROR, ', DATO, ' no está en la Lista')
                    Sino Escribir ('HALLADO VALOR: ', *T.VALOR);
                  Fsi;
           Fsi;
        2: NUEVO(P);
           *P.VALOR:=DATO;
           Si PRIMERO = NIL
            Ent. *P.ANT:=NIL;
                  *P.SIG:=NIL;
                  PRIMERO:=P;
                  ULTIMO :=P;
            Sino *ULTIMO.SIG:=P;
                 *P.ANT := ULTIMO;ULTIMO := P;*P.SIG := NIL;
          Fsi;
        3: Si PRIMERO = NIL
            Ent. Escribir ('ERROR, Lista Vacía')
            Sino T := PRIMERO;
                  Mientras (*T.SIG <> NIL) y (*T.VALOR <> DATO) hacer
                        T := *T.SIG; Fmientras;
                  Si (*T.VALOR <> DATO)
                    Ent. Escribir ('ERROR, ', DATO, ' no está en la Lista')
                    Sino Si PRIMERO = ULTIMO
                            Ent. PRIMERO:=NIL;
                                  ULTIMO :=NIL;
                            Sino Si PRIMERO = T
                                  Ent. *(*T.SIG).ANT:=NIL;
                                       PRIMERO:=*T.SIG;
                                  Sino Si ULTIMO = T
                                         Ent. *(*T.ANT).SIG:=NIL;
                                              ULTIMO:=*T.ANT;
                                         Sino *(*T.ANT).SIG:=*T.SIG;
```

```
*(*T.SIG).ANT:=*T.ANT;
                                       Fsi;
                                  Fsi;
                           Fsi;
                           DISPONER(T);
                  Fsi;
        4: Si PRIMERO = NIL
             Ent. Escribir ('ERROR, Lista Vacía')
         Sino T := PRIMERO;
                 Mientras (T <> NIL) hacer
                        Escribir (*T.VALOR);
                         T := *T.SIG;
                  Fmientras;
           Fsi;
     Fsegún;
  Hasta que OP = 5;
Facción.
```
## **Ejercicios Complementarios T.P. Nro. 4**

**1.** Dada la siguiente declaración y el siguiente esquema:

 P, Q, R: puntero a NODO NODO: registro DATO: entero PROX: puntero a nodo Fin registro

¿Qué hacen las siguientes órdenes? Considerar que se ejecutan secuencialmente.

- 1)  $P:= P \star P$  . PROX
- 2)  $Q := P$
- 3)  $R:= P \star PROX$
- 4)  $P \star$ .DATO:= Q $\star$ .DATO
- 5)  $P \star DATO := (Q \star PROX) \star DATO$
- 6)  $R \star$ .PROX:= P

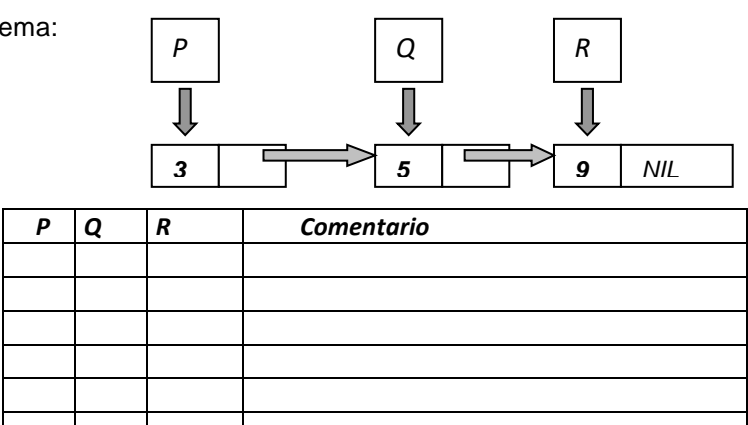

**2.** Dada una lista simplemente encadenada de números enteros, diseñar un algoritmo que a partir de ella genere otra lista conteniendo los nodos cuyos datos sean múltiplos de 3, dichos elementos deberán ser eliminados de la lista original. Se asume que la lista está cargada y que el algoritmo recibe como parámetro de entrada la dirección del primer elemento.

**3.** Dada una lista doblemente encadenada que contiene datos de todas las provincias de la República Argentina: nombre, capital, cantidad total de habitantes y cantidad de analfabetos, y está ordenada alfabéticamente por nombre de provincia, se desea generar otra lista simplemente encadenada pero ordenada en orden decreciente por número de habitantes analfabetos.

**4.** Dada una lista circular con los datos de los socios de un club: número, nombre y condición ( ´A´= alta, ´B´= baja); hacer un algoritmo que cree otra lista simplemente encadenada con los socios múltiplos de 100, que no estén dados de baja y eliminar de la lista original los socios dados de baja ( cond = ´B´).

**5.** Una empresa FARMACÉUTICA, posee una lista simplemente enlazada de pedidos realizados por sus clientes en el último mes. Se desea generar dos grupos con la siguiente información:

- Los pedidos de los clientes deudores.
- Los pedidos de los clientes regulares.

Para ello se cuenta con un archivo "CLIENTES" indexado por *Nro\_cliente*.

Deben tenerse en cuenta las siguientes consideraciones:

- La lista de entrada está ordenada por Nro\_cliente y pueden existir varios pedidos de un mismo cliente.
- En el caso de recibir un pedido de un cliente que se encuentre dado de baja, debe ser dado de alta automáticamente.
- El total (Monto \$) de Dinero deuda debe ser actualizado con la suma de los pedidos en Cuenta Corriente. Modificar la condición a Deudor si esa suma es mayor a cero.

Formato lista de entrada

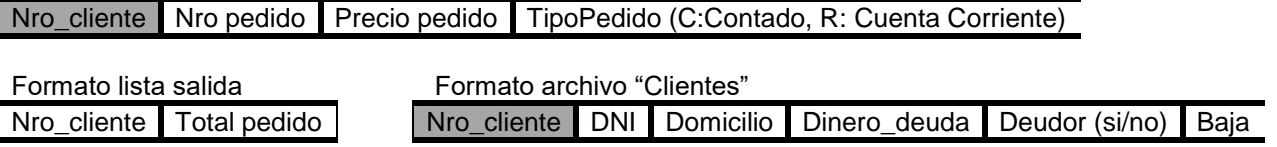

**6.** Usando las operaciones de Lista, escribir un procedimiento AGRUPA (PRIM, ULT: puntero a nodo; A:entero) que, dada una lista doblemente encadenada de enteros L agrupe (sume) elementos de tal manera que en L queden sólo elementos mayores o iguales que **A**. El algoritmo recorre la lista y cuando encuentra un elemento menor empieza a agrupar (sumar) el elemento con los siguientes hasta llegar al valor **A** o hasta que se acabe la lista (el elemento menor se debe eliminar de la lista.)

Por ejemplo si L = {3,4,2,4,1,4,4,3,2,2,4,1,4,1,4,4,1,4,4,2}, entonces AGRUPA(PRIM, ULT,10) da L =

{13,12,13,10,10}. En la lista final NO deben quedar elementos menores que A, salvo, eventualmente, el último.

**7.** La empresa "Remises Yapú S.A." necesita solucionar el problema de asignación de vehículos para sus clientes. La empresa posee 105 autos, y maneja dos colas (estructuras FIFO) una llamada "No Asignados" y otra llamada "Asignados".

En la primera se encuentran todos los autos que no han sido asignados a algún cliente en lo que va del día y en la segunda los autos que ya han sido asignados. La idea de la cola "Asignados" es manejar en forma equitativa la asignación de turnos, es decir que cada vehículo tenga igual oportunidad de obtener un cliente. Los vehículos se asignan de la siguiente forma:

Si existen autos "No Asignados", se toma uno de ellos y se lo mueve a la cola de "Asignados".

Si no existen autos "No Asignados", se toma uno de la cola de "Asignados", y se lo coloca al final de la cola. Siempre que se asigna un vehículo se debe incrementar en uno un campo "cantidad\_de\_clientes", a fin de saber cuantos clientes tuvo.

Por final de proceso se requiere saber la cantidad total de clientes de ese día.

Se pide: Confeccionar una subacción que realice la asignación de vehículos y el mantenimiento de las colas, usando listas.

**8.** Se dispone de una lista doblemente enlazada con un conjunto de números naturales. Este conjunto está dividido en 10 grupos. En cada grupo el primer elemento indica la cantidad de números subsiguientes a él que integran dicho grupo.

Se desea generar una nueva lista circular, simplemente encadenada, en la cual cada nodo contendrá el valor máximo de cada grupo. Dicha lista debe quedar ordenada en forma ascendente y, al final se debe informar cuál es el promedio de todos los máximos.

**9.** El ciclo de desarrollo de software tradicional, incremental e iterativo cuenta con las siguientes etapas: Captura de Requisitos, Análisis, Diseño, Desarrollo, Implementación y Prueba.

De la última etapa se obtiene un informe que contiene las modificaciones que deben realizarse al software para que cumpla con las funcionalidades para las cuales fue creado inicialmente.

Suponga que cuenta con una lista de proyectos de software de los cuales se tiene la siguiente información:

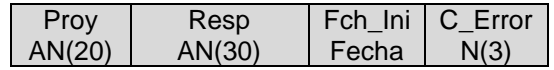

El dato Cant\_Errores indica la cantidad de errores que deben solucionarse en cada proyecto.

La información respecto a cada Error se almacena en una lista de acuerdo al orden de los proyectos y teniendo en cuenta la cantidad que le corresponden a éste. Por ejemplo si en la Lista 1 el Proyecto A tiene 3 errores, los 3 primeros nodos de la Lista 2 corresponden al Proyecto A. La información que se almacena por Error es la siguiente:

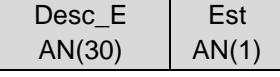

Est – M: En Modificación | O: En Observación | R: Resuelto

Durante el proceso de Control de Proyectos se analiza cada error de cada proyecto, y se le consulta al Responsable el estado del Error (en caso que no haya sido Resuelto) para actualizarlo.

El Responsable debe tener la opción de recorrer todos los proyectos, en el orden almacenados, las veces que considere necesario, luego de analizar el último en la lista.

Suponiendo que se necesita simular el control de los proyectos, creando dos listas para almacenar por un lado **Proyectos** y por otro **Errores**. Y que además se debe informar al final del proceso qué cantidad de proyectos pasaron el control con todos sus errores resueltos. Se le solicita a ud:

- a) Dado el Algoritmo resuelto pero incompleto, analice la propuesta presentada e indique las sentencias incorrectas, encerrándolas con un círculo, e indique las modificaciones necesarias para que funcione, complete la líneas de puntos y agregue las acciones que falten.
- b) Desarrolle la acción Control\_Proyectos y complete el ambiente si fuera necesario

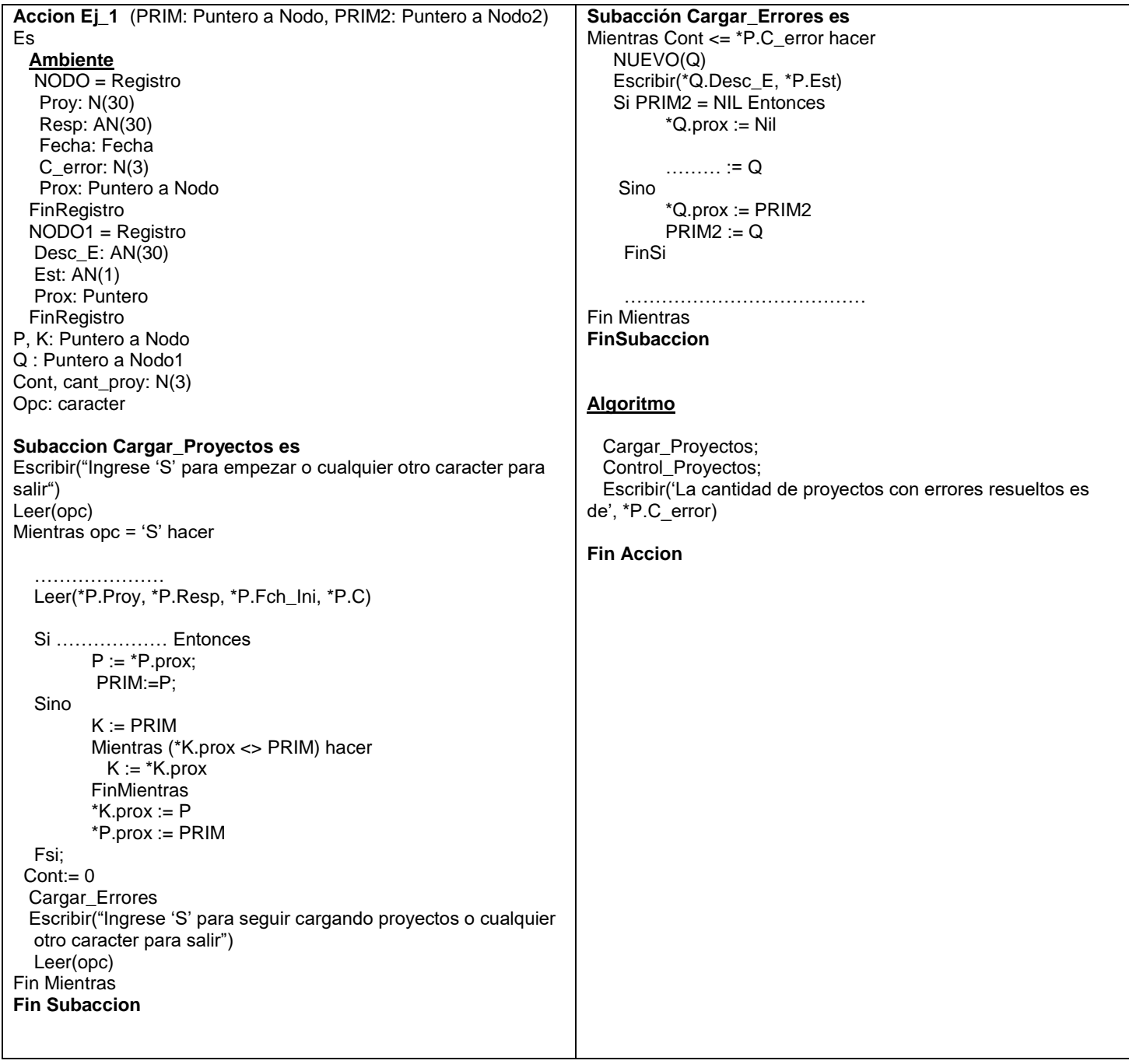

## Algoritmos y Estructuras de Datos

Recursividad Árboles<br>Ejercicios Complementarios

# Ejercicios Complementarios **2019**

Práctico 5

Algoritmos y Estructuras de Datos **2019**

## **TRABAJO PRACTICO Nro. 5**

## Recursividad

- 1. Crear una función recursiva para solucionar cada uno de los enunciados siguientes:
	- 1.01. Calcular el factorial de un número positivo n. Tener en cuenta la definición matemática de n!:  $1 \sin = 0$

$$
n! =\n \begin{cases}\n 2n^* (n-1)! & \text{si } n > 0 \\
 2n^* (n-1)! & \text{si } n > 0\n \end{cases}
$$

1.02. Dado un número n como parámetro de entrada, calcular el n-esimo número de la serie de Fibonacci. Tener en cuenta la siguiente definición:

$$
Fib(n) = \begin{cases} 1 \sin n = 1, n = 2 \\ Fib(n-1) + Fib(n-2) & \sin n > 2 \end{cases}
$$

- 1.03. Dados dos números: a y b. Calcule la potencia a<sup>b</sup>, usando sólo multiplicaciones sucesivas.
- 1.04. Construir un algoritmo recursivo que permita determinar si los dígitos de un número n dado son todos pares.
- 1.05. Dados dos números enteros, divídalos (división entera) y muestre el resultado, usando sólo la operación resta.
- 1.06. Determine recursivamente si un número dado es par o impar, usando sólo la operación resta.
- 1.07. El algoritmo de Euclides para encontrar el MCD (máximo común divisor) de dos números enteros positivos (m y n) se puede definir recursivamente.

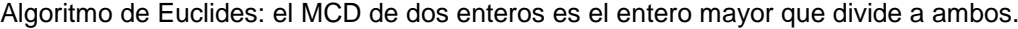

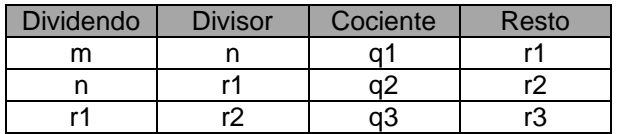

Cuando el último resto es cero (por ej. r3 = 0), el MCD es el último divisor (en ese caso, r2).

El algoritmo recursivo se puede definir con los siguientes pasos:

- $MCD$  (m,n) = n, si n  $\leq$  m y n divide a m
- $MCD$  (m,n) = MCD (n,m) si m < n
- MCD (m,n) es MCD (n, resto de m dividido por n)

Para simplificar el algoritmo considerar que siempre m> n

- 1.08. Dado un vector de 10 números enteros, calcular la suma de sus elementos
- 2. Crear un procedimiento recursivo para solucionar cada uno de los enunciados siguientes:

2.01. Imprimir las cifras de un número n (siendo n >= 0) en orden inverso al original. Por ej.: el inverso de 254 es 452.

2.02. Leer una palabra (una cadena de caracteres) y la cantidad de caracteres y generar su palíndromo. El palíndromo de "Venezuela" es "aleuzeneV".

2.03. Dada una lista de nombres ordenada en forma ascendente, construir un procedimiento recursivo que imprima como salida la misma lista, pero en orden descendente, sin modificar la lista original.

2.04. Para convertir un número decimal a binario, simplemente debe dividirse sucesivas veces por dos (2) hasta quedarnos con el cociente cero (0). Todos los restos de las divisiones, tomados en orden inverso, forman el número binario objetivo. Escribir un procedimiento recursivo que, recibiendo como parámetro un número entero positivo, muestre en pantalla el mismo número codificado en binario.

## **Árboles**

**1.**Responda las siguientes preguntas para el árbol de la figura:

- a) ¿Qué nodos son hojas?
- b) ¿Qué nodo es raíz?
- c) ¿Cuál es el padre del nodo C?
- d) ¿Qué nodos son los hijos de C?
- e) ¿Qué nodos son los antecesores de C?
- f) ¿Qué nodos son los descendientes de E?
- g) ¿Cuáles son los hermanos derechos de D y E?
- h) ¿Qué nodos están a izquierda y qué nodos a derecha de G?
- i) ¿Cuál es la profundidad del árbol?
- j) ¿Cuál es la altura del nodo C?

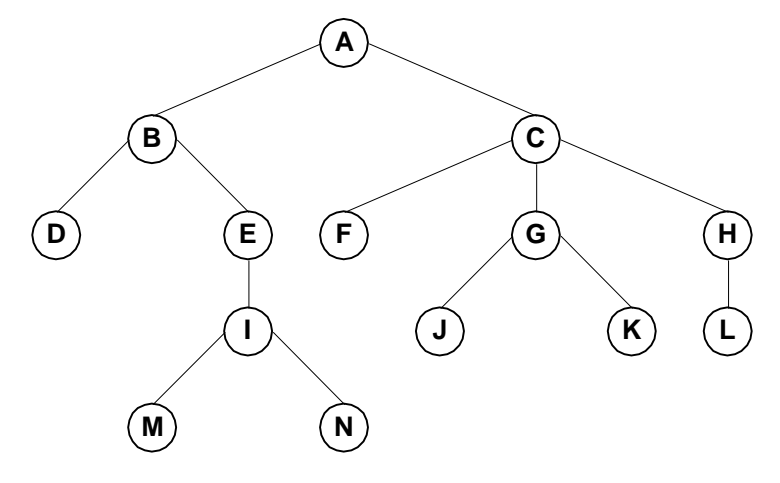

- **2.** ¿Cuántos caminos de longitud 3 hay en el árbol representado en la figura anterior?
- **3.** Dada la expresión de la siguiente línea, dibujar el árbol equivalente  $[(x-y)^*z] / (m+n^{**}p)$
- **4.** Dado el siguiente árbol:

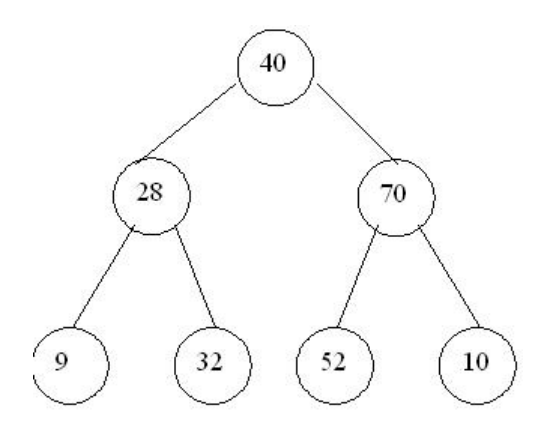

- a) Indique el resultado del recorrido post-orden
- b) Indique el resultado del recorrido en-orden
- c) Elabore un algoritmo para el recorrido en-orden

**5.**Para las siguientes expresiones:

3.1.  $(5 + 7) / 8 - (6 * 7) *2$  $3.2.3 - 6 + 6 * (8/3)$ 3.3. 4 /  $(8 - 6 * (8 + 3))$ 

- a) Grafique el árbol equivalente
- b) Indique las expresiones resultantes de los recorridos EN-ORDEN, PRE-ORDEN y POST-ORDEN
- c) Calcule los resultados numéricos que arroja la ejecución de cada uno de los recorridos.

**6.** Escriba un algoritmo que permita recorrer el siguiente árbol en los tres procedimientos, Realice la prueba de escritorio:

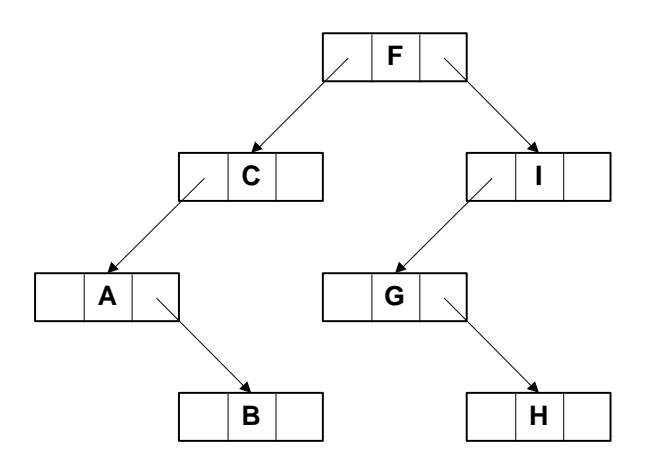

- **7.** Escribir una función recursiva que encuentre el número de nodos de un árbol binario.
- **8.** Escribir una función recursiva que encuentre la altura de un árbol binario.
- **9.** Se dispone de un árbol binario de enteros. Escribir funciones que calculen:
	- a) La suma de sus elementos.
	- b) La suma de sus elementos que son múltiplos de 3.

**10.** Suponiendo que un árbol está definido como la estructura recursiva de datos:

Arbol=registro

X: entero; Izq, Dcha: puntero a arbol;

Freg;

Escribir un algoritmo que encuentre un elemento con una clave dada C, y realice una operación P con él.

**11.** Conviértase la expresión  $((a + b) + c * (d + e) + f) * (g + h)$  en

a) expresión prefija

b) expresión postfija.

**12.** El recorrido en pre-orden de un determinado árbol binario es: **GEAIBMCLDFKJH** y en-orden **IABEGLDCFMKHJ**.

- a) Dibujar el árbol binario.
- b) Dar el recorrido en post-orden.
- c) Diseñar un algoritmo para recorrer el árbol en post-orden.

**13.** Supongamos que tenemos una función valor tal que dado un valor de tipo char (una letra del alfabeto) devuelve un valor entero asociado a dicho identificador.

Supongamos también la existencia de un árbol de expresión T cuyos nodos hoja son letras del alfabeto y cuyos nodos interiores son los caracteres \*, +, -, /.

Diseñar una función que tome como parámetros un nodo y un árbol binario y devuelva el resultado entero de la evaluación de la expresión representada.

## **EJERCICIOS DE ÁRBOLES BINARIOS DE BÚSQUEDA (ABB)**

1) ¿Puede reconstruirse de forma única un ABB dado su inorden? ¿Y dados el preorden y el postorden?.

2) Construir un ABB con las claves 50, 25, 75, 10, 40, 60, 90, 35, 45, 70, 42.

3) ¿Bajo qué condiciones puede un árbol ser parcialmente ordenado y binario de búsqueda simultáneamente?. Razonar la respuesta.

## **EJERCICIOS DE ÁRBOLES EQUILIBRADOS AVL**

Dados los siguientes árboles indicar cuál es AVL y cuál no.

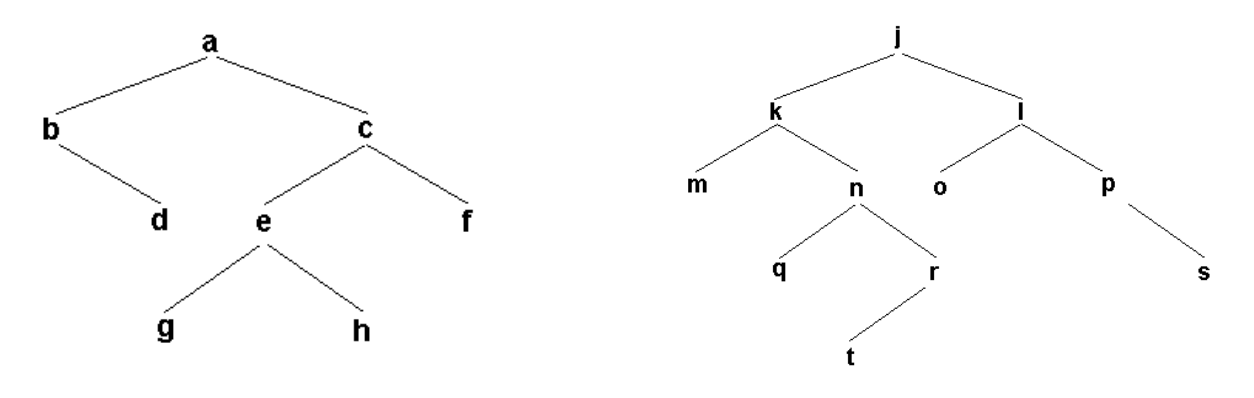

## **Complementos Teóricos**

## **ÁRBOLES EQUILIBRADOS AVL**

Diremos que un árbol binario está equilibrado (en el sentido de Addelson-Velskii y Landis) si, para cada uno de sus nodos ocurre que las alturas de sus dos subárboles difieren como máximo en 1. Los árboles que cumplen esta condición son denominados a menudo árboles AVL.

## **Ejercicios Complementarios T.P. Nro. 5**

**1.** Indique los estados iniciales, intermedios y finales para cada variable incluida en las siguientes acciones

```
1.01. Acción Calc_101 es
        C := TRUNC (ABSO (4/-2) + 3);B := \text{REDOND}(-4,3);B := B + C;
        Escribir (C, B);
      Facción.
```
1.02. ALFA vale 2,5; JOTA vale 2;

```
 Acción Calc_102 (ALFA, JOTA: entero): entero es
  BETA := ALFA**JOTA;
  ALFA := ALFA + BETA;Calc105 := ALFA;
 Faccion
```
1.03. H vale -10;

```
 Acción Calc_103 (H: entero) es
  NUM := ABSO(H); A := 3;
  NUM2 := TRUNC (NUM/A) ** 2 /A;
  NUM := NUM2 - NUM * 5;
  B := REDOND (NUM/NUM2);
  A := (A + B) - 9 * 2 - 1; Escribir ( NUM, A, NUM2, B);
 Facción
```
**2** Efectué los siguientes conjuntos de acciones, resolviendo las invocaciones en función de las consignas del punto 2. Realice la prueba de escritorio.

```
2.01 X:= 7; Y:= 10;
     Z:=Calc_102 (X,Y); 
2.02 X:= 4, Y:= 3;K:= Calc 102 (X,Y) * 3 + ABSO(Y-10);
```
 $2.03 M = -20$ ; Calc\_103(M); 2.04. A:=0; Calc\_101;  $A:= A + B;$ 

**3.** Recorrer en los 3 modos el árbol siguiente:

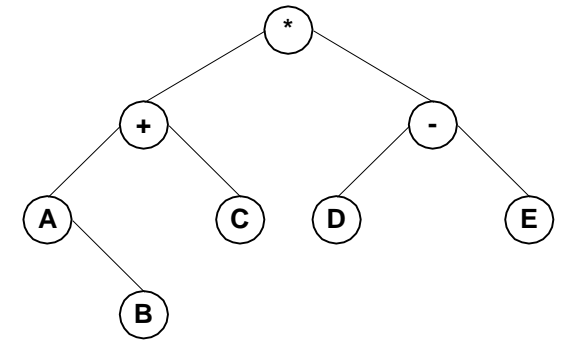

**4.** El recorrido en orden de un árbol binario produce la secuencia de nodos: dfcgbea. Dibujar el árbol.

**5.** Escribir una función no recursiva para recorrer un árbol binario en el modo en-orden.

**6.** Escribir una función no recursiva para recorrer un árbol binario en Post-orden.

## Algoritmos y Estructuras de Datos

## Práctico 6

## Complejidad Algorítmica **2019**

Supongamos que disponemos de la siguiente definición de tipo: *vector = ARRAY [1..n] OF INTEGER; n = ...;*

Consideramos entonces los procedimientos y funciones siguientes:

### **a)SUBACCION Algoritmo1( a:vector);**

```
i,j:entero;
temp:entero;
PARA i:=1 HASTA n-1 HACER (* 1 *)
       PARA j:=n HASTA i+1 incremento -1 HACER (* 2 *)
              SI a[j-1]>a[j] ENTONCES (* 3 *)
                  temp:=a[j-1]; (* 4 *)
                  a[j-1]:=a[j]; (* 5 *)
                  a[j]:=temp (* 6 *)
              FIN (* 7 *)
       FIN (* 8 *)
FIN (* 9 *)
FIN Algoritmo1;
```
### **b)SUBACCION Algoritmo2(VAR a:vector;c:ENTERO):entero;**

```
VAR inf,sup,i:entero;
  inf:=1; sup:=n; (* 1 *)
MIENTRAS (sup>=inf) HACER (* 2 *)
         i:=(inf+sup) DIV 2; (* 3 *)
        SI a[i]=c ENTONCES RETURN i (* 4 *)
        CONTRARIO SI c<a[i] ENTONCES sup:=i-1 (* 5 *)
                      CONTRARIO inf:=i+1 (* 6*)
         FIN (* 7 *)
FIN; (* 8 *)
RETURN 0; (* 9 *)
FIN Algoritmo2;
```
## **c)SUBACCION Euclides(m,n:CARDINAL):CARDINAL;**

VAR temp:CARDINAL; MIENTRAS m>0 HACER (\* 1 \*) temp:=m; (\* 2 \*) m:=n MOD m; (\* 3 \*)  $n:=temp (* 4*)$ END; (\* 5 \*) RETURN n (\* 6 \*) END Euclides;

## **d)SUBACCION Misterio(n:CARDINAL);**

VAR i,j,k,s:ENTERO;

```
s:=0; (* 1 *)
PARA i:=1 HASTA n-1 HACER (* 2 *)
        PARA j:=i+1 HASTA n HACER (* 3 *)
                 PARA k:=1 HASTA j HACER (* 4 *)
                             s:=s+2 (* 5 *)
                 FIN (* 6 *)
        FIN (* 7 *)
FIN (* 8 *)
FIN Misterio;
```
1) Calcular sus tiempos de ejecución en el mejor, peor, y caso medio.

2) Dar cotas asintóticas para las funciones anteriores.

## **EJERCICIOS COMPLEMENTARIOS GENERALES**

## **Secuencias de Texto, Arreglos y Listas**

- **1.** Dada una secuencia TEXTO se desea un algoritmo que cuente cuántas veces aparece la primera palabra del texto dentro del mismo y dentro de cada oración.
- **2.** Escribir un algoritmo que produzca una secuencia ORACION de salida, formada por palabras en posiciones impares y que finalicen con la letra "N" de una secuencia TEXTO de entrada; en la salida cambiar las vocales por su vocal inmediata siguiente. (Ej. Si es "a", saldrá "e", si es "u" saldrá "a").
- **3.** Escribir un algoritmo que permita desglosar una secuencia de caracteres en dos secuencias que contengan respectivamente los caracteres numéricos y los no numéricos contenidos en la secuencia original. Por final de proceso se deberá informar la cantidad de caracteres de cada una de las secuencias y las frecuencias de aparición de cada dígito ordenadas en forma creciente.
- **4.** Dada una secuencia de texto (caracter, palabra, oración, texto), se desea generar otra secuencia que contenga la cantidad de palabra de longitud par de cada oración, y al final del proceso se emita un ranking decreciente por oración.
- **5.** Dado un texto, efectuar un algoritmo que lo recorra y detecte la frecuencia de vocales por oración y luego liste dichos totales en orden decreciente.
- **6.** Para un archivo texto confeccione un índice de palabras, indicando para cada una, en que renglón se encuentra y conque ocurrencia. Enunciar literalmente la filosofía seguida en la solución.

## *Ejemplo: EJERCICIOS DE EXAMENES FINALES DE ALGORITMOS Y ESTRUCTURAS DE DATOS*

1.Escribir un algoritmo que dadas dos secuencias oración de entrada, denominadas orac1 y orac2, genere una de salida, de manera tal que se intercalen las palabras de las secuencias de entrada, que cumplan con la siguiente condición:

De orac1 solo me interesan las palabras que comienzan y terminan con una vocal.

De orac2 solo me interesan las palabras de no más de 5 caracteres.

Al final del proceso informar cantidades de palabras de todas las secuencias.

**3.** Enuncie un trozo de algoritmo que produzca la inserción de un elemento en una lista doble.

**4.**Escriba un trozo de algoritmo para aplicar una búsqueda binaria sobre un arreglo unidimensional.

**5.**Clasifique los datos y sus estructuras, y describa en particular las listas lineales.